# A-ÕESKOMORAVSKÁS KOLEFNEDANĚK, KANDARA PRAHA X., KARLOVA UL.

# ODDĚLENÍ AUTOMOBILNÍ.

Telefony: Libeň 240-41 až 240-45, 260-51 až 260-55, Karlín prodej.: 320-51 až 320-55, 253-51 až 253-55. - Adresa telegramů: "Čekadecent Praha". - Poštovní spořitelna čís. 16.003. - Náklady: Stanice Libeň, hor, nádr. - Poštovní zásilky: Praha VIII.

#### SKLADY:

PRAHA: **BRATISLAVA:** BRNO: Národní tř. 43. Kristinova 1. Tel. 31-37. Palackého tř. 22. Tel. 979. Tel. 365-73, 298-95, 296-98.

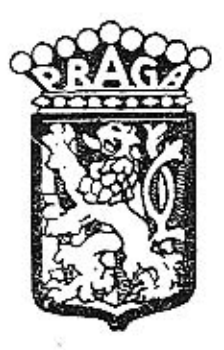

# SEZNAM

náhradních dílů osobního vozu typu "Praga-Grand/8" 22/90 HP.

 $17 \div 18$  serie.

OSMIVÁLEC 80x110.

# 1932.

# **UPOZORNE**

# TELEGRAFICKÝ KLÍČ.

Objednávky uskufečňují se určením počtu žádaných dílů a označení podle prvého sloupce loholo seznamu. Vždy budíž udáno výrobní číslo vozu. (Číslo jest vyraženo na patce motorové skříně).

Způsob zásilky předepíše se nám při telegrafických objednávkách použitím těchto zkratek:

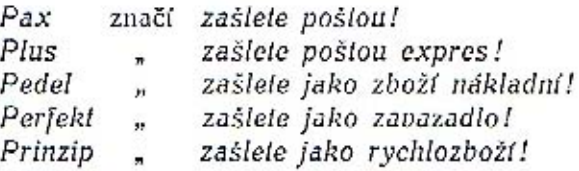

Příklad: Chceme-li tudíž objednati k vozu číslo výrobní 33756 dva ventily 11-0632, poštou expres, telegrafujeme:

> "Čekadecent Praha" "k vozu 33756 Plus dva 11-0632 - N. N."

Potvrzení telegramu dopisem jest velmi žádoucno. Žádáme, aby počet dílů byl vždy udán slovy. Ceny rozumějí se za 1 kus bez obalu a beze srážky v naší továrně, rozměry v milimetrech.

Změny cen si vyhražujeme!

Ve druhém sloupci seznamu jest téměř u každého předmětu uvedena tabulka, na které jest dotyčný díl zobrazen, k obrázku v labulce připsáno je stejné označení jako ve sloupci prvém.

> $R$ PRAGA" ČESKOMORAVSKÁ-KOLBEN-DANÉK akciona společnost PRAHA.

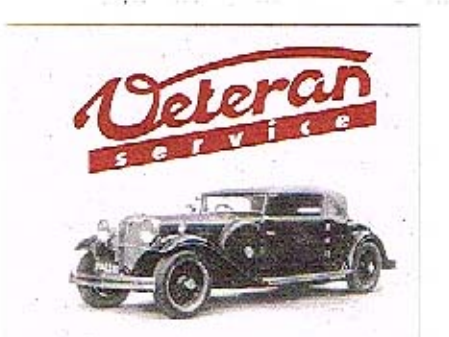

Výroba dílů na vozy Aero a Tatra profilová těsnění dobové příslušenství na historická vozidla

Aktuální nabídka www.veteranservice.cz

# OBSAH:

### Skupina:

Strana

#### I. MOTOR.

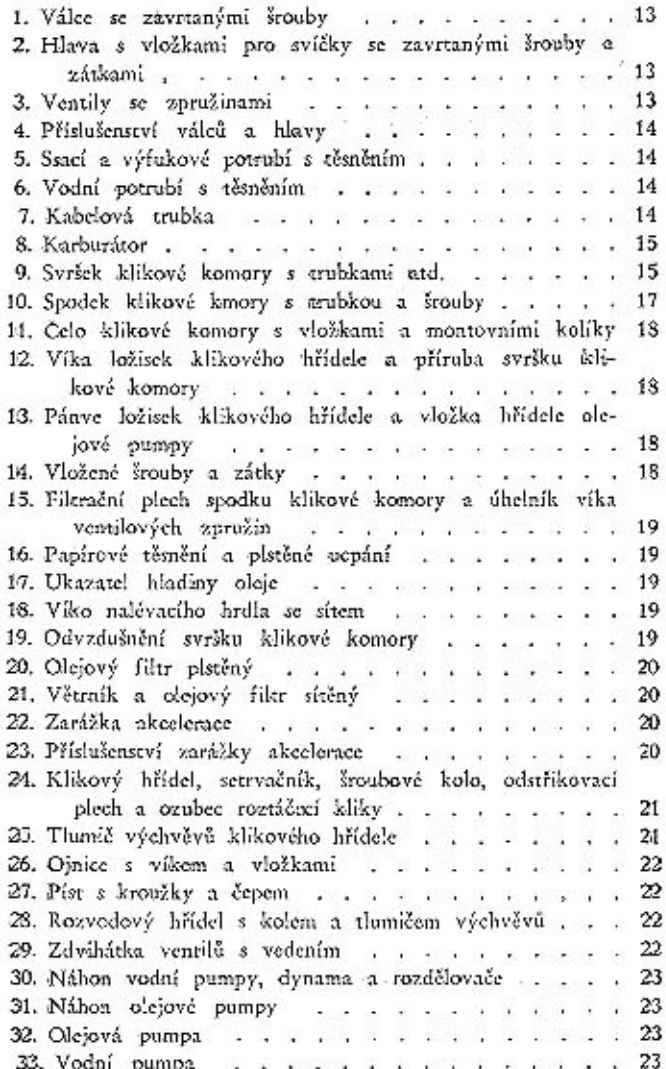

ä

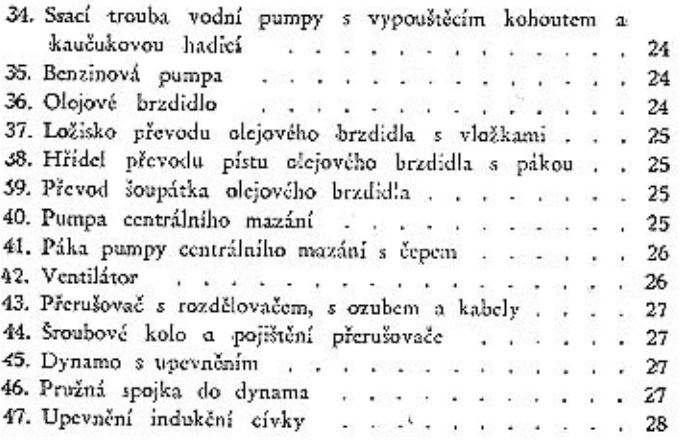

#### II. TŘECÍ SPOJKA.

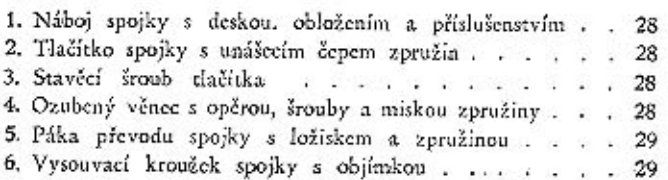

# III. PŘEVODOVÁ SKŘÍŇ, RUČNÍ PÁKA A PEDÁLY.

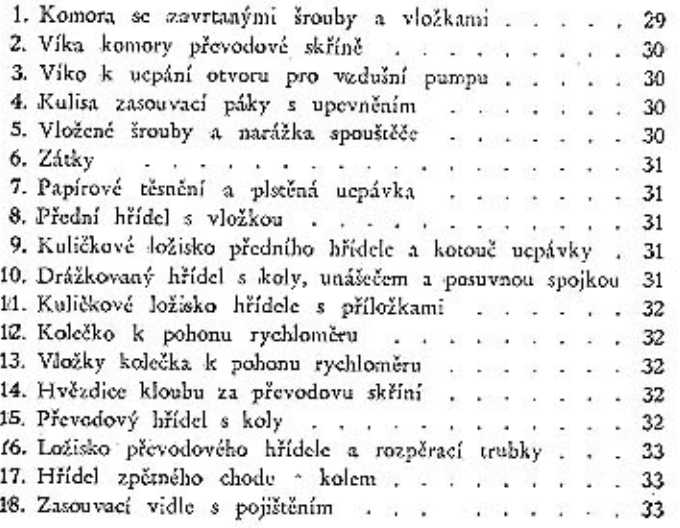

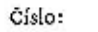

×s.

# Skupina:

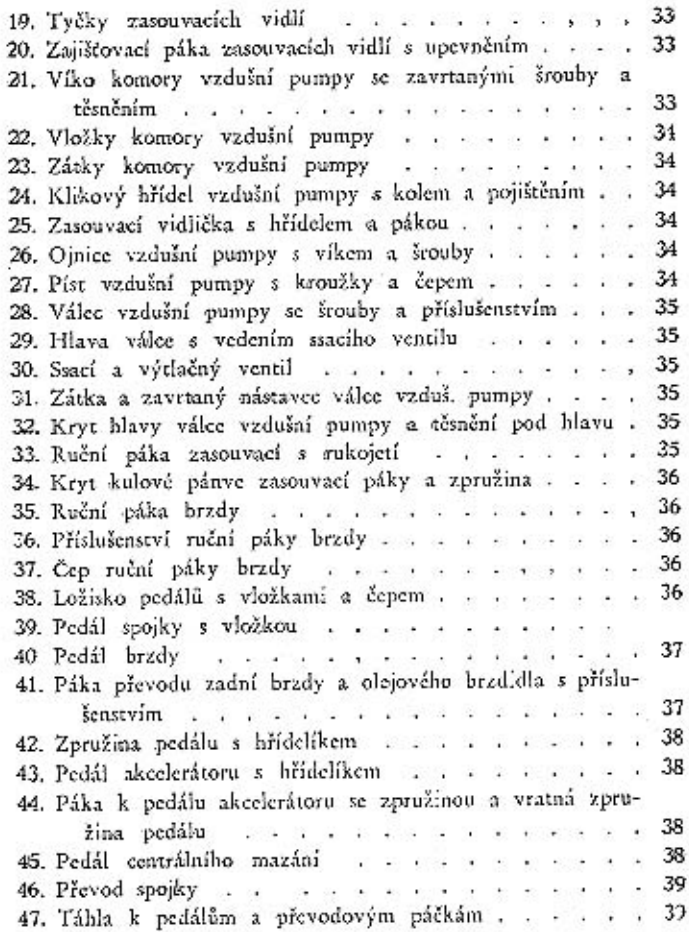

## IV. ZADNÍ OSA.

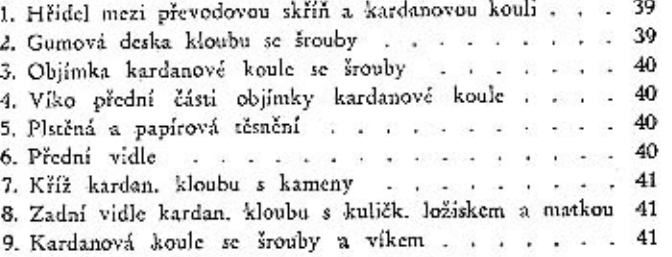

 $6<sub>1</sub>$ 

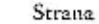

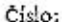

#### Skupina:

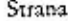

### VI. RIZENÍ.

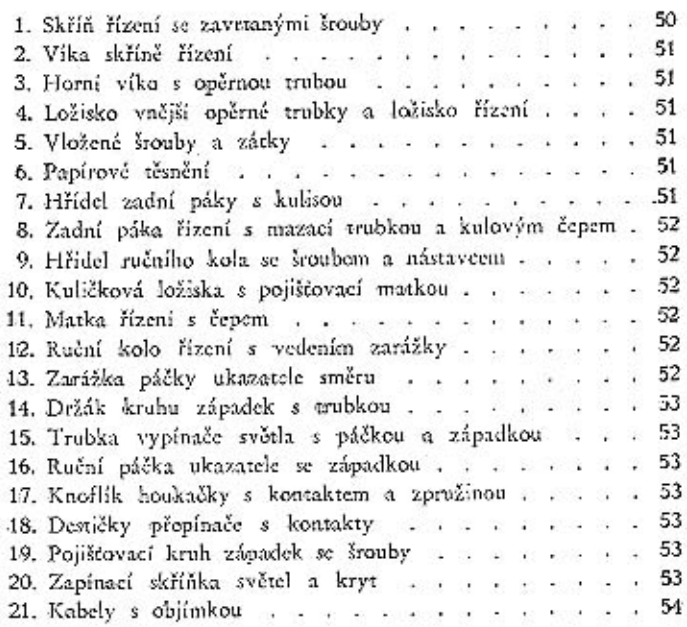

#### VII. PŘEVODY BRZD A PŘEVOD AKCELERÁTORU.

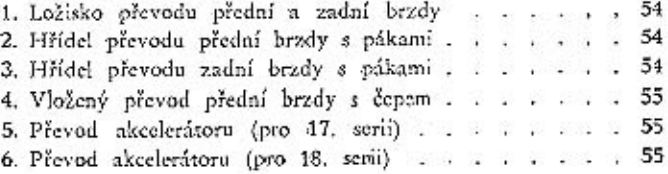

#### VIII, RĀM, ZĀVĒS, BATERIE, PERA, VÝFUKOVÝ HRNEC.

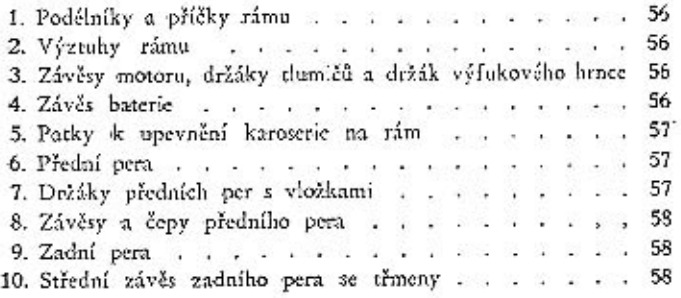

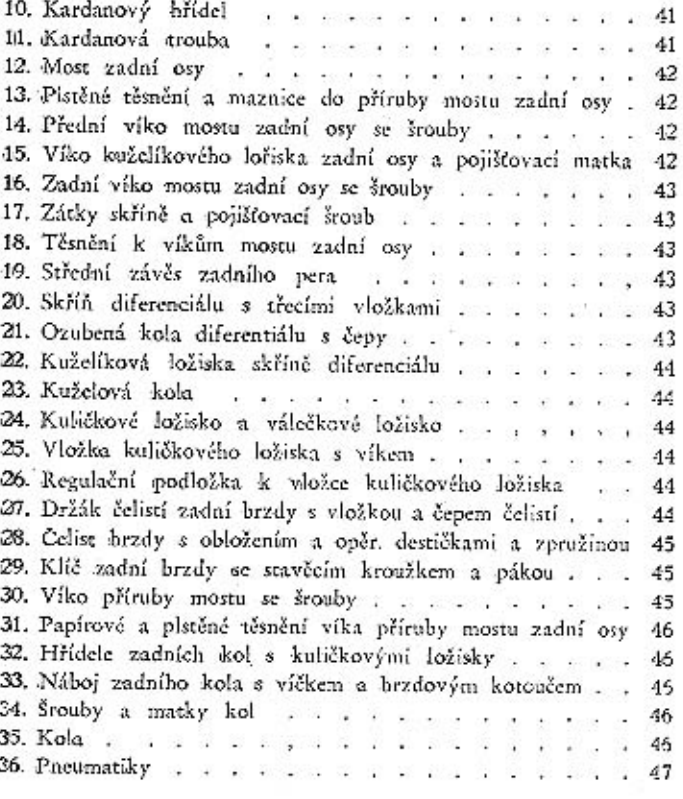

## V. PŘEDNÍ OSA.

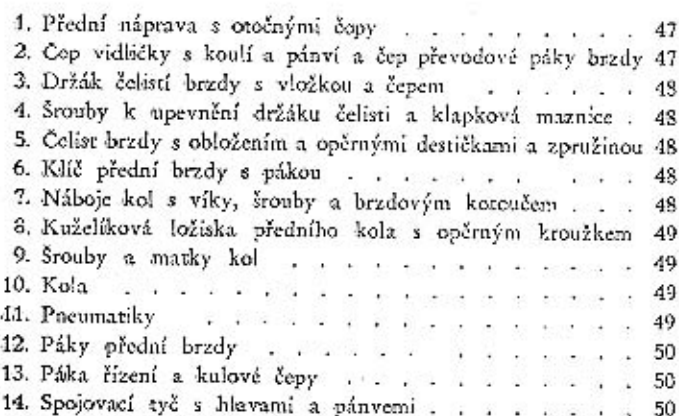

 $\overline{9}$ 

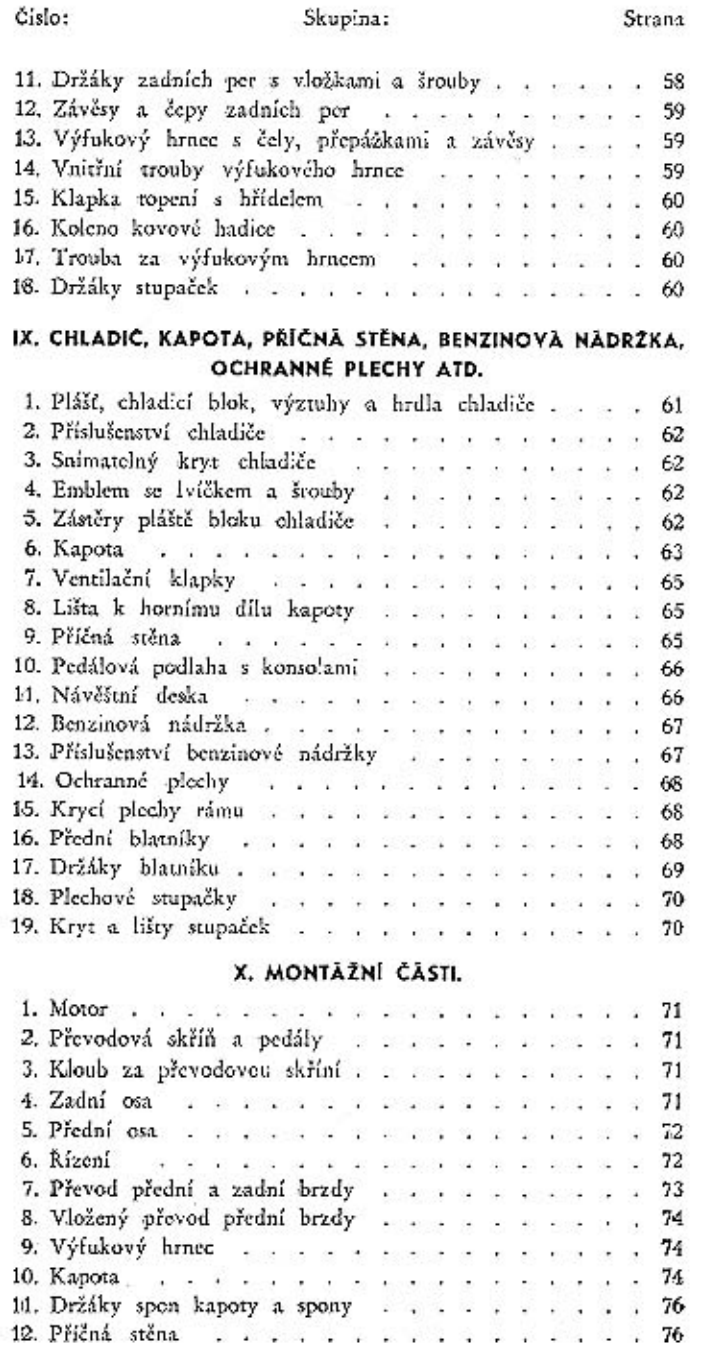

.

 $\sim$ 

豪

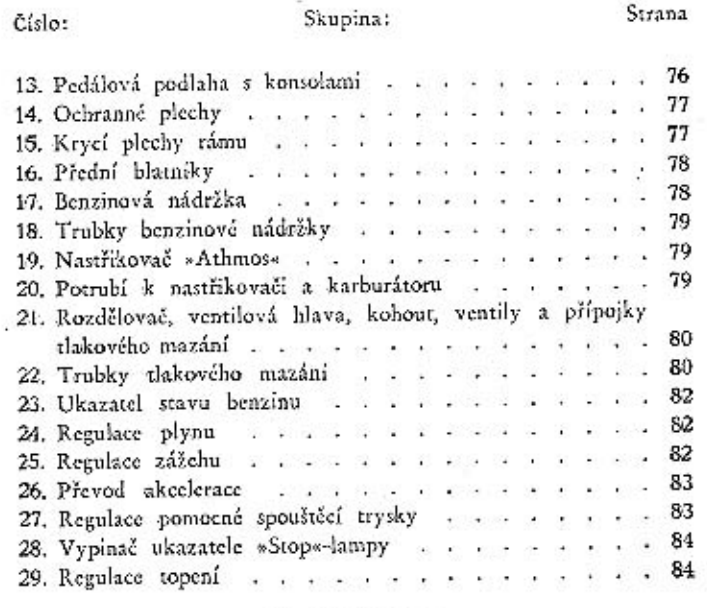

Strana

### XI. KAROSERIE.

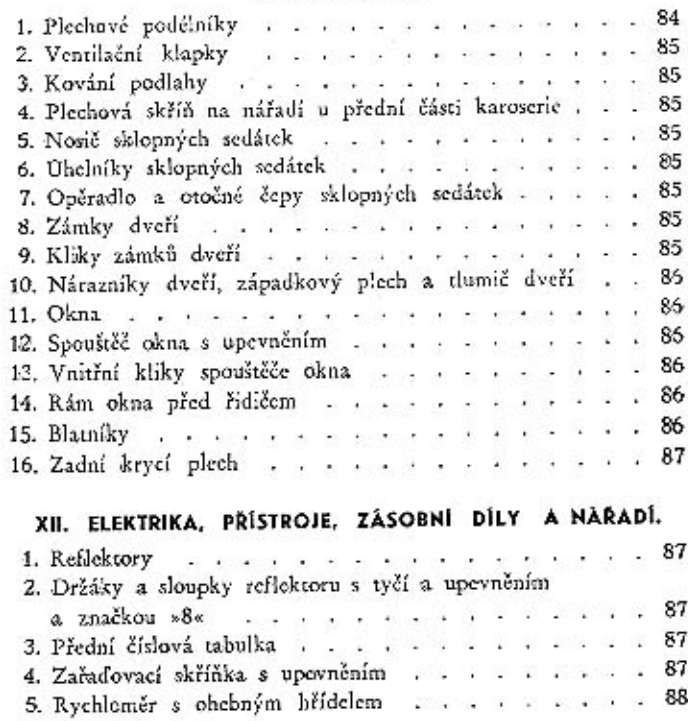

 $+$ 

薪

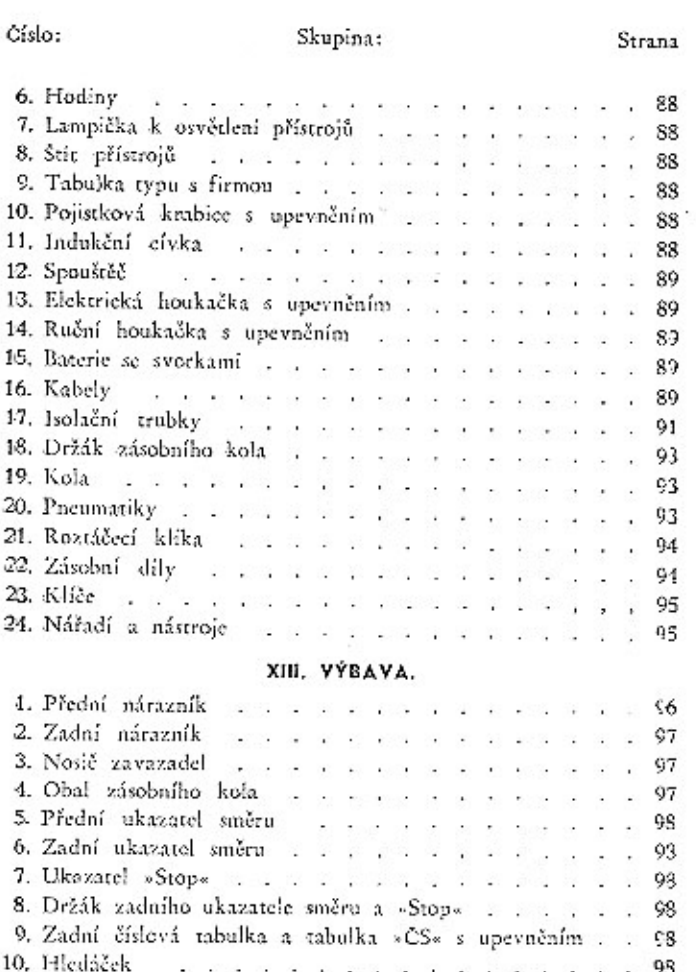

anno de la se primaria de se altara

13. Stropní Jampa v v v v v v v v v v v v v v v v v

14. Rohová lampa s upevněním v v v v v v v v v v v

16. Stupačková lampa s upevněním , . . . . . . . . .

18. Držadlo k víku skříňky telefonu, a a a a a a a

19. Radioaparát s příslušenstvím v v v v v v v v v v v v v 100

20. Komora topení ; ; ; ; ; ; ; ; ; ; ; ; ; ; ; 101

21. Clena proti slunci . . . . . . . . . . . . . 101 22. Nožní opěra s upevněním . . . . . . . . . . . 101 23. Kufr s upevněním v v v v v v v v v v v v v v v 102

17. Elektrický telefon s upevněním . . . . . . .

99

99

99

99.

99

 $.100$ 

 $.100$ 

 $. . . 100$ 

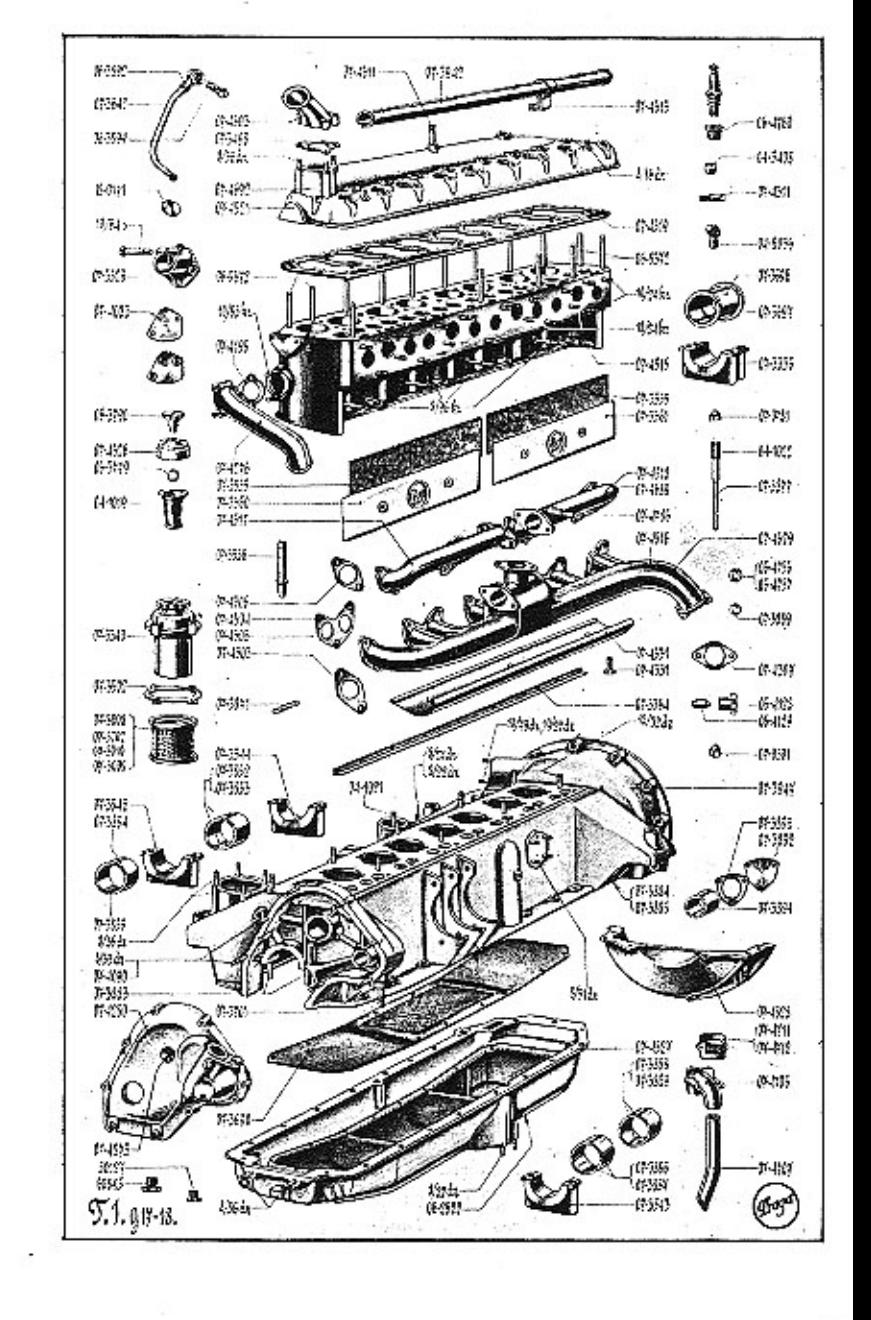

Il. Utírač okna

12. Elektrický zapalovač

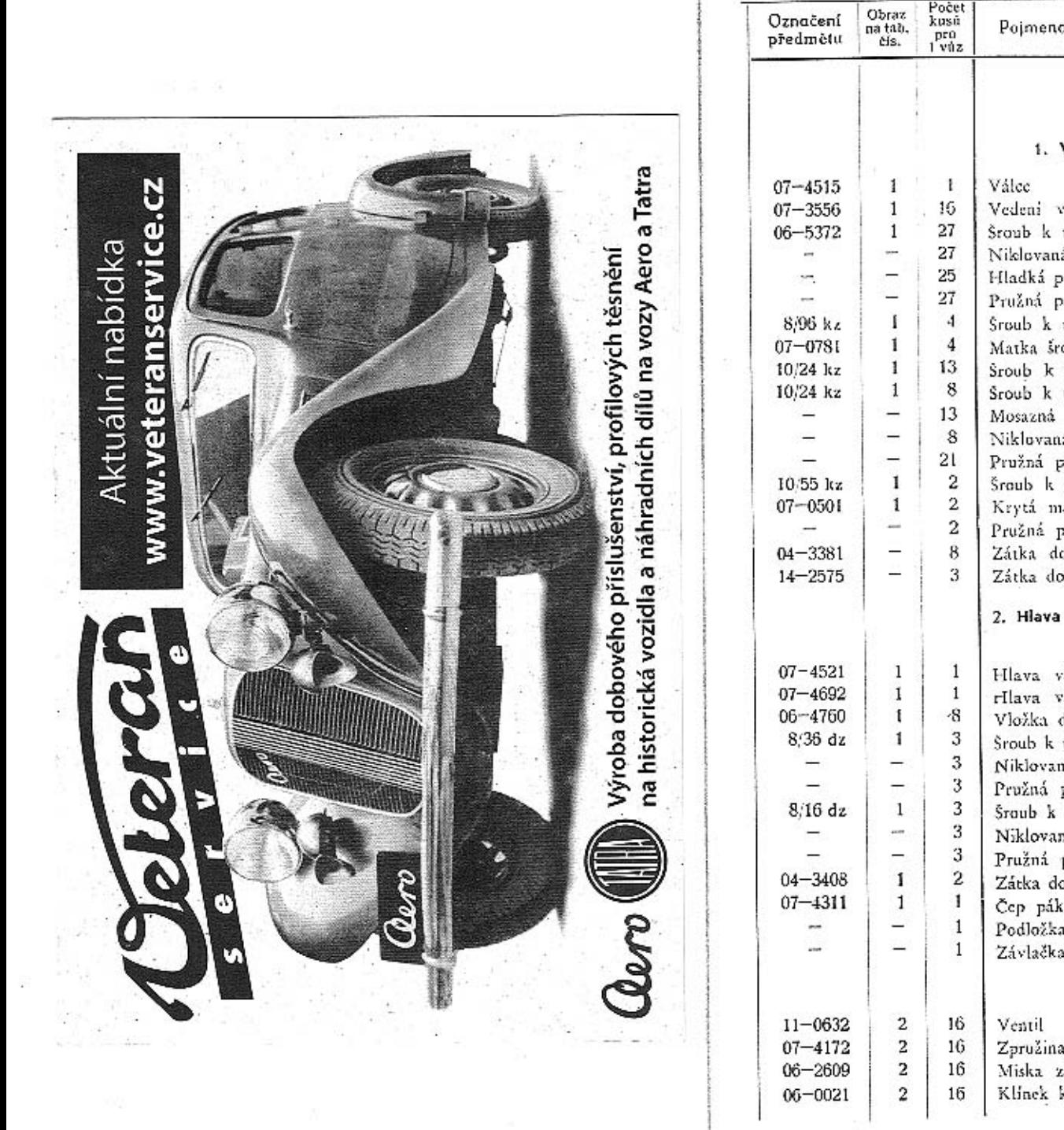

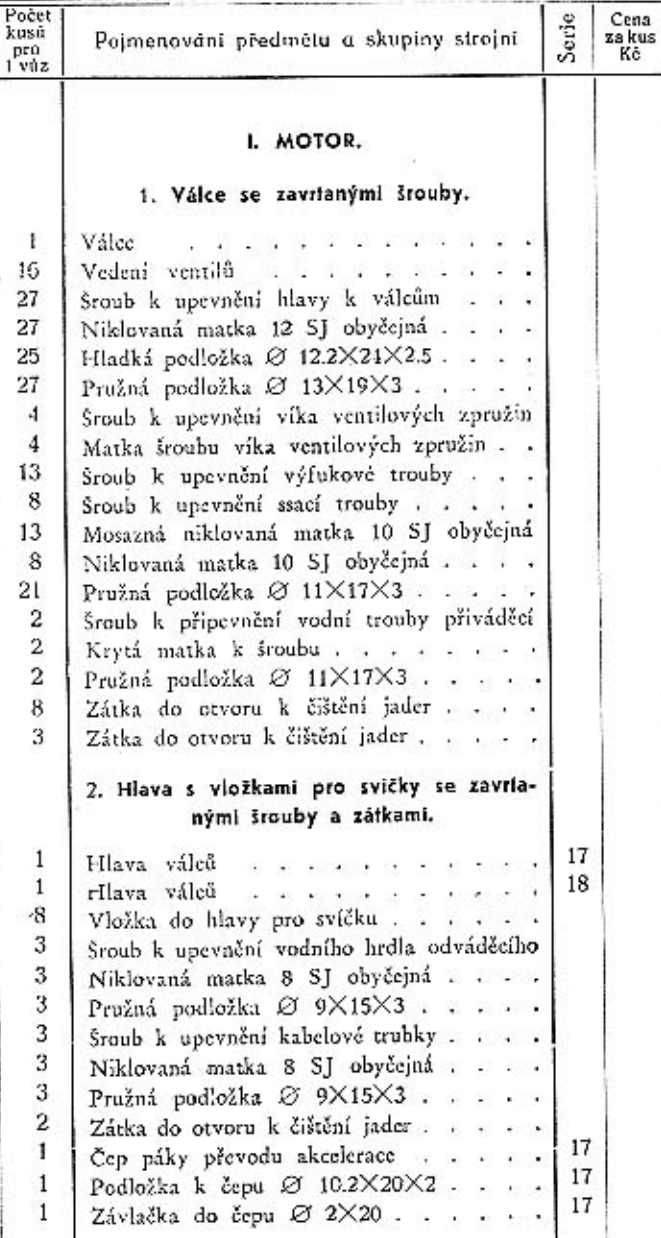

# 3. Ventily se zpružinami.

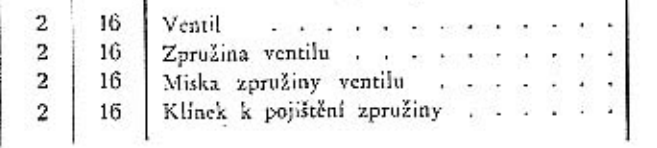

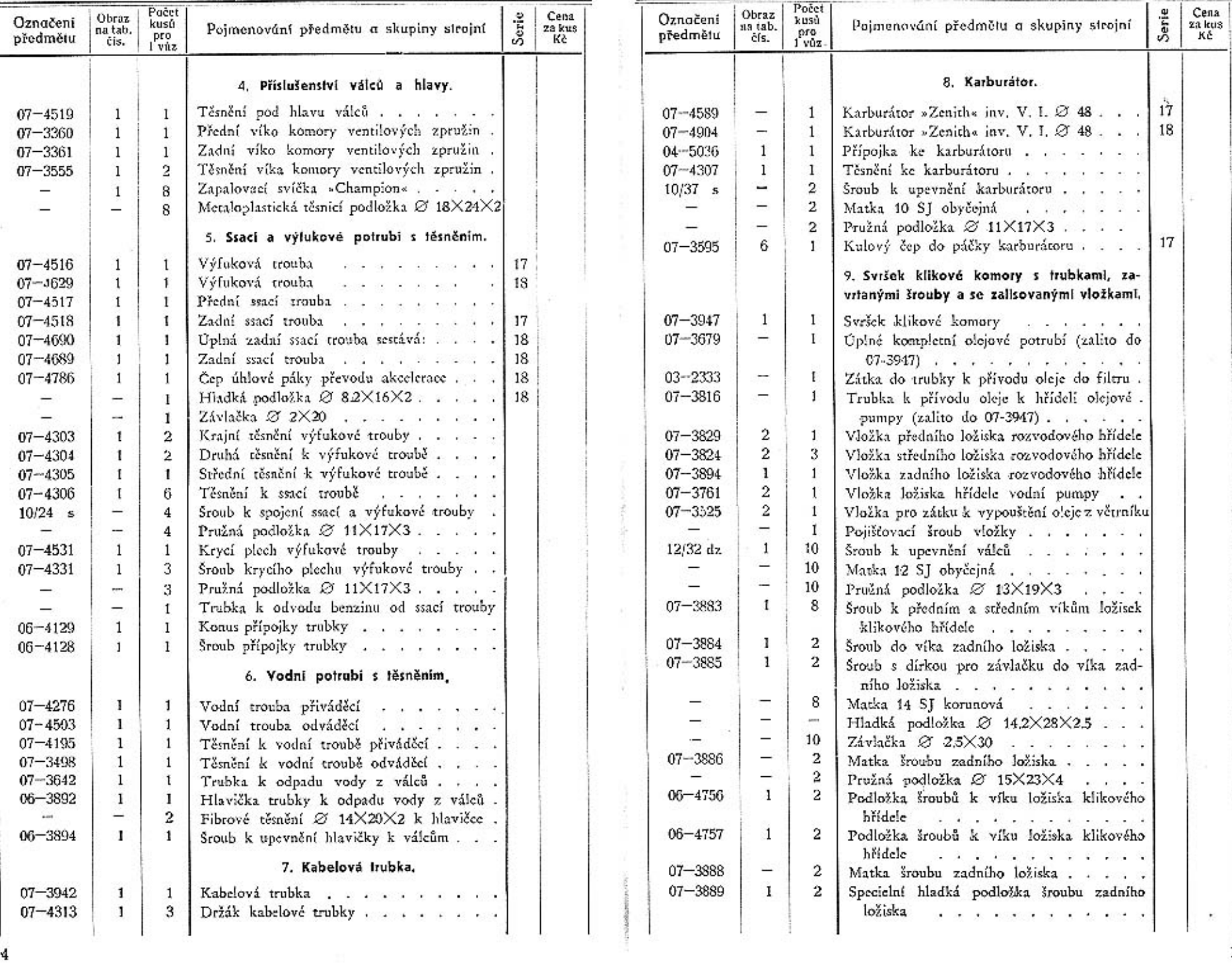

÷

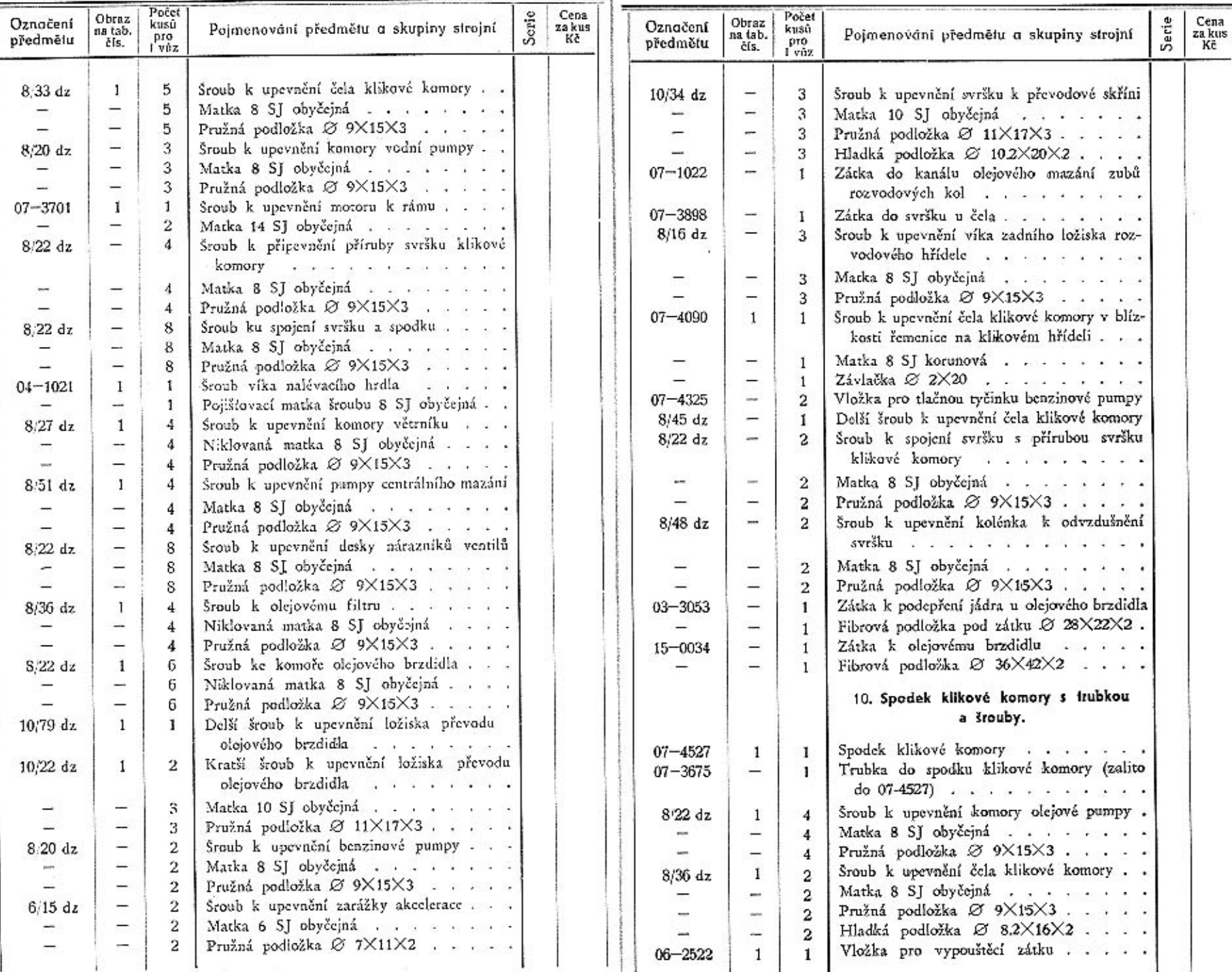

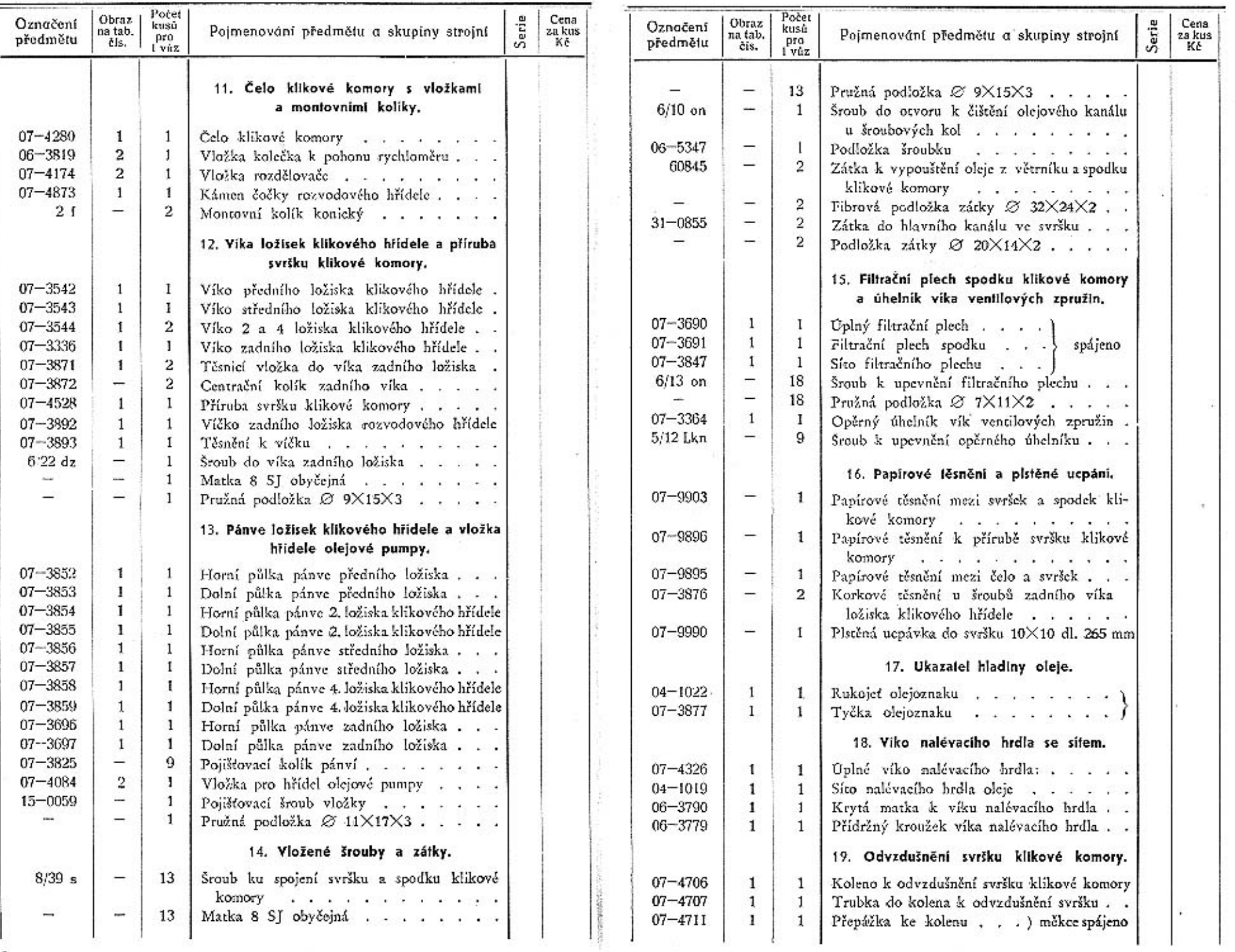

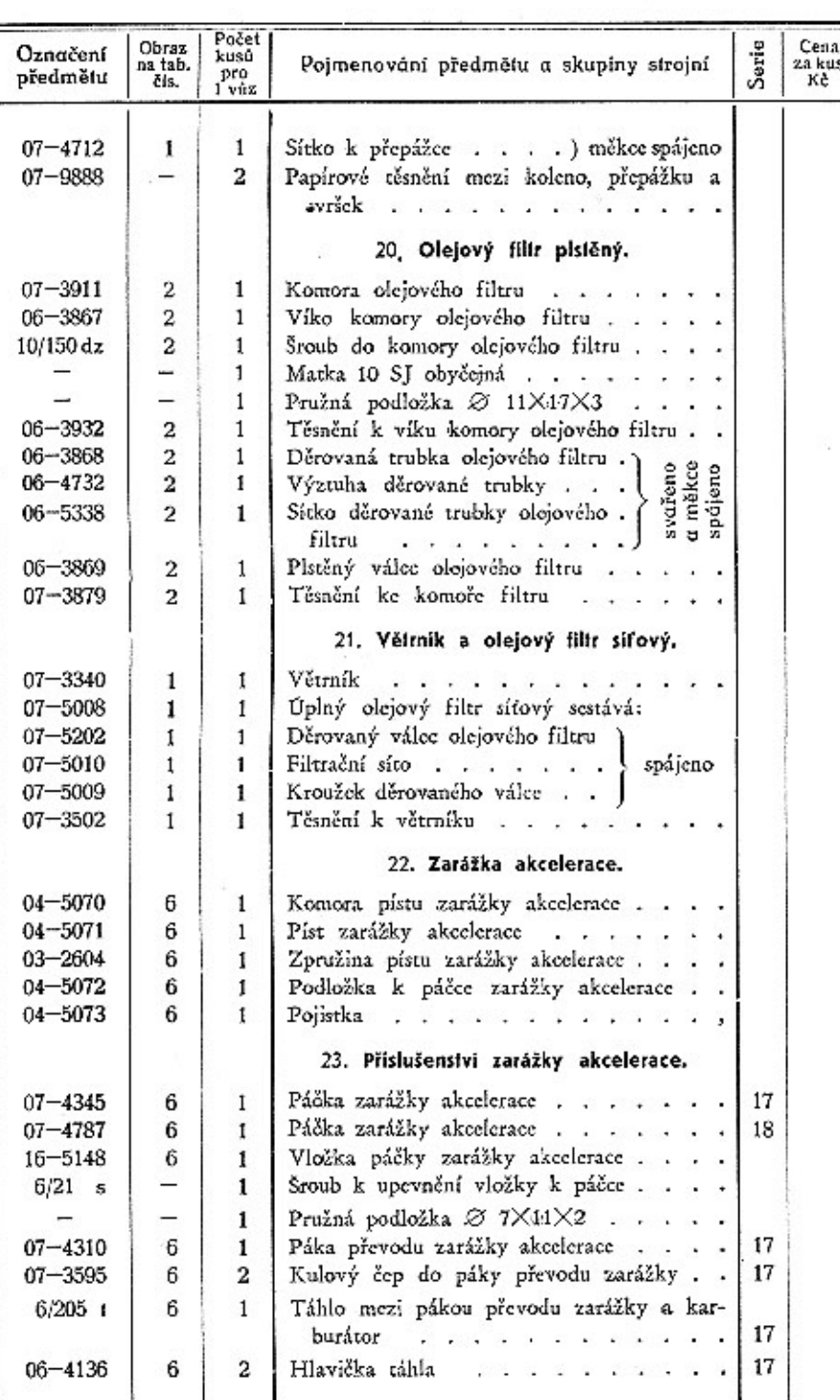

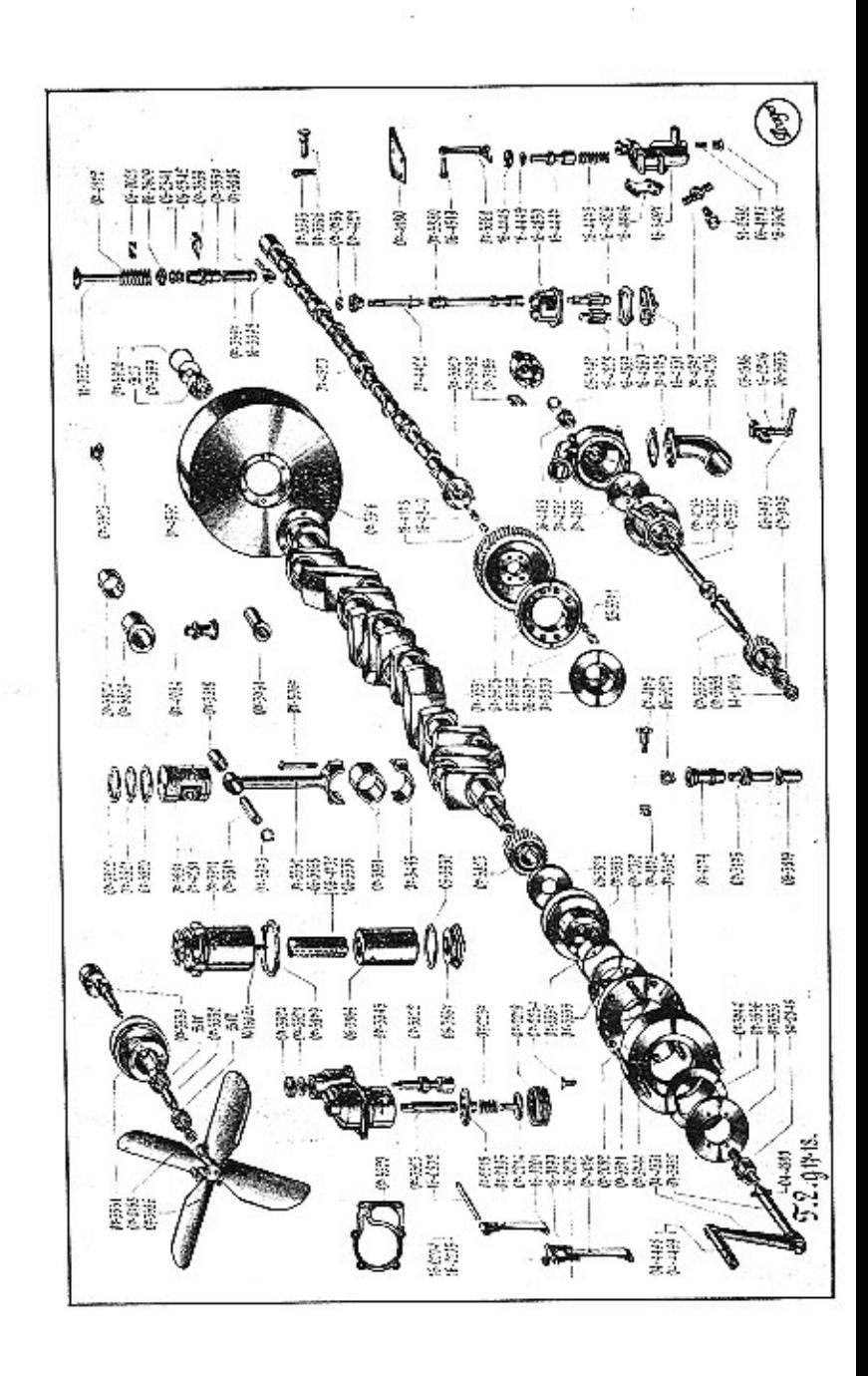

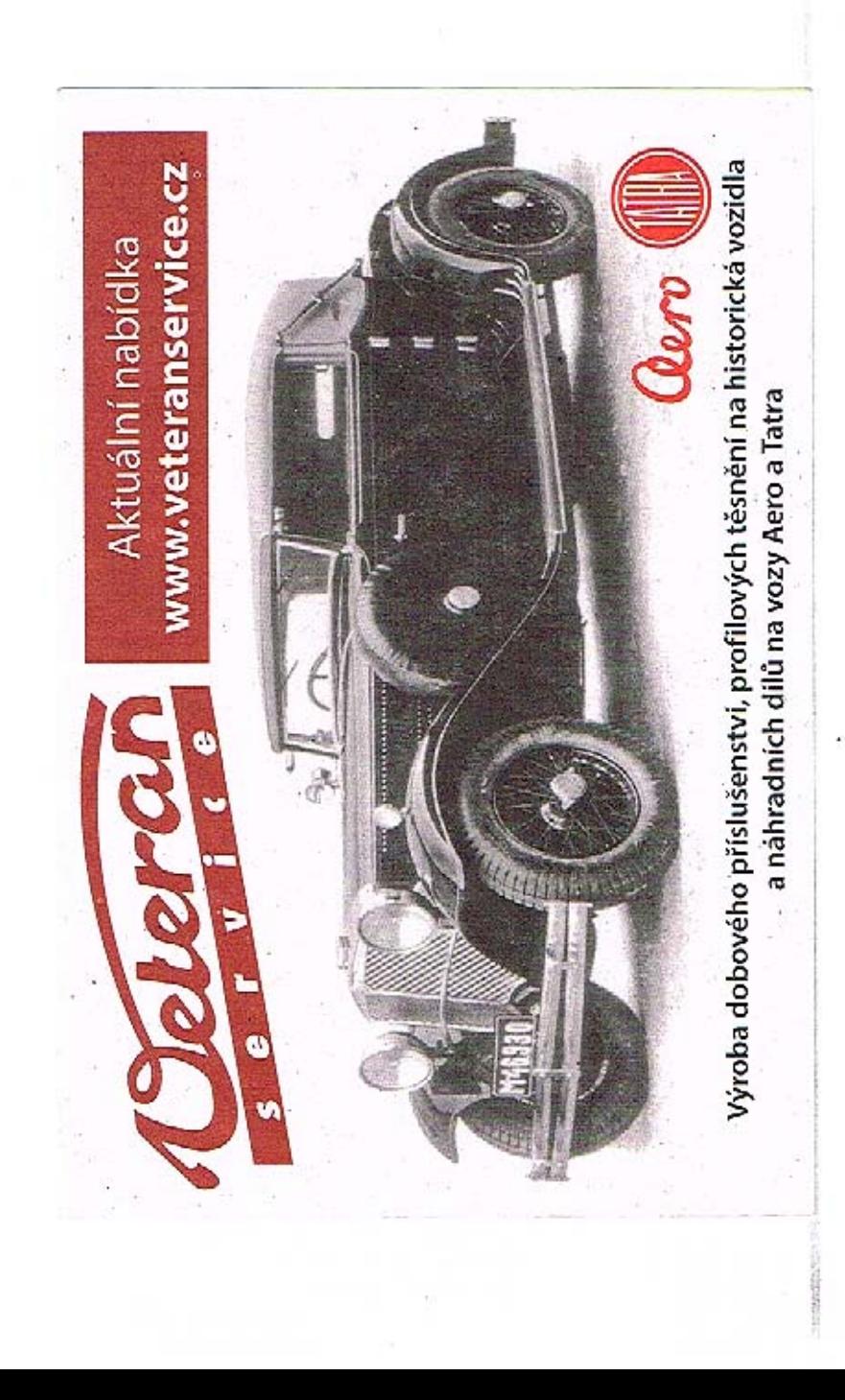

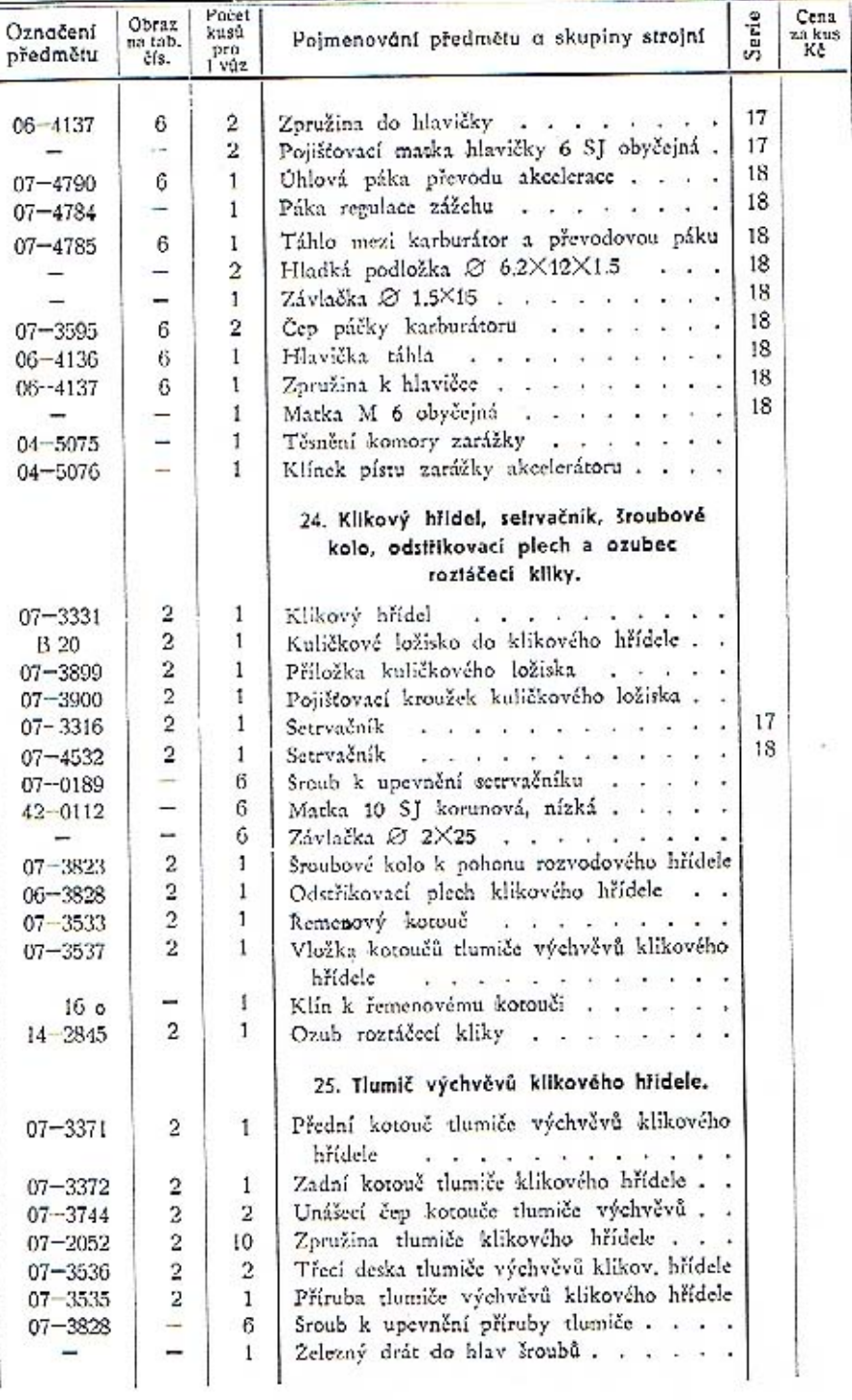

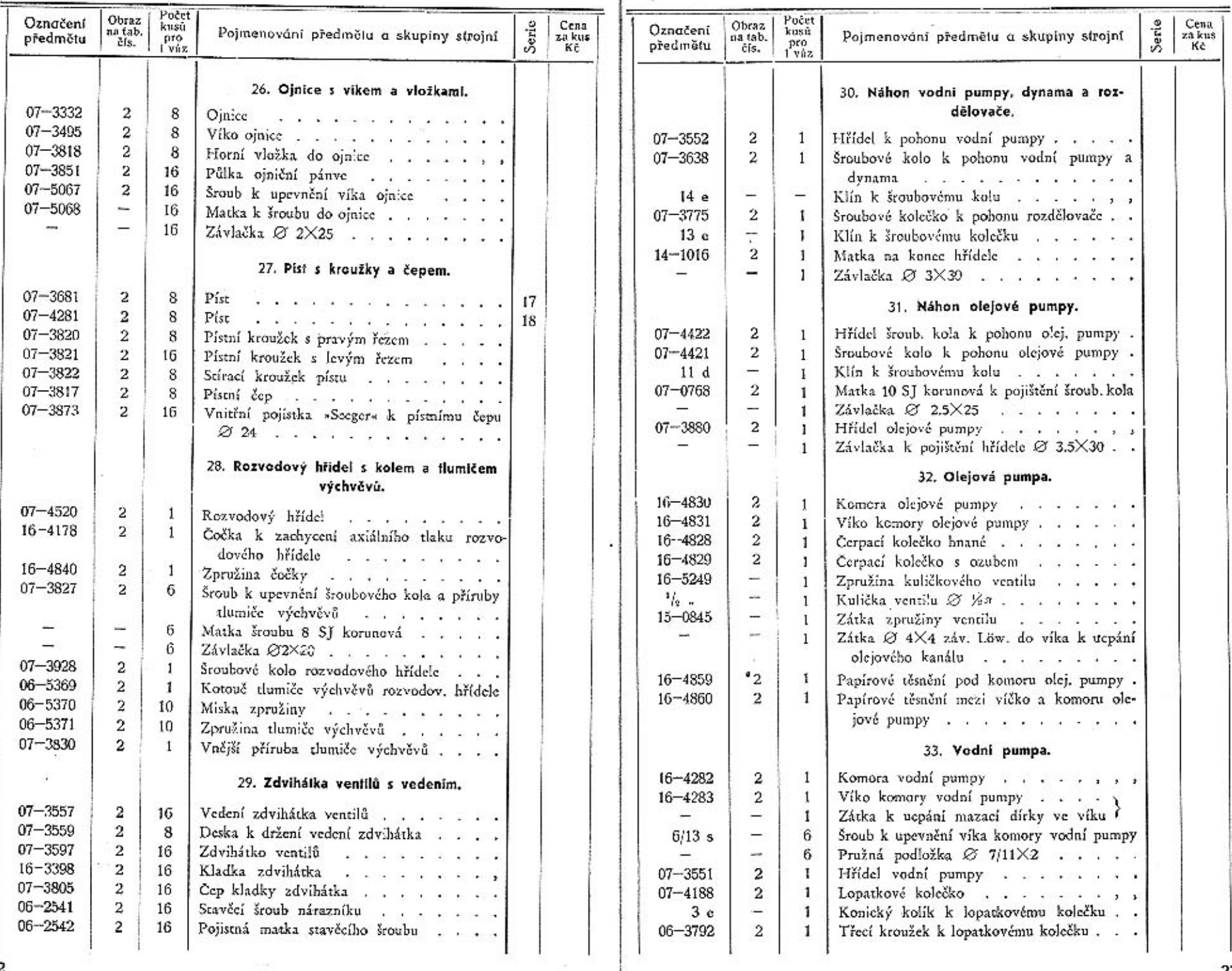

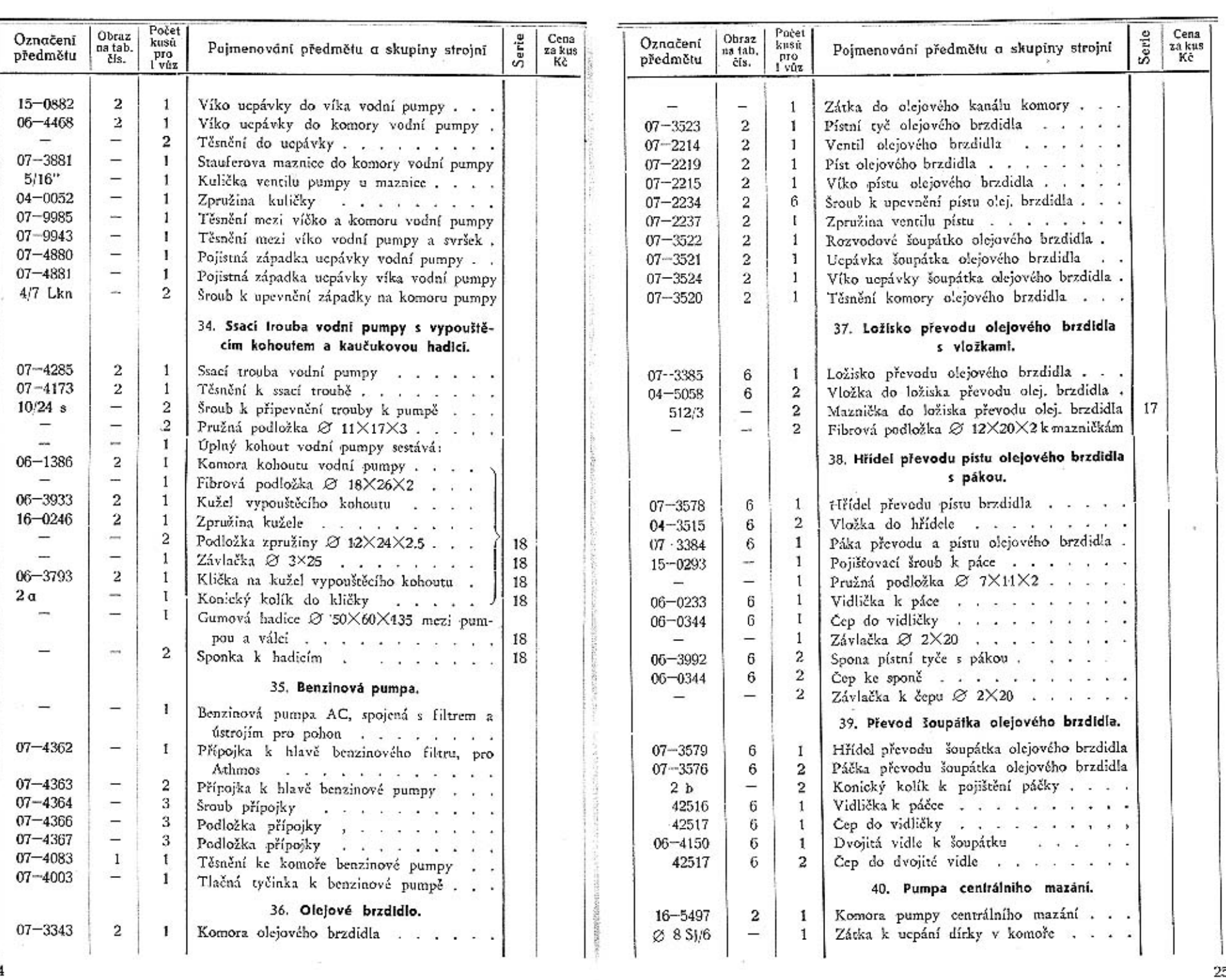

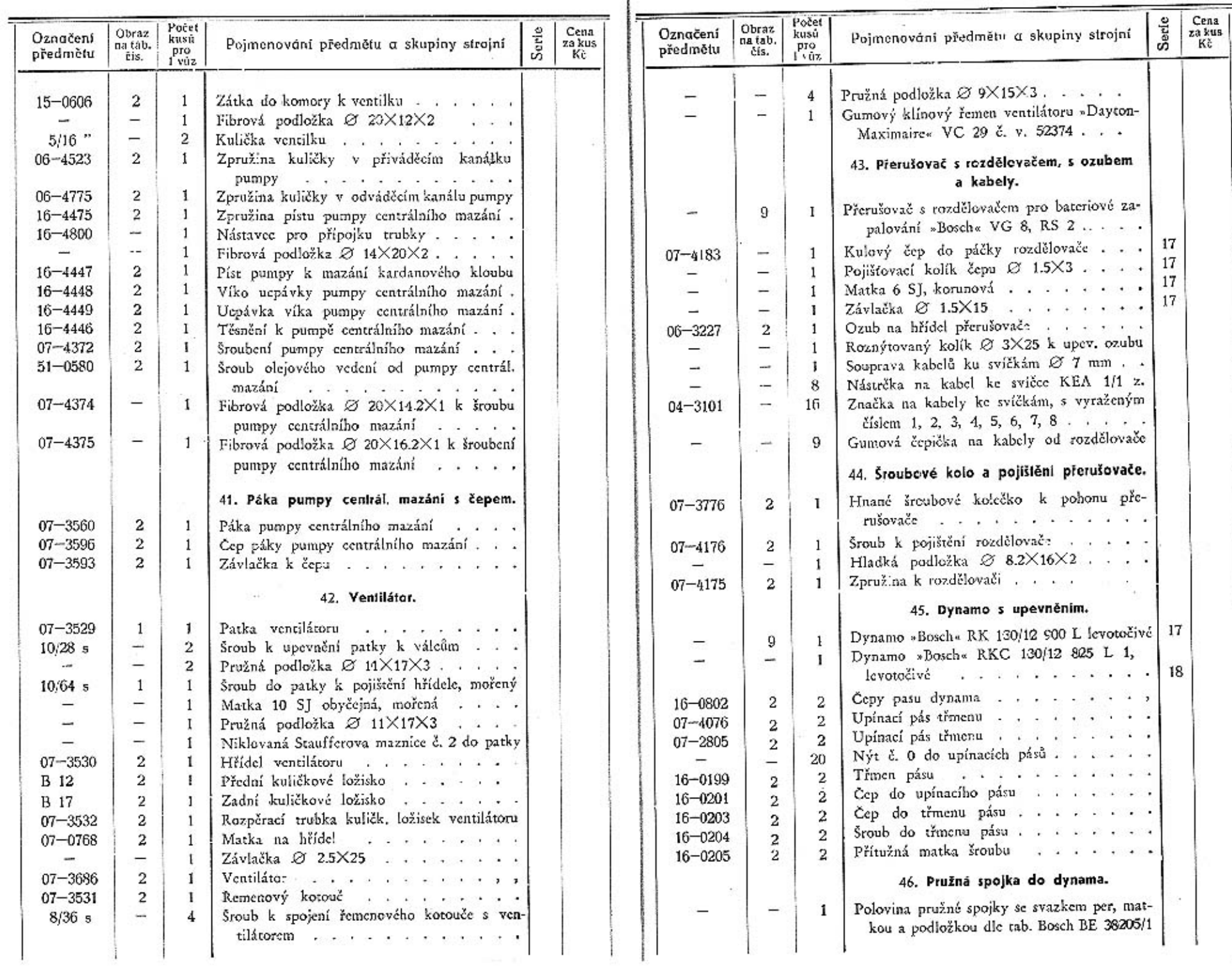

(부)

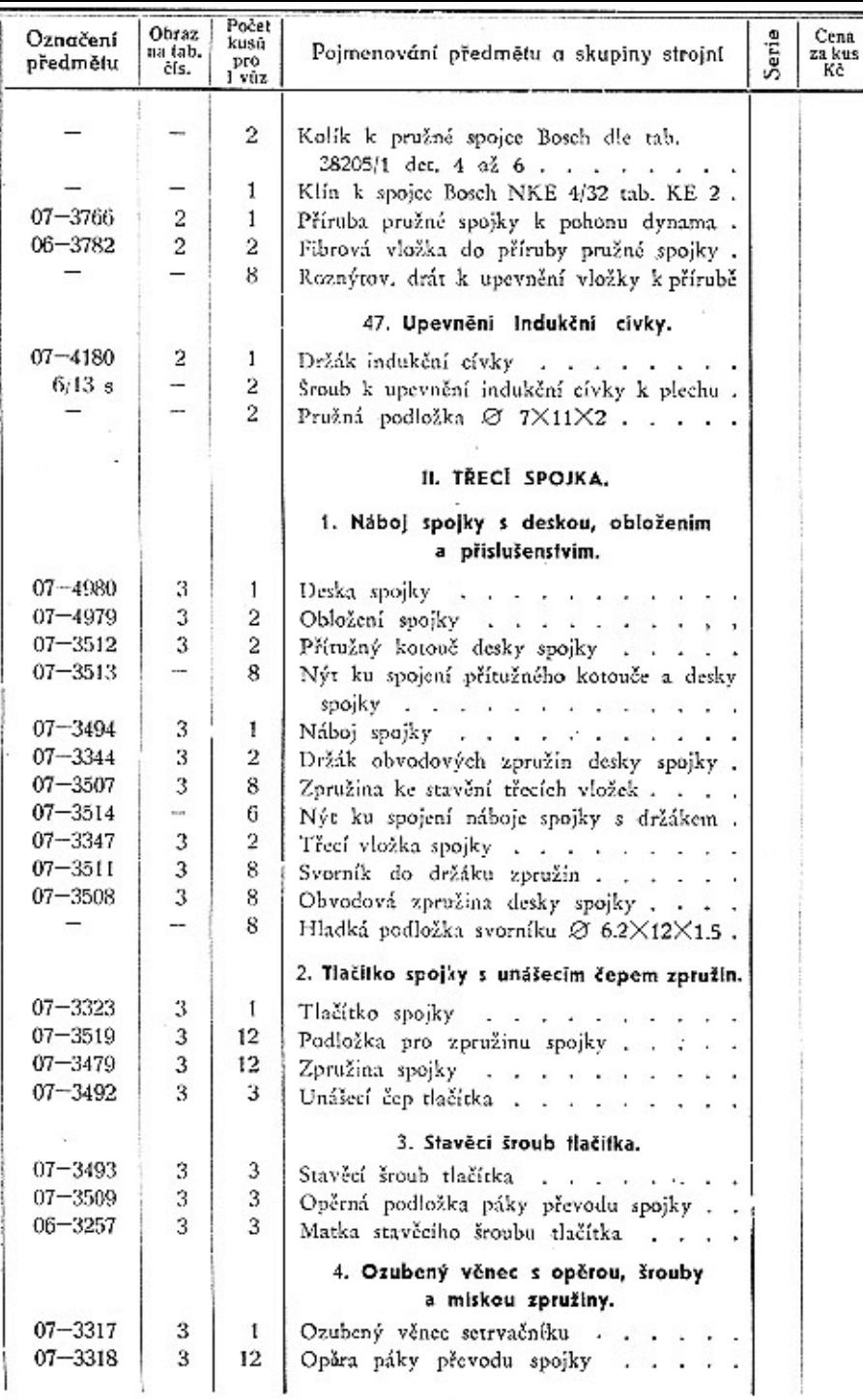

Control San

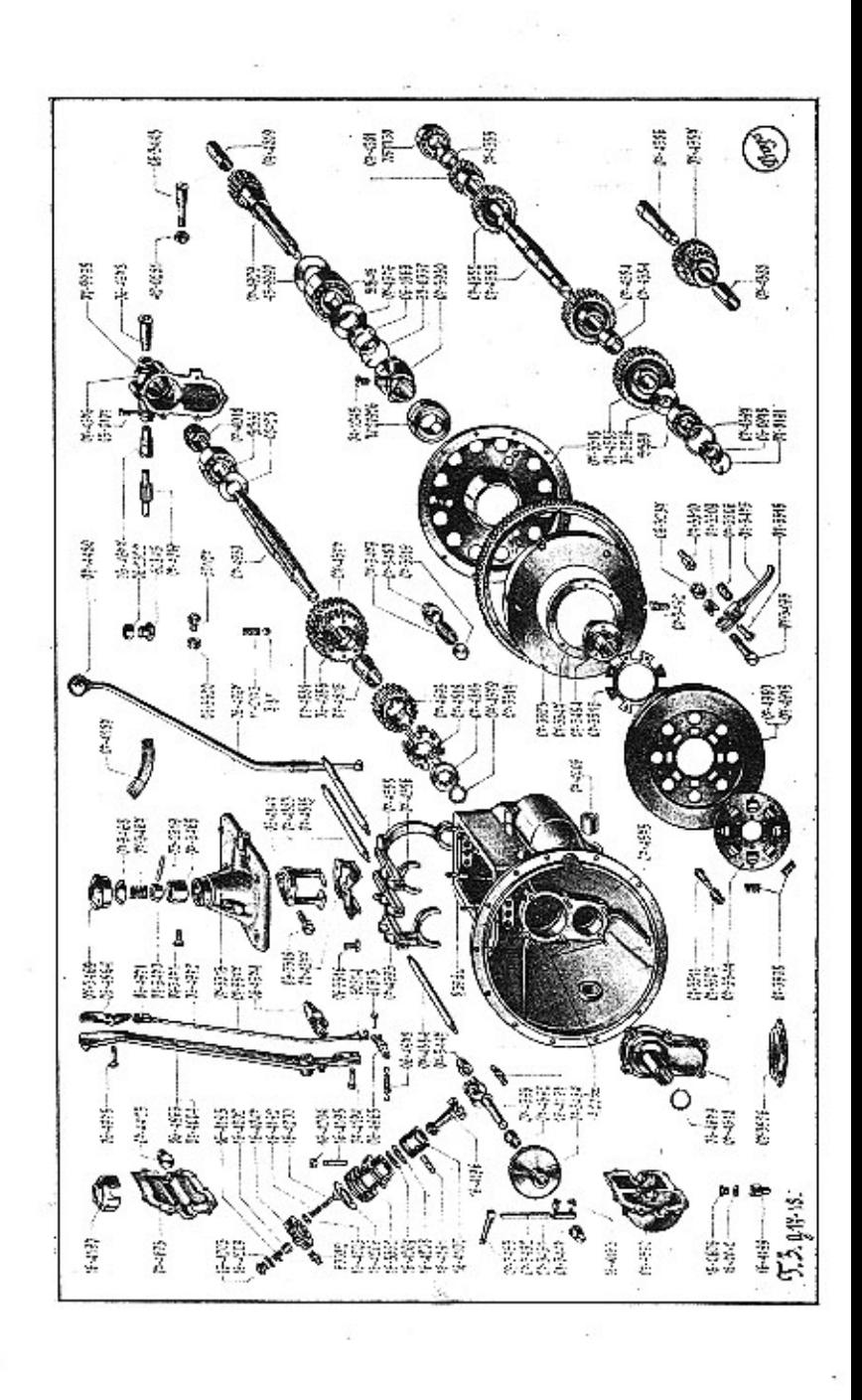

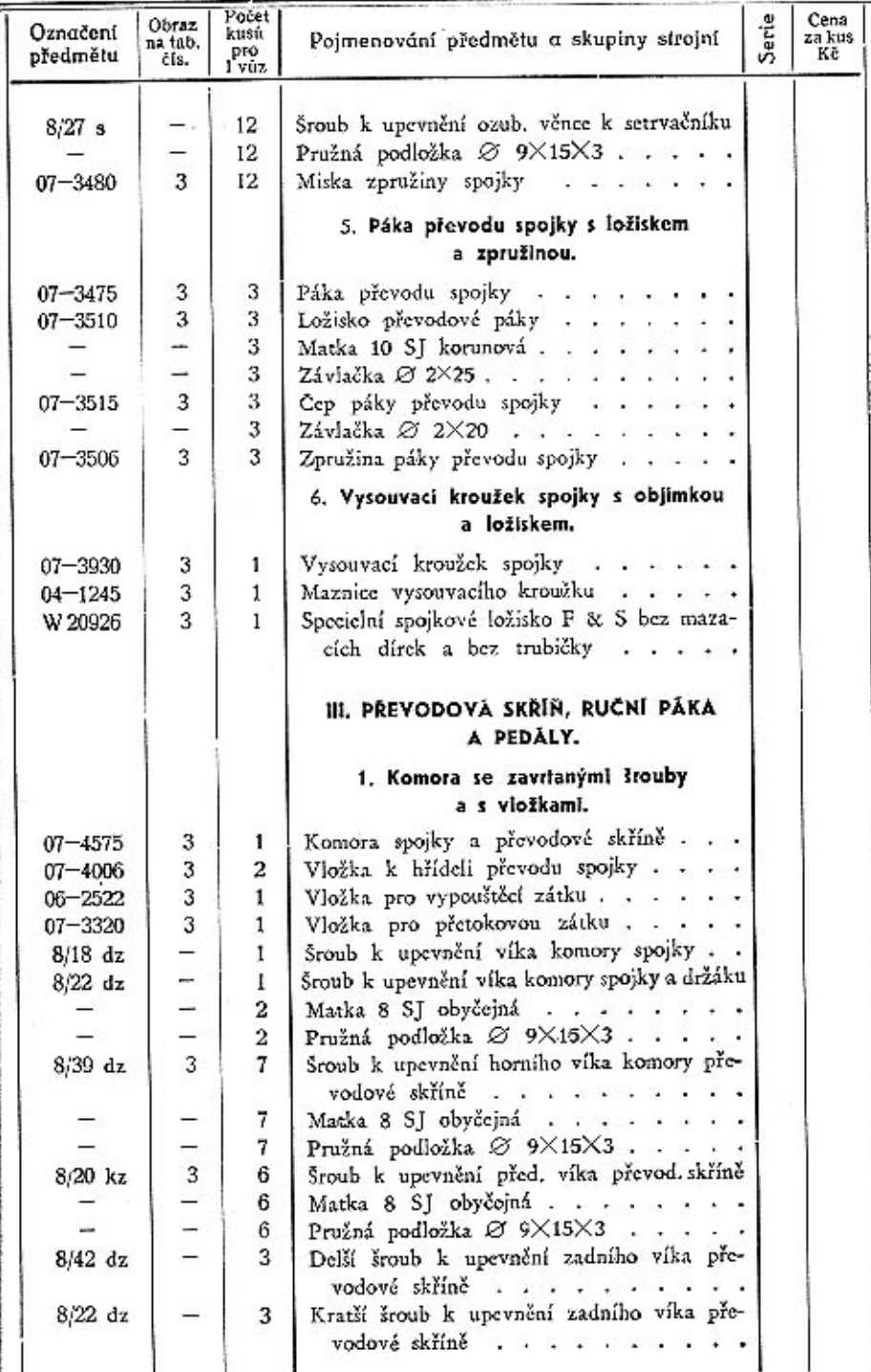

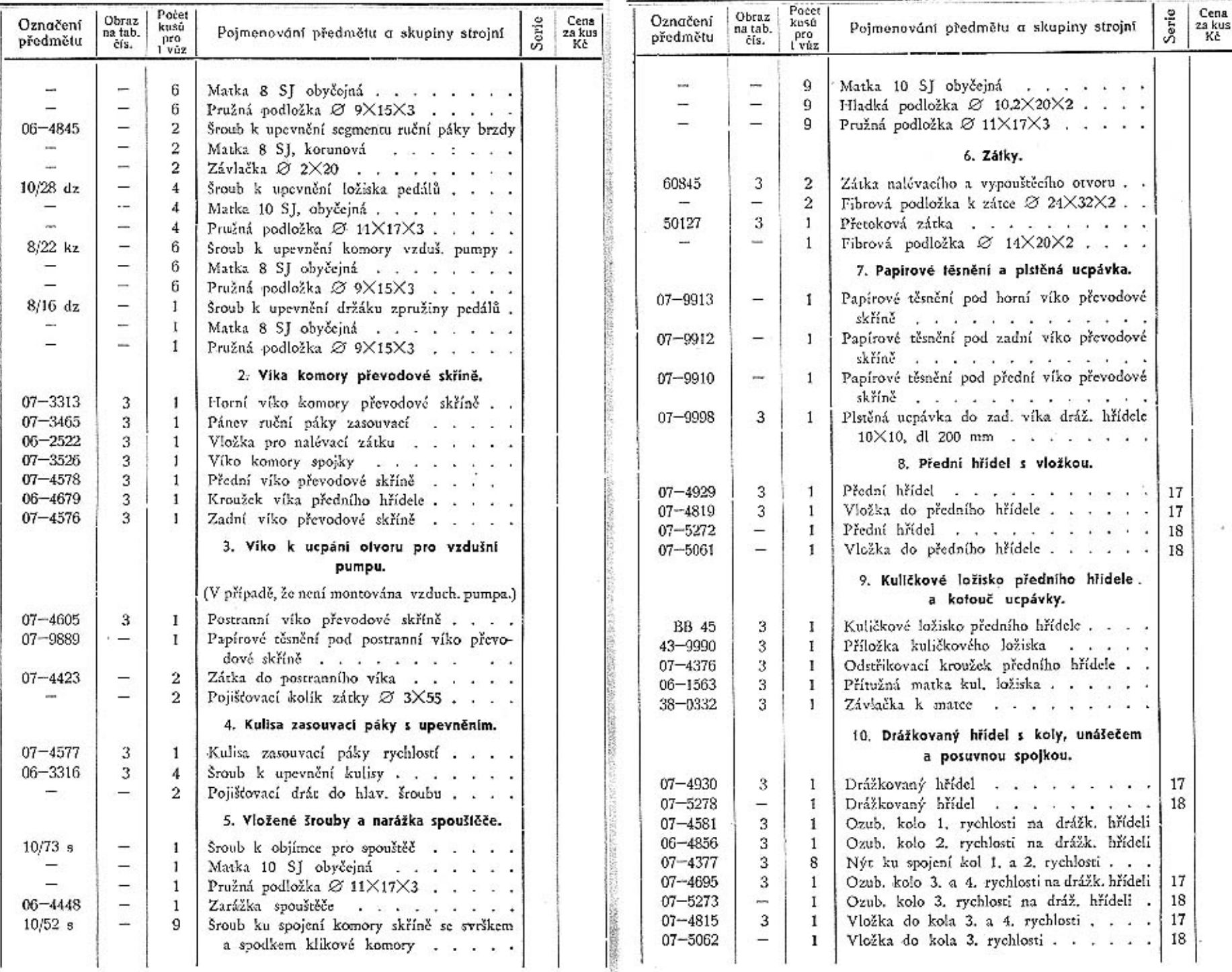

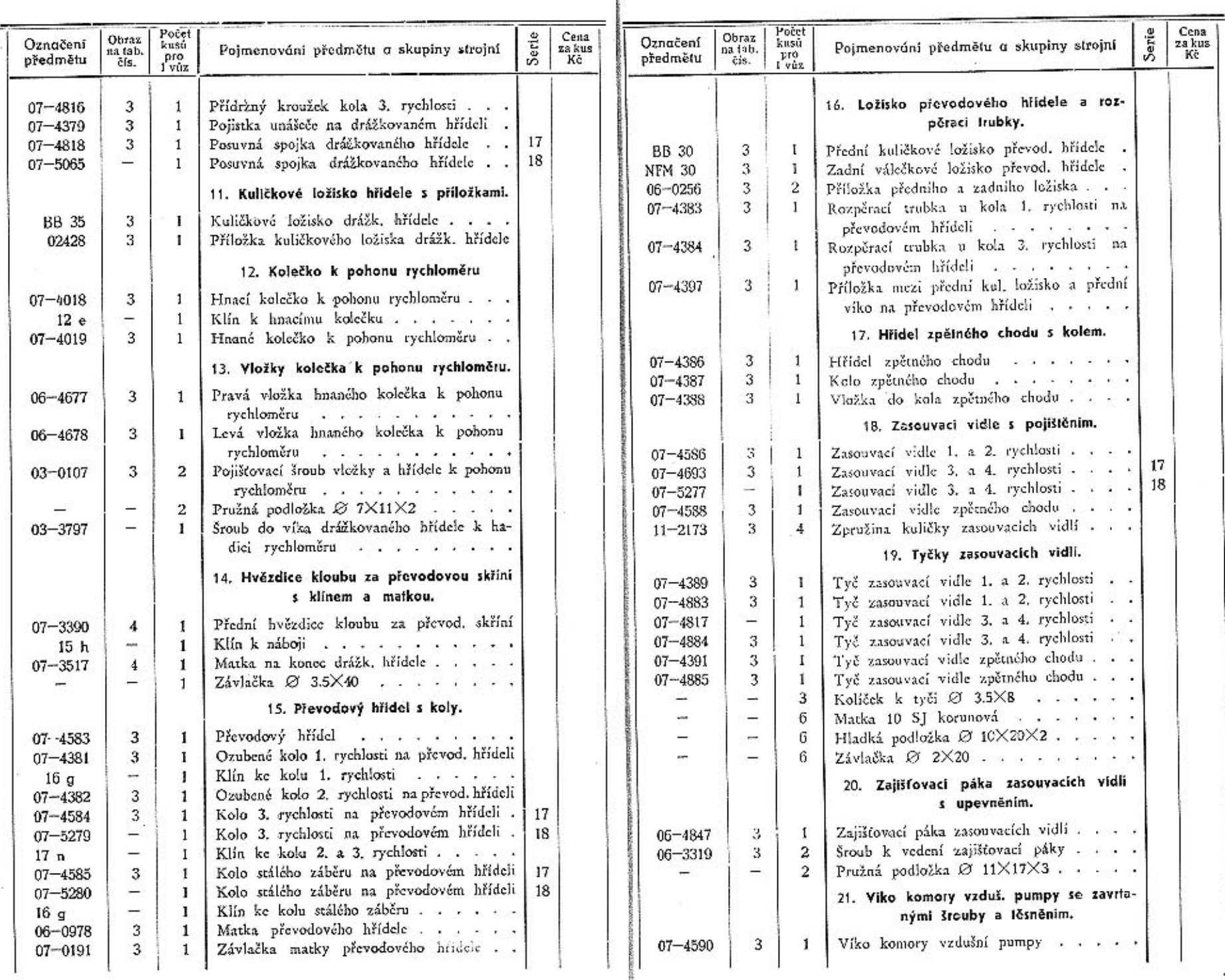

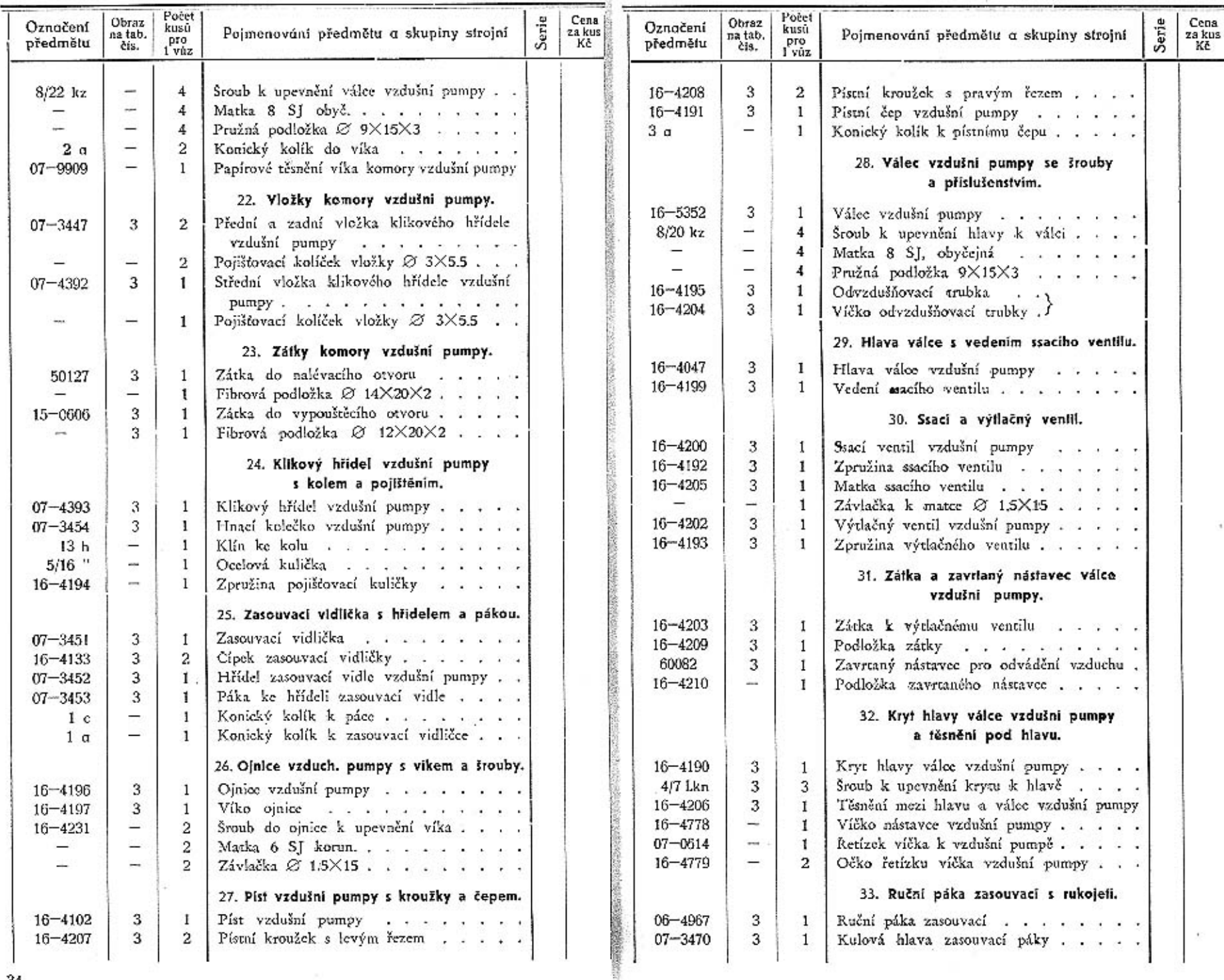

 $34\,$ 

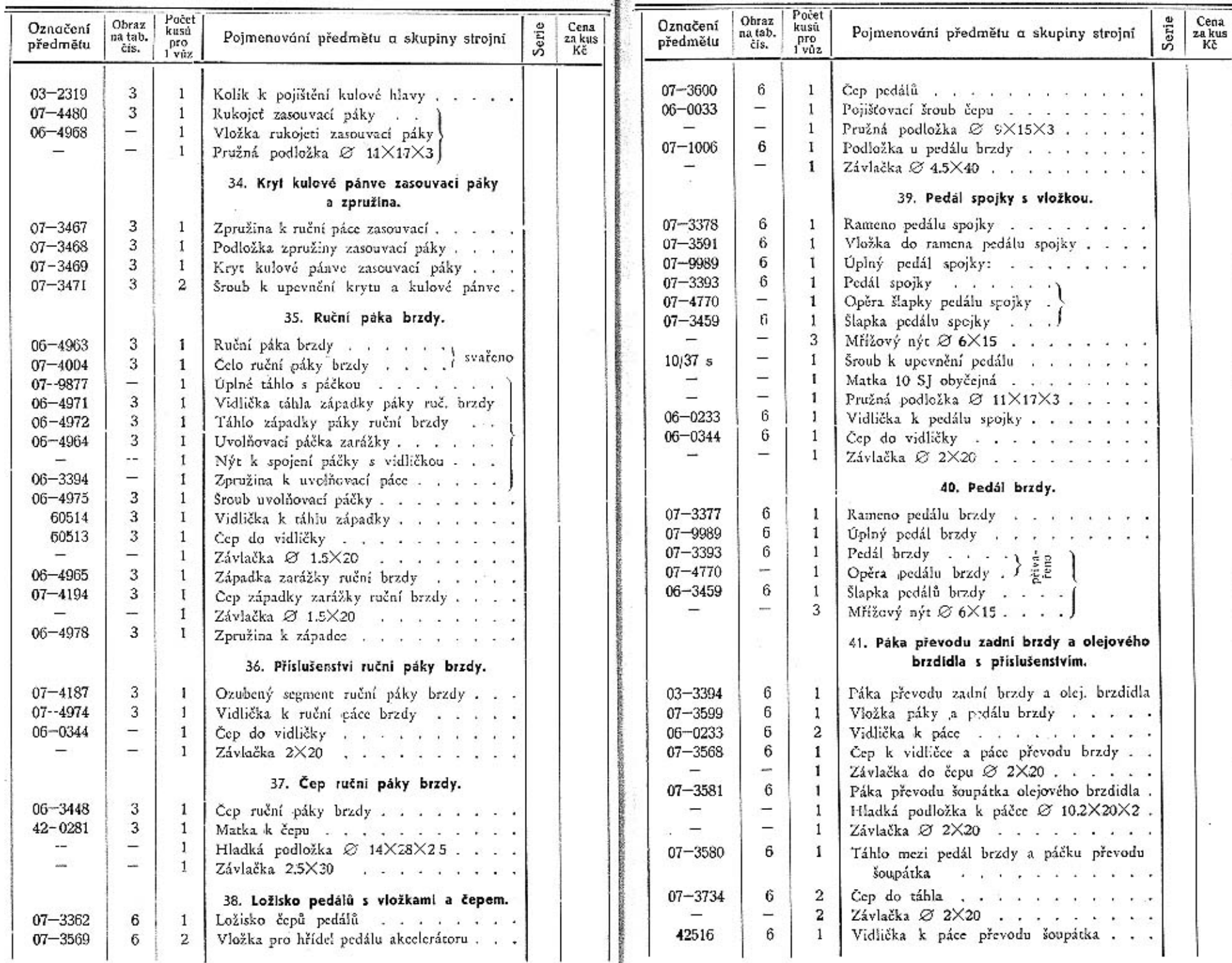

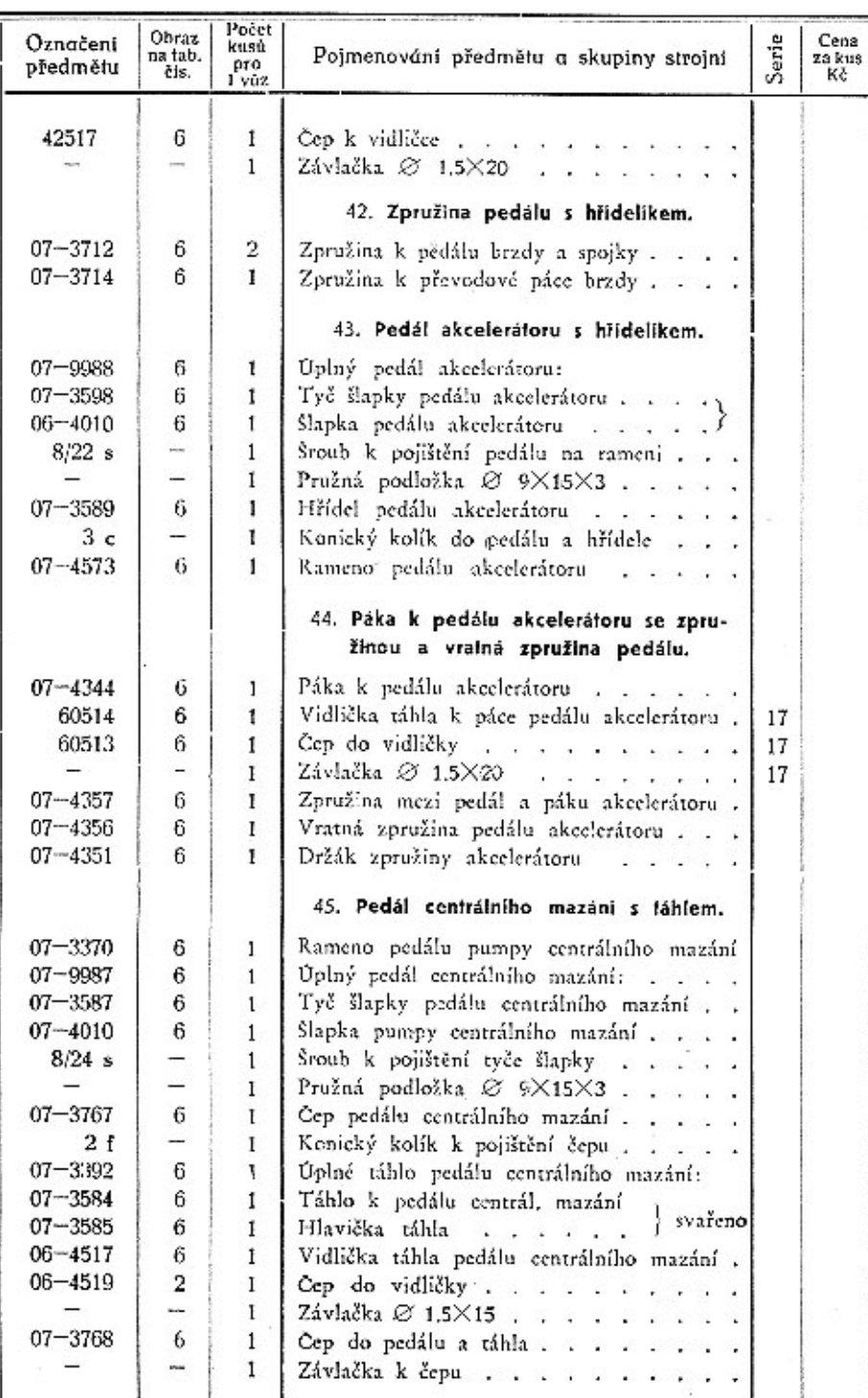

2014-002

2017000

**SERVICE** 

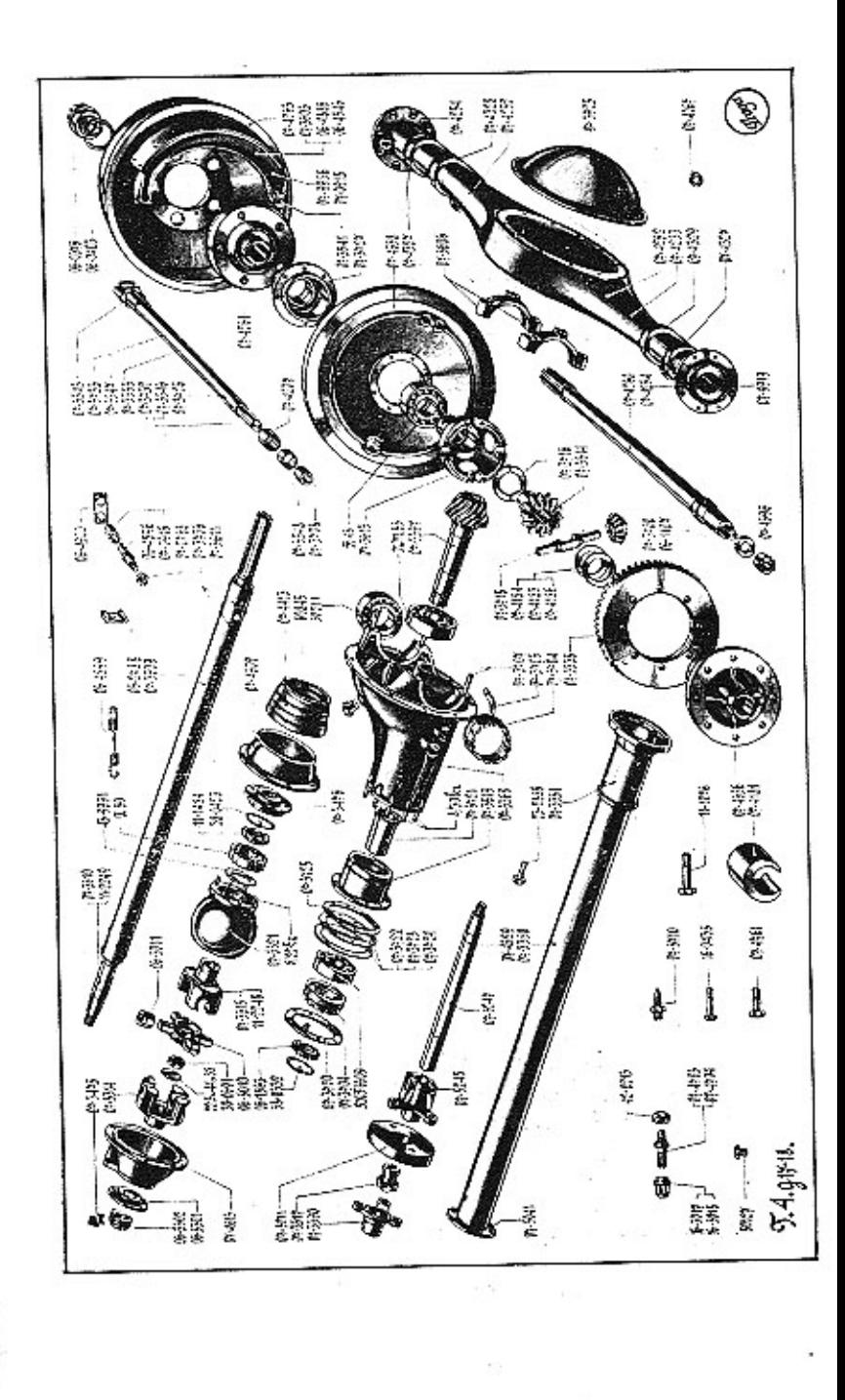

38

ž.

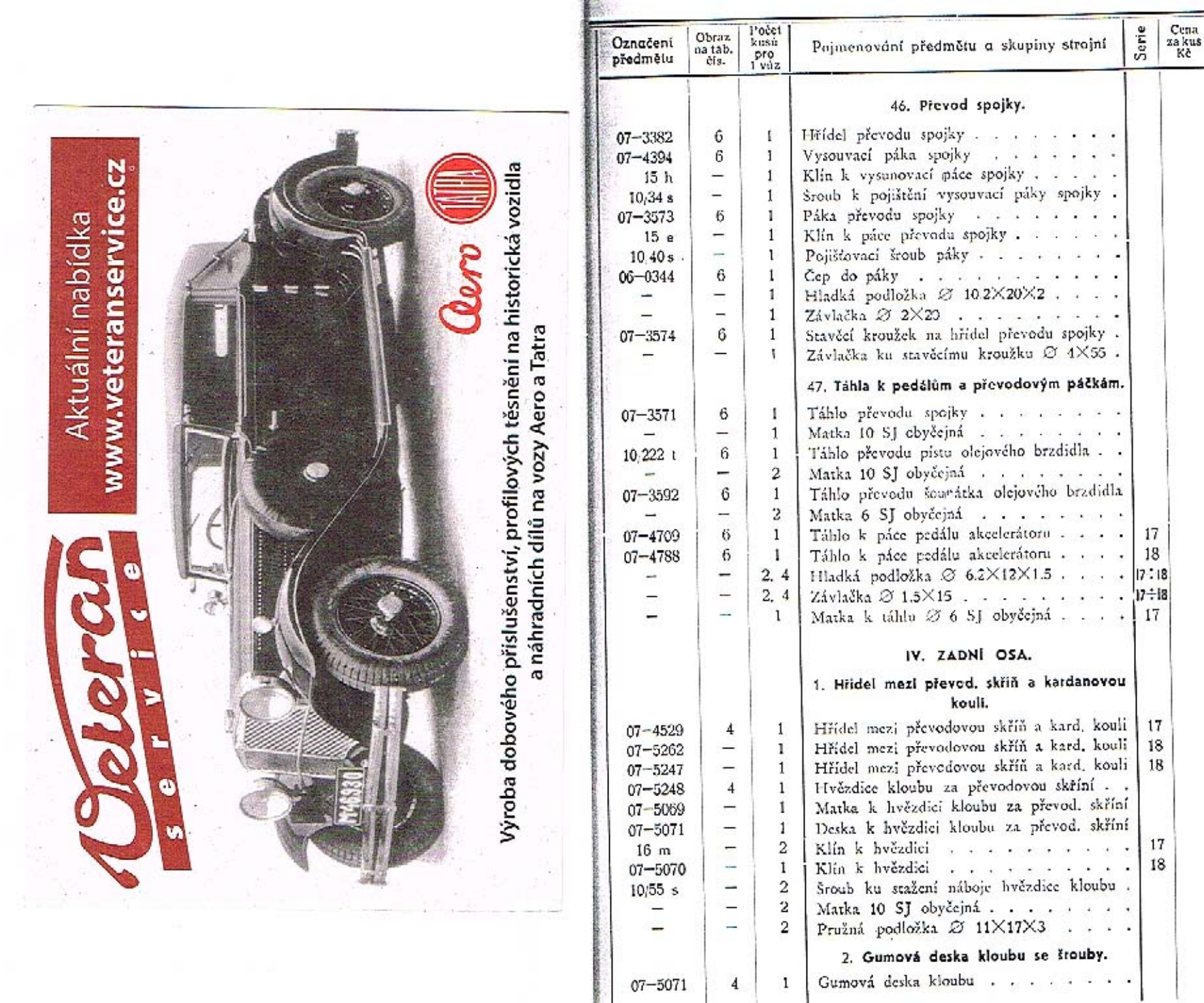

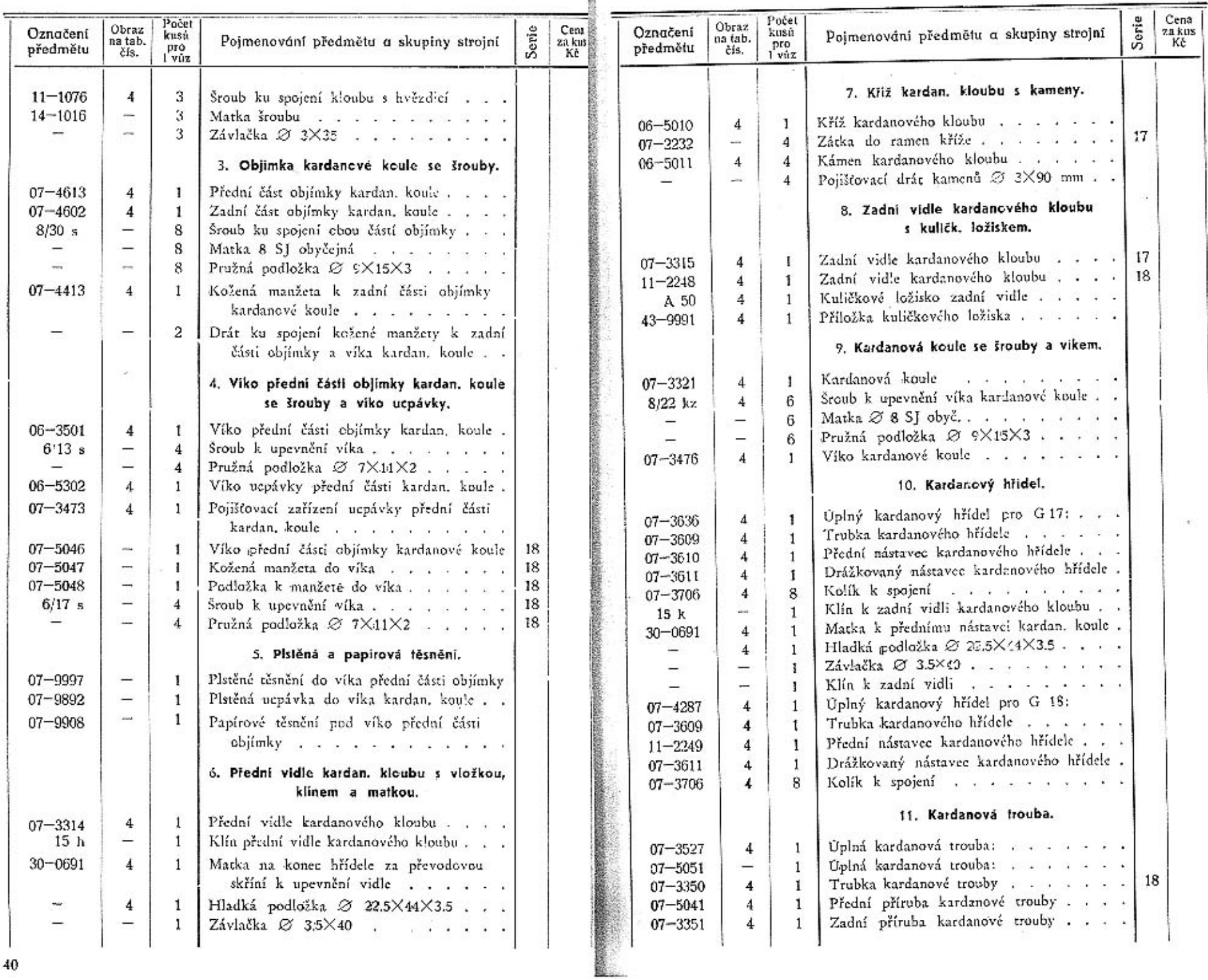

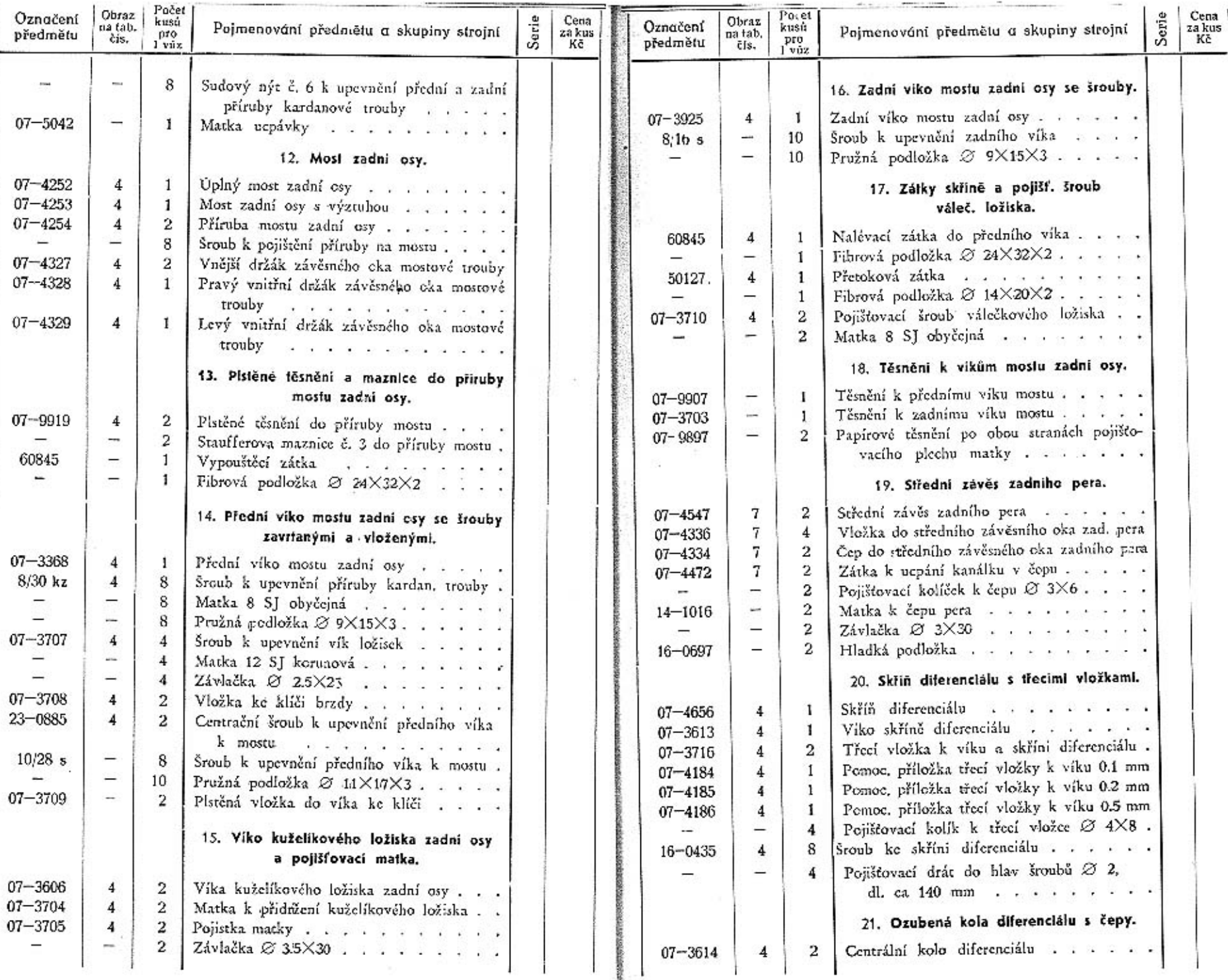

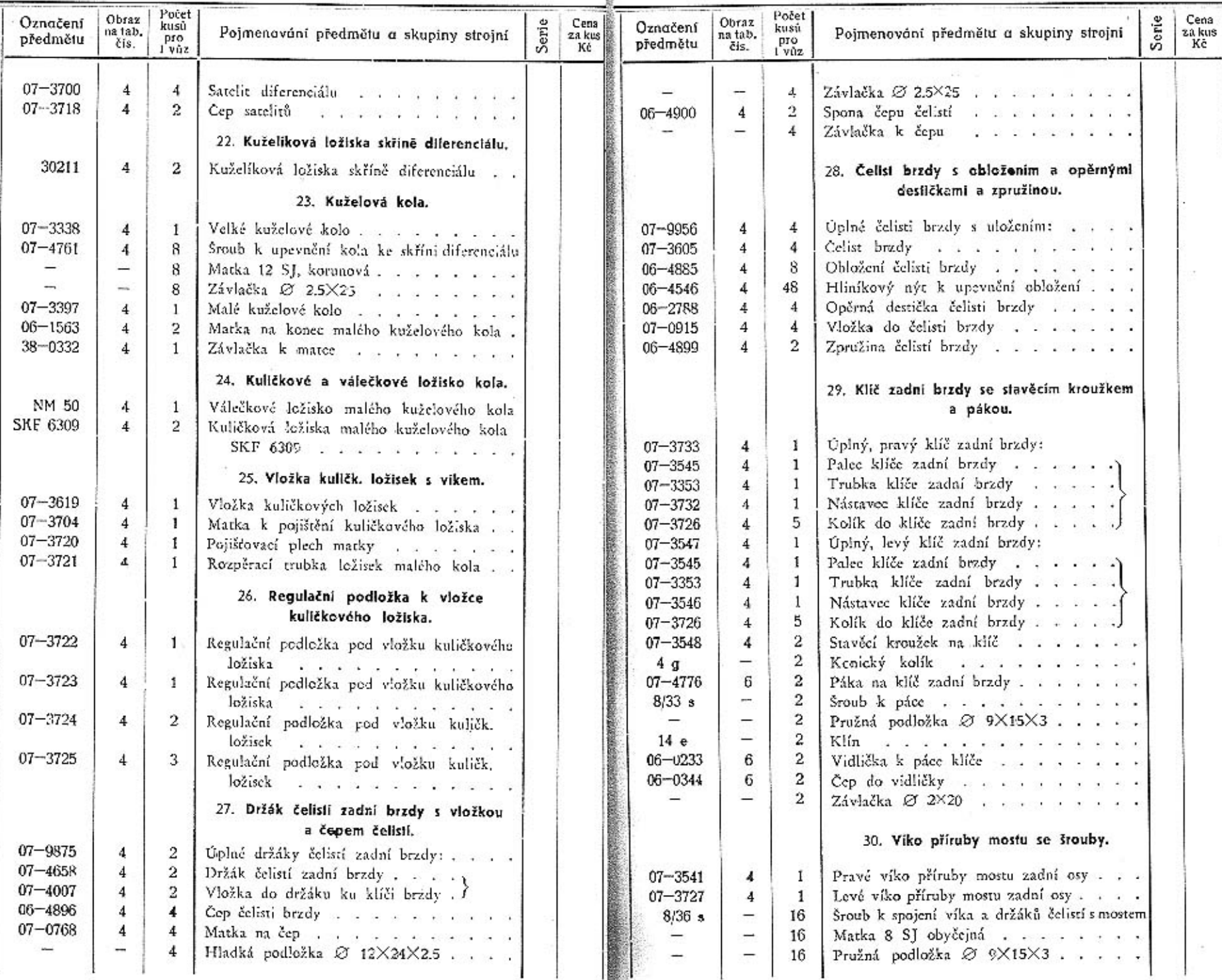

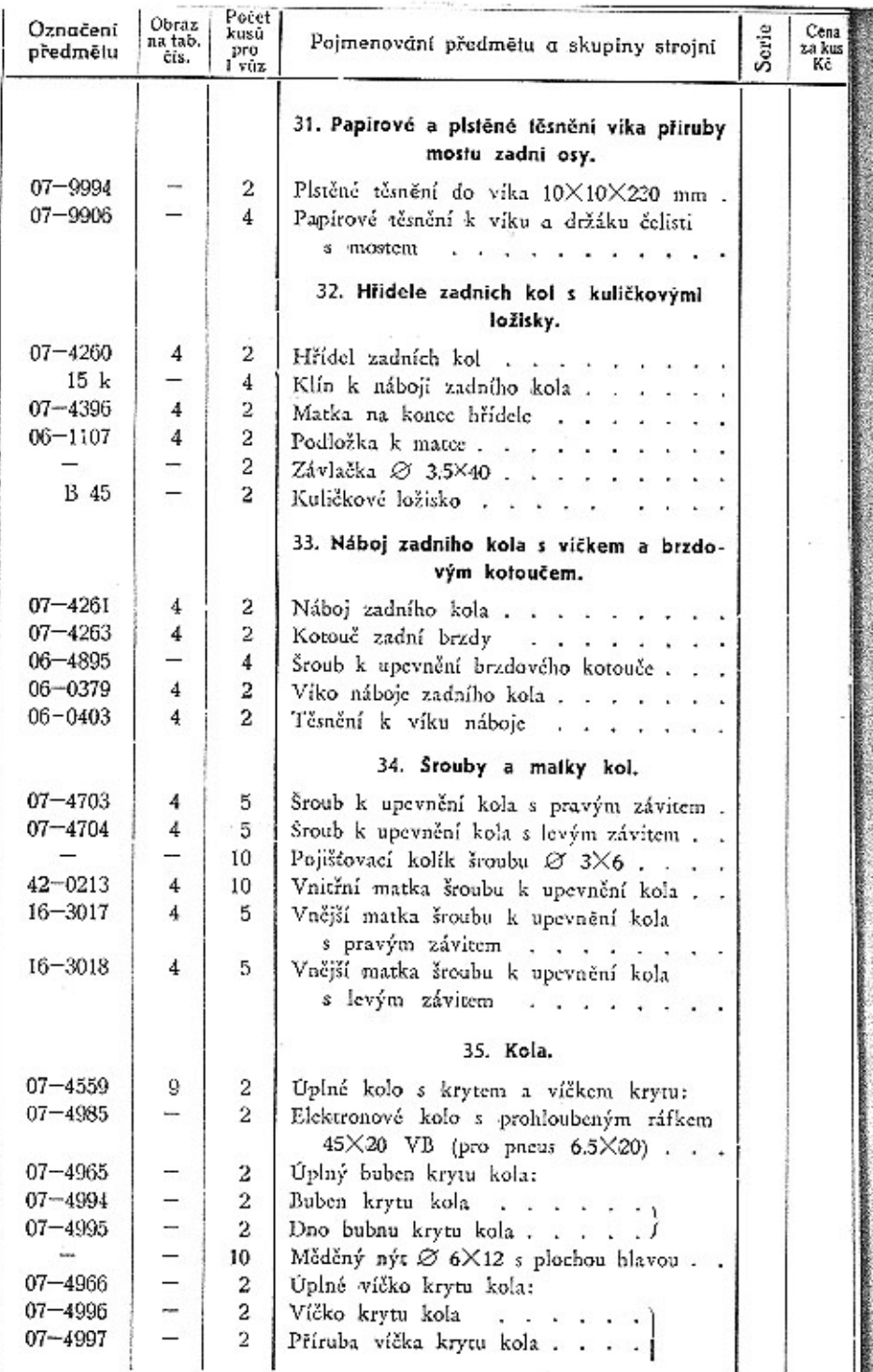

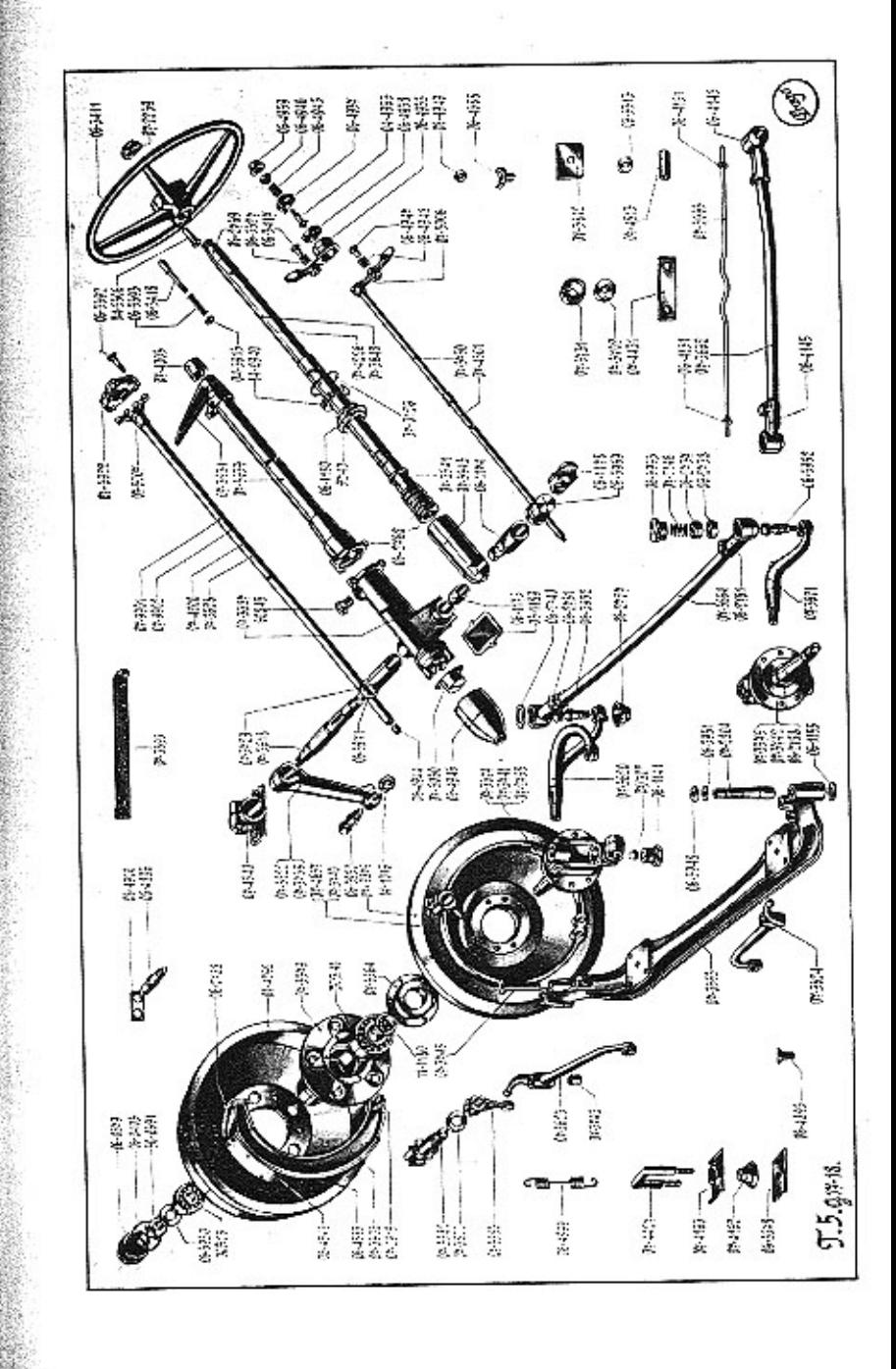

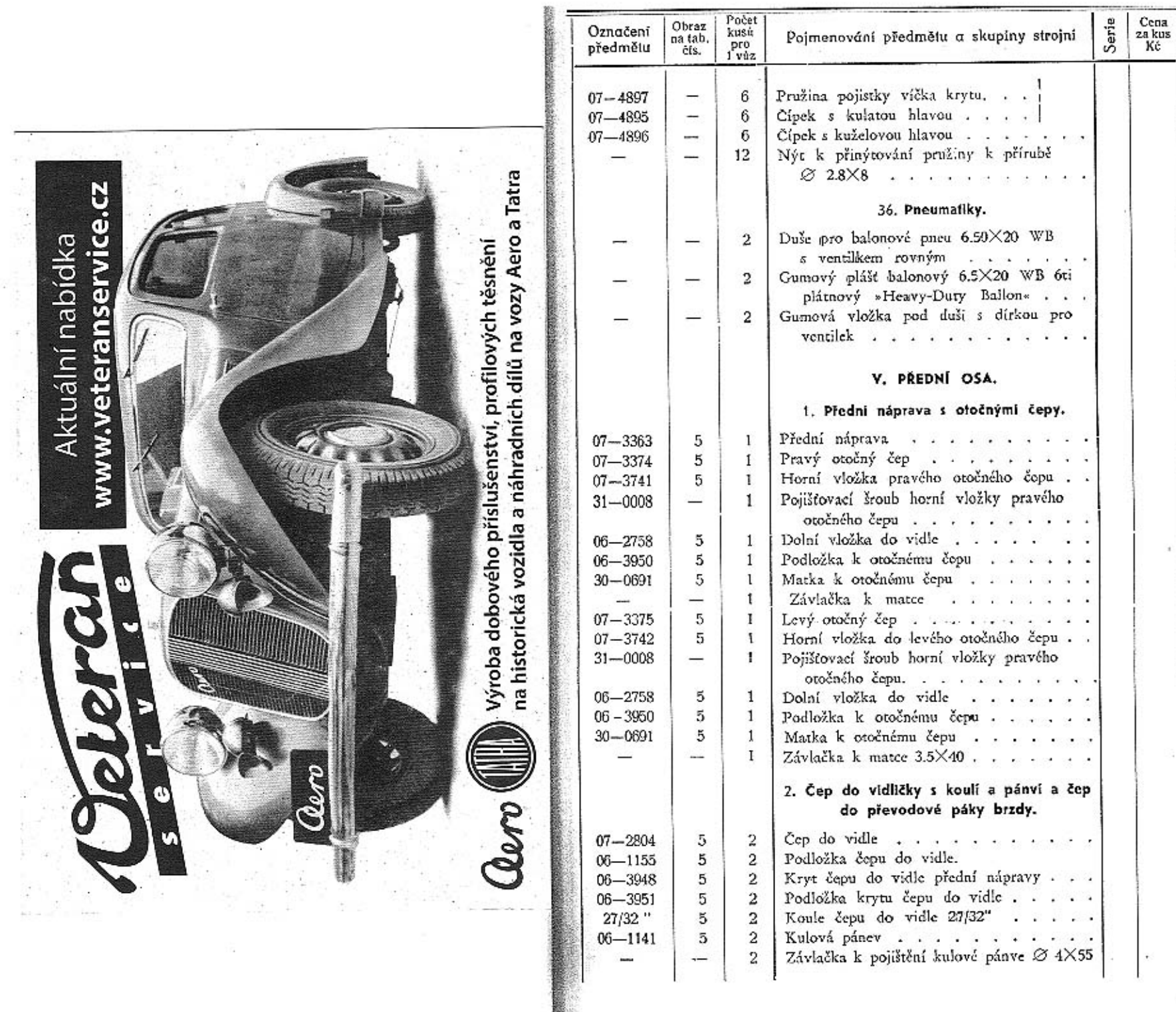

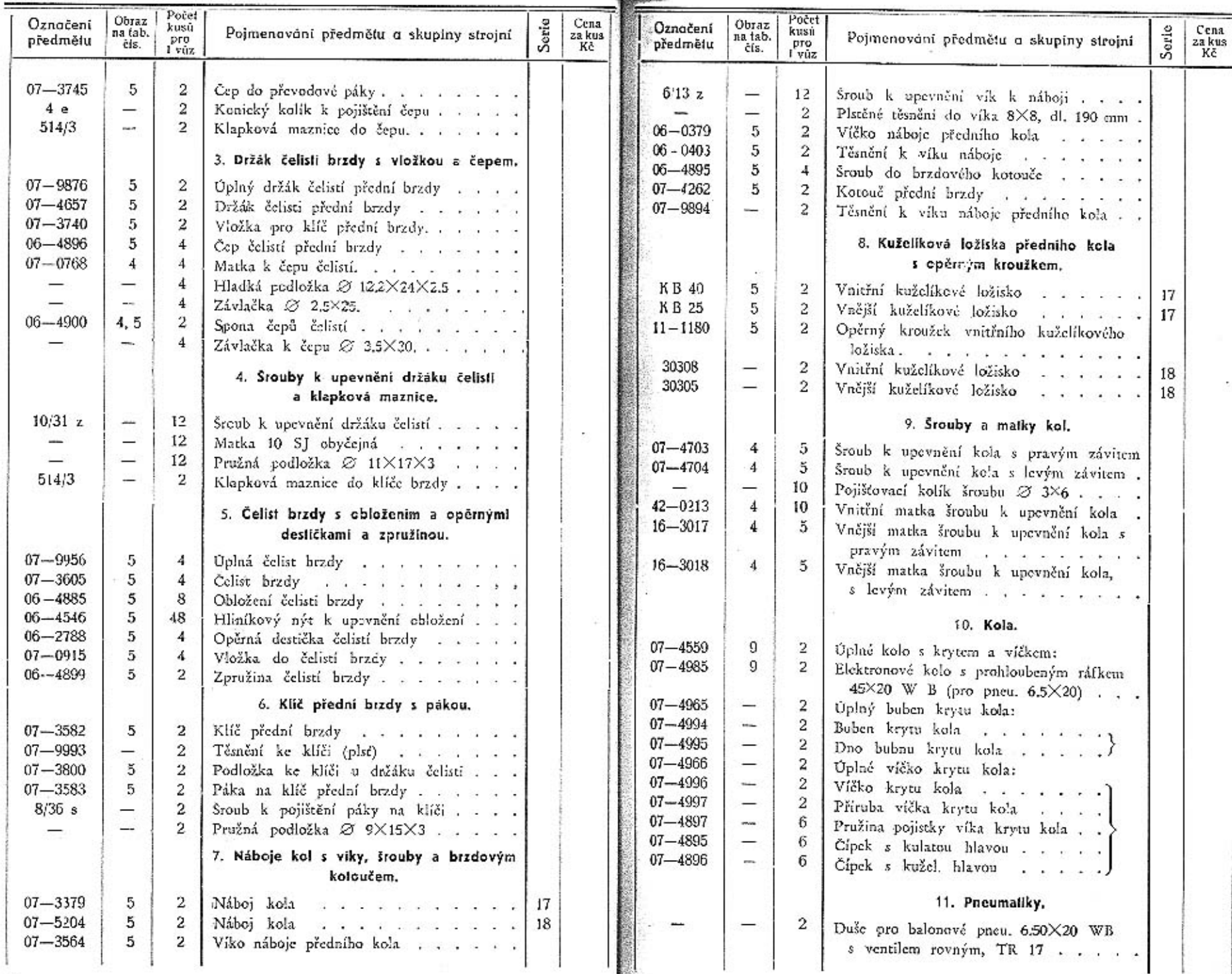

÷

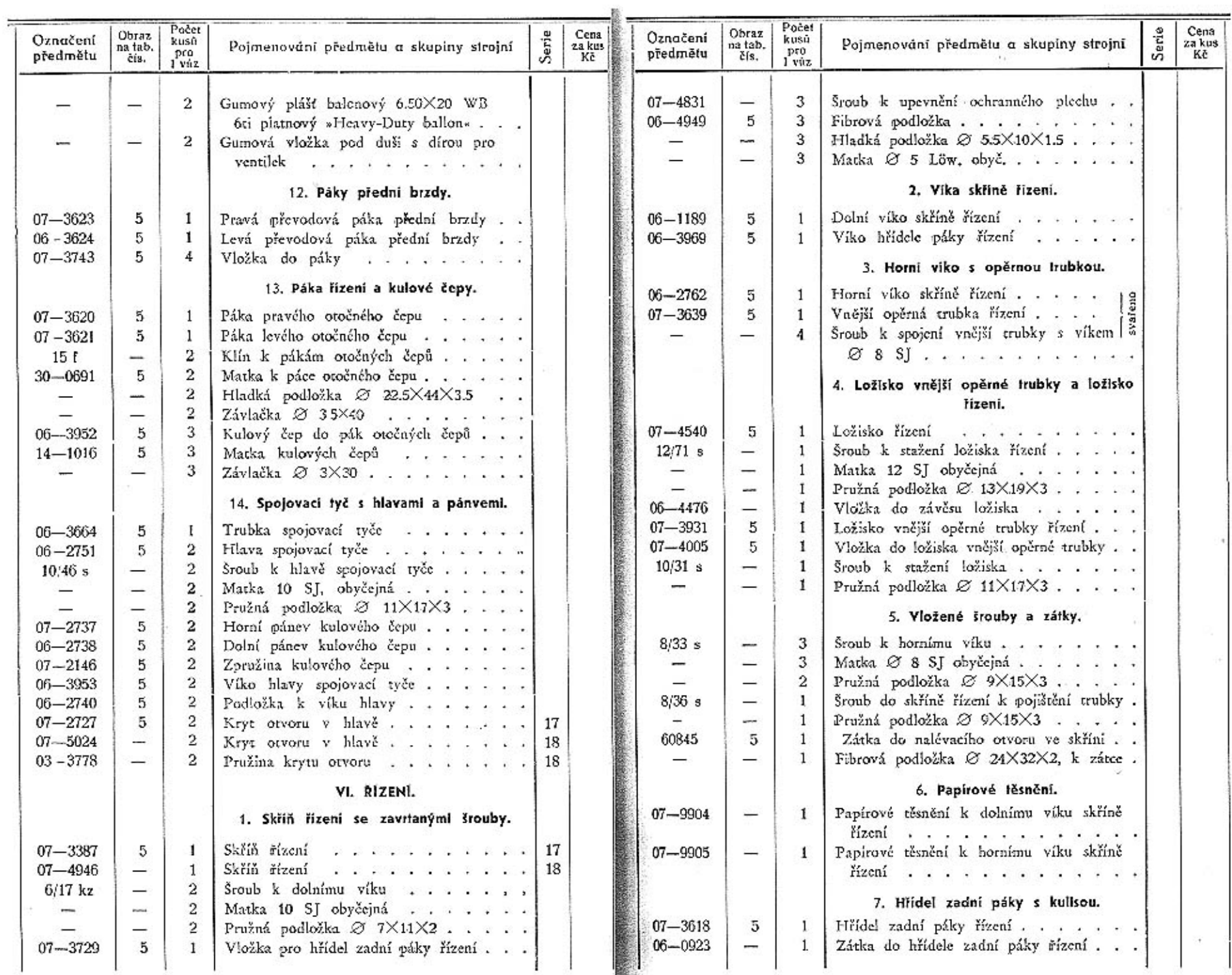

L

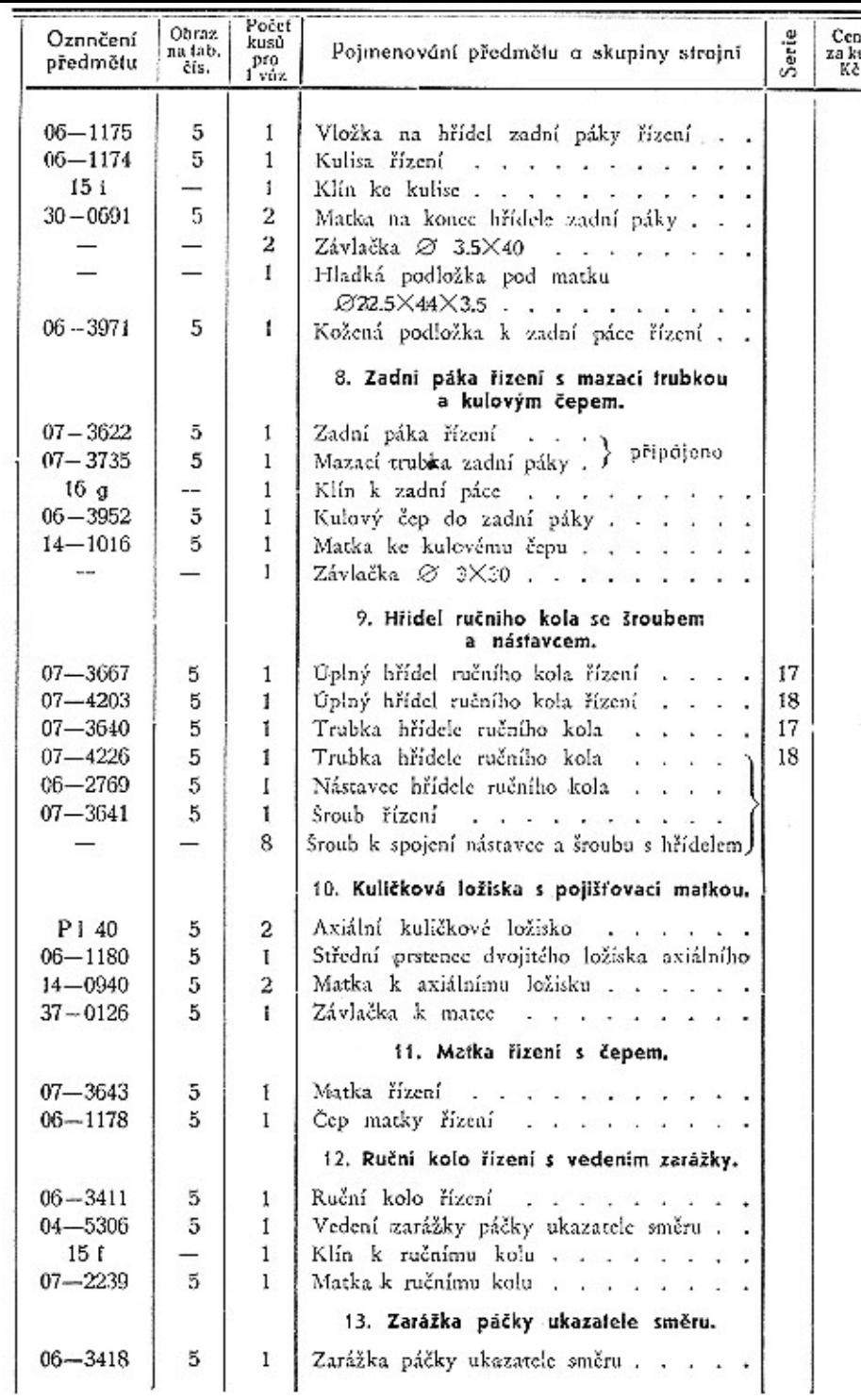

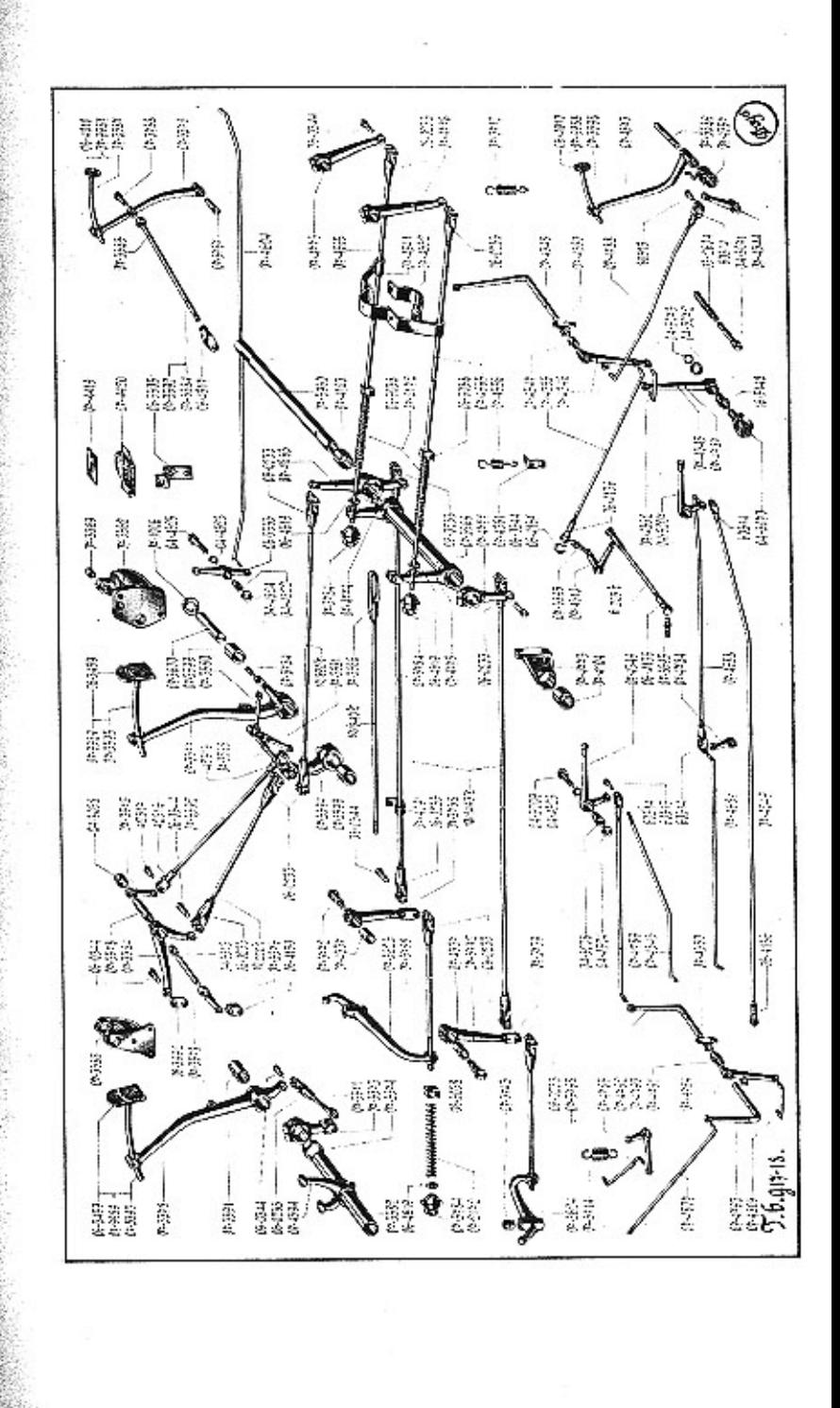

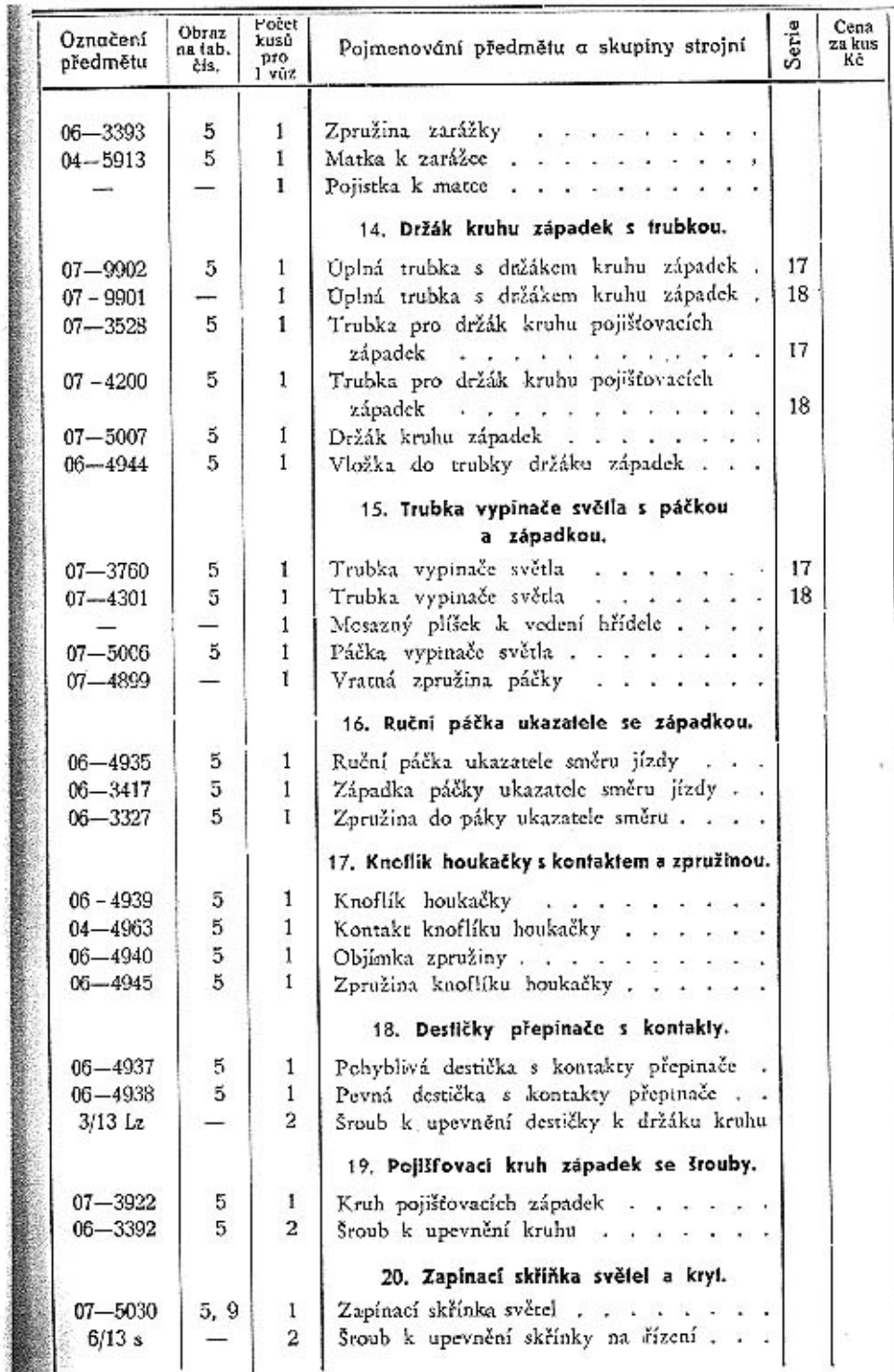

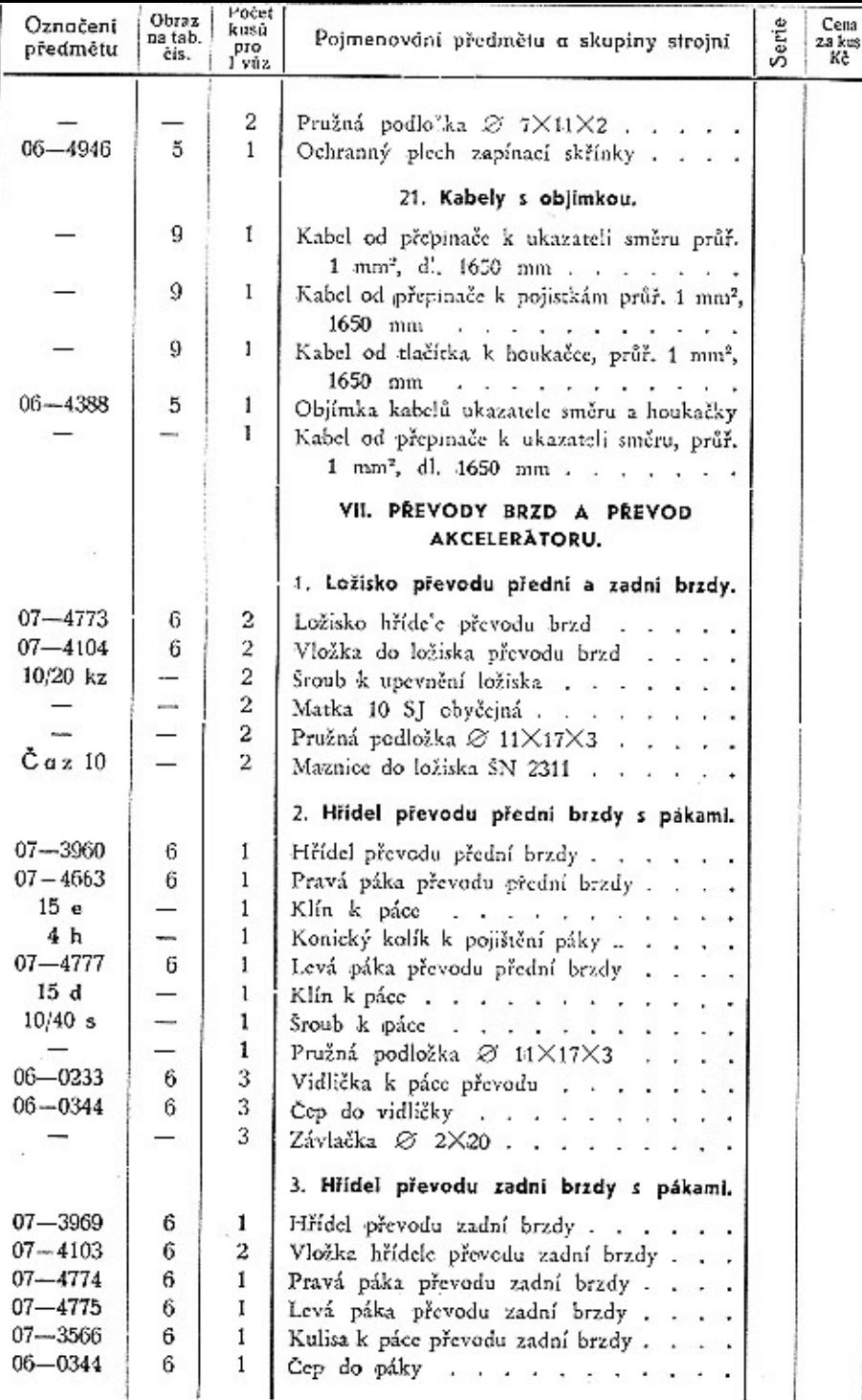

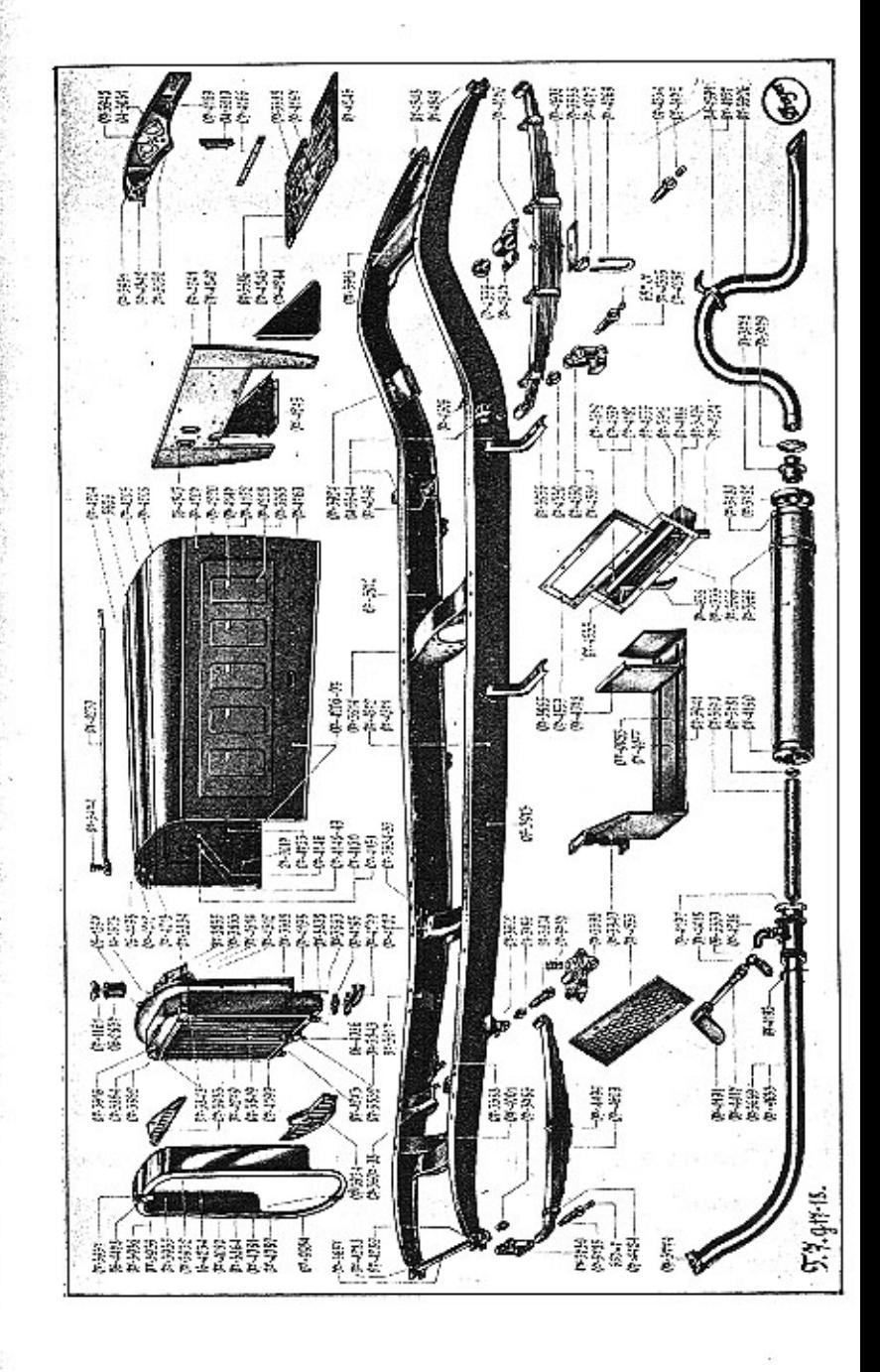

 $-54$ 

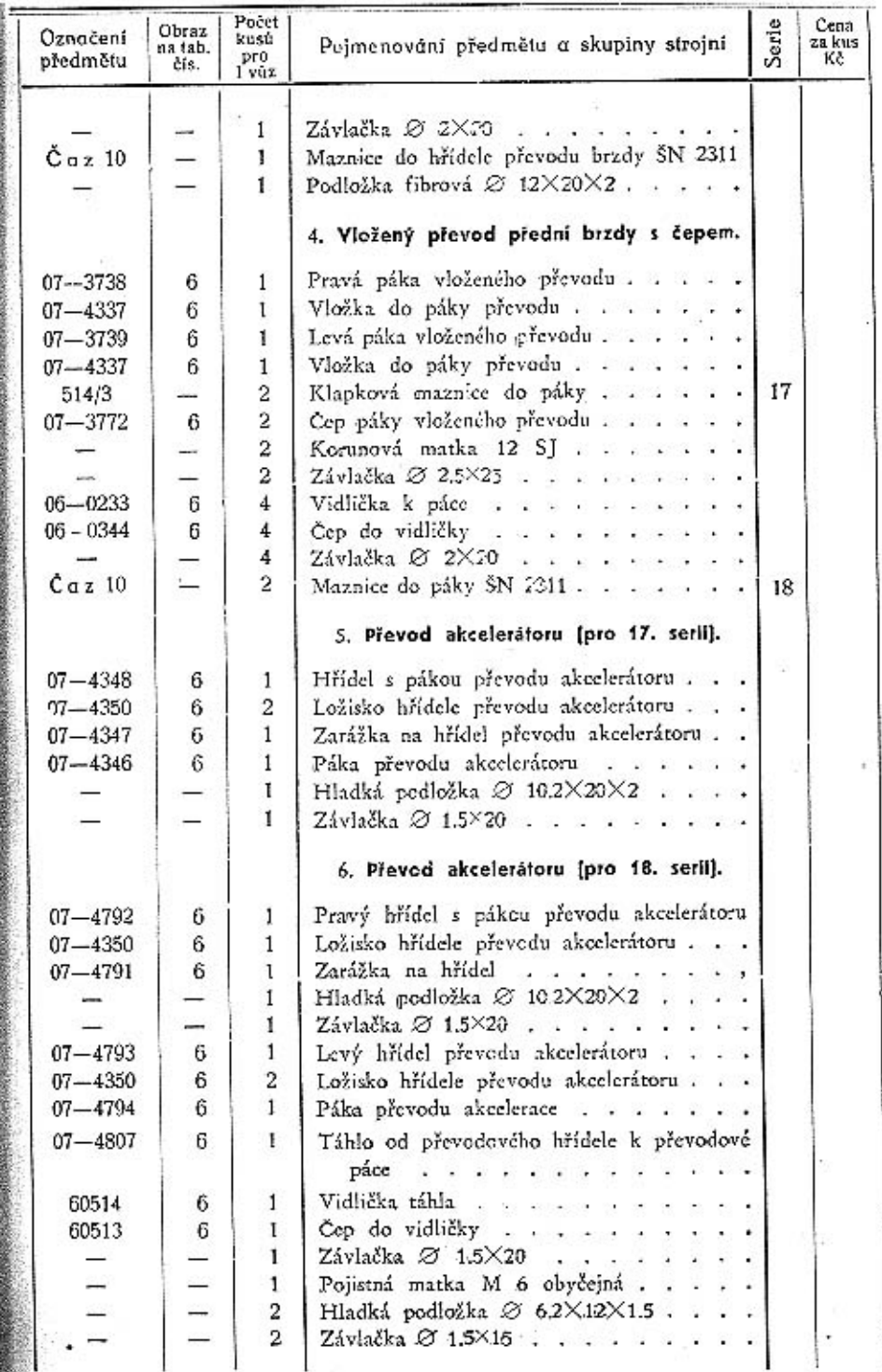

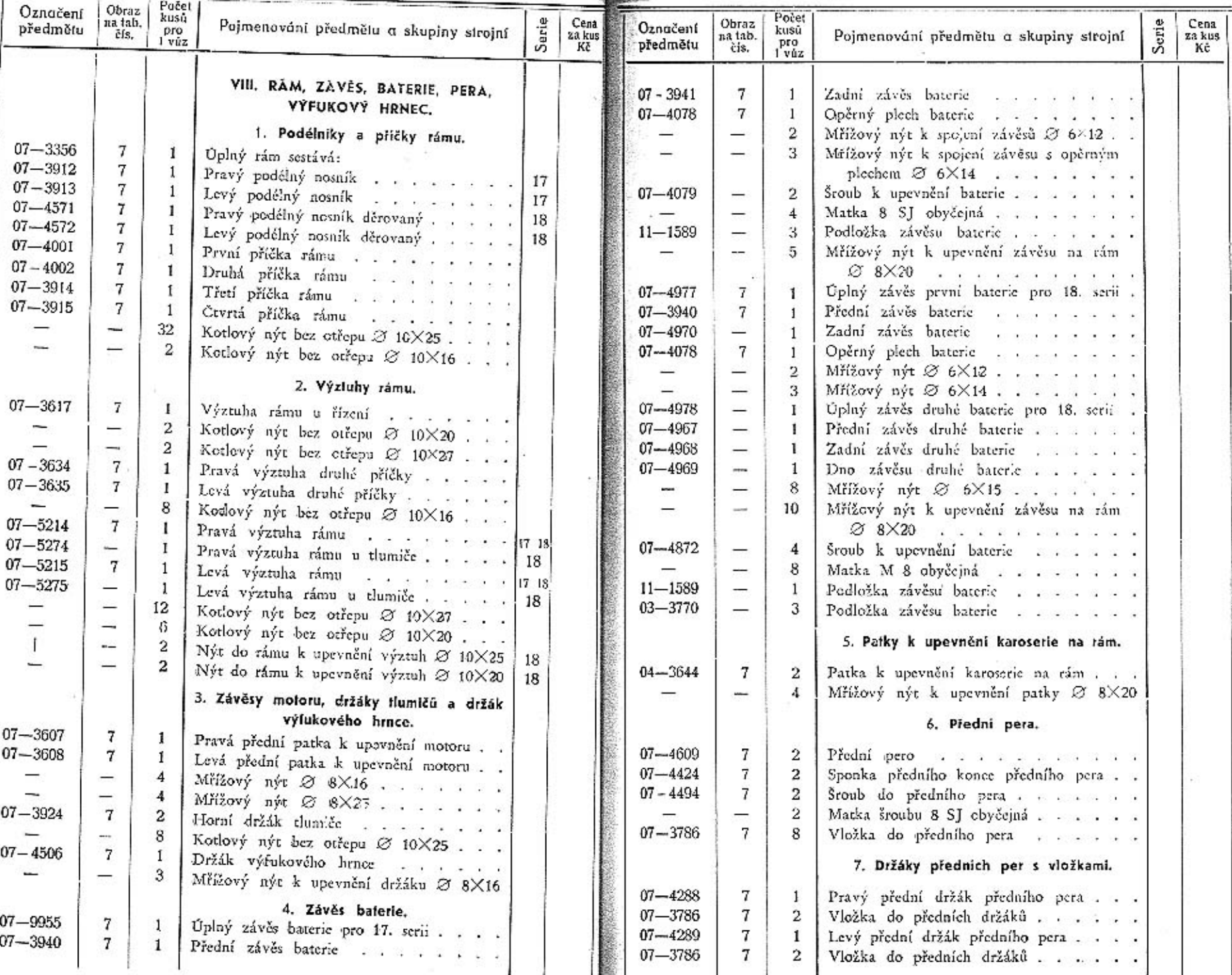

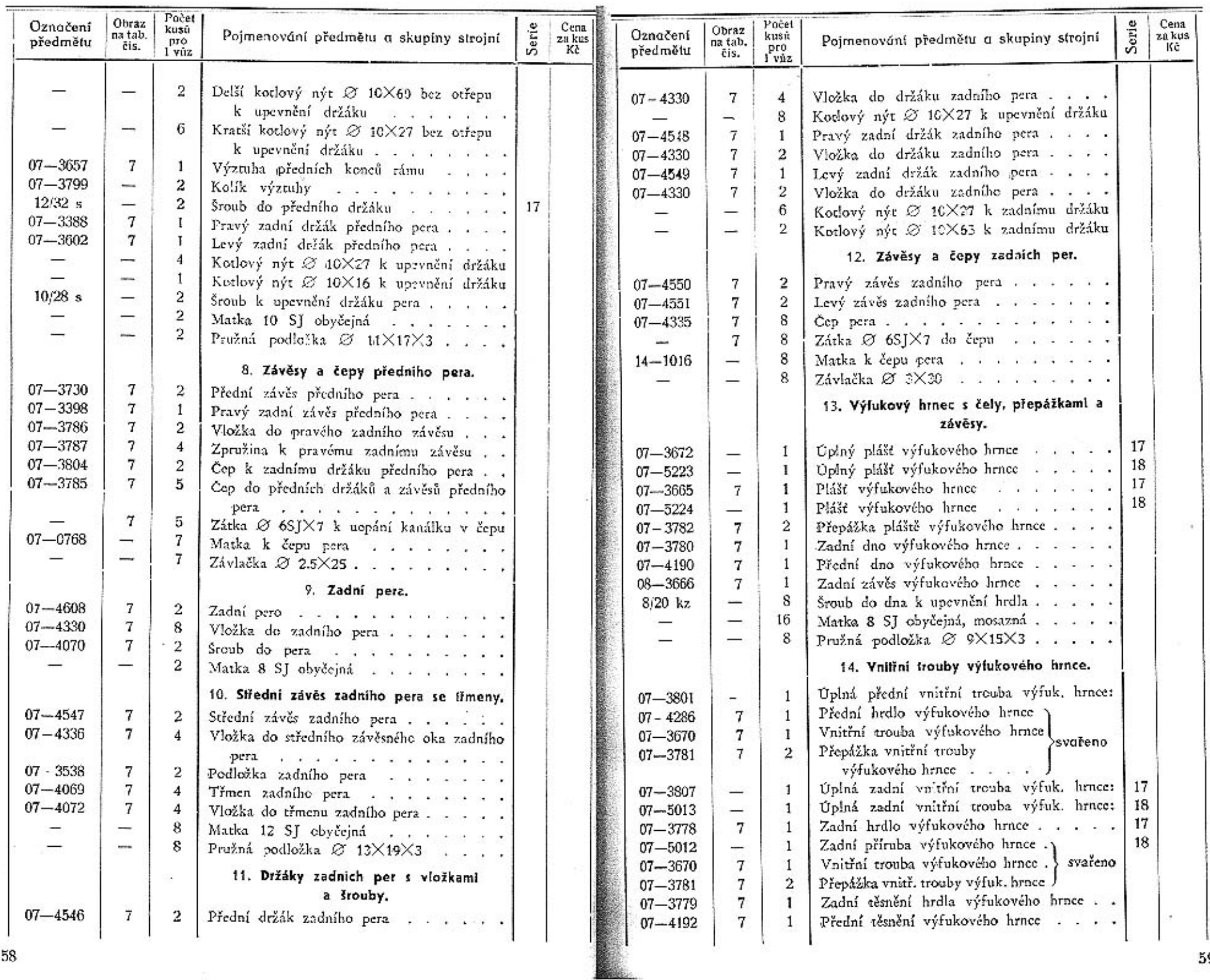

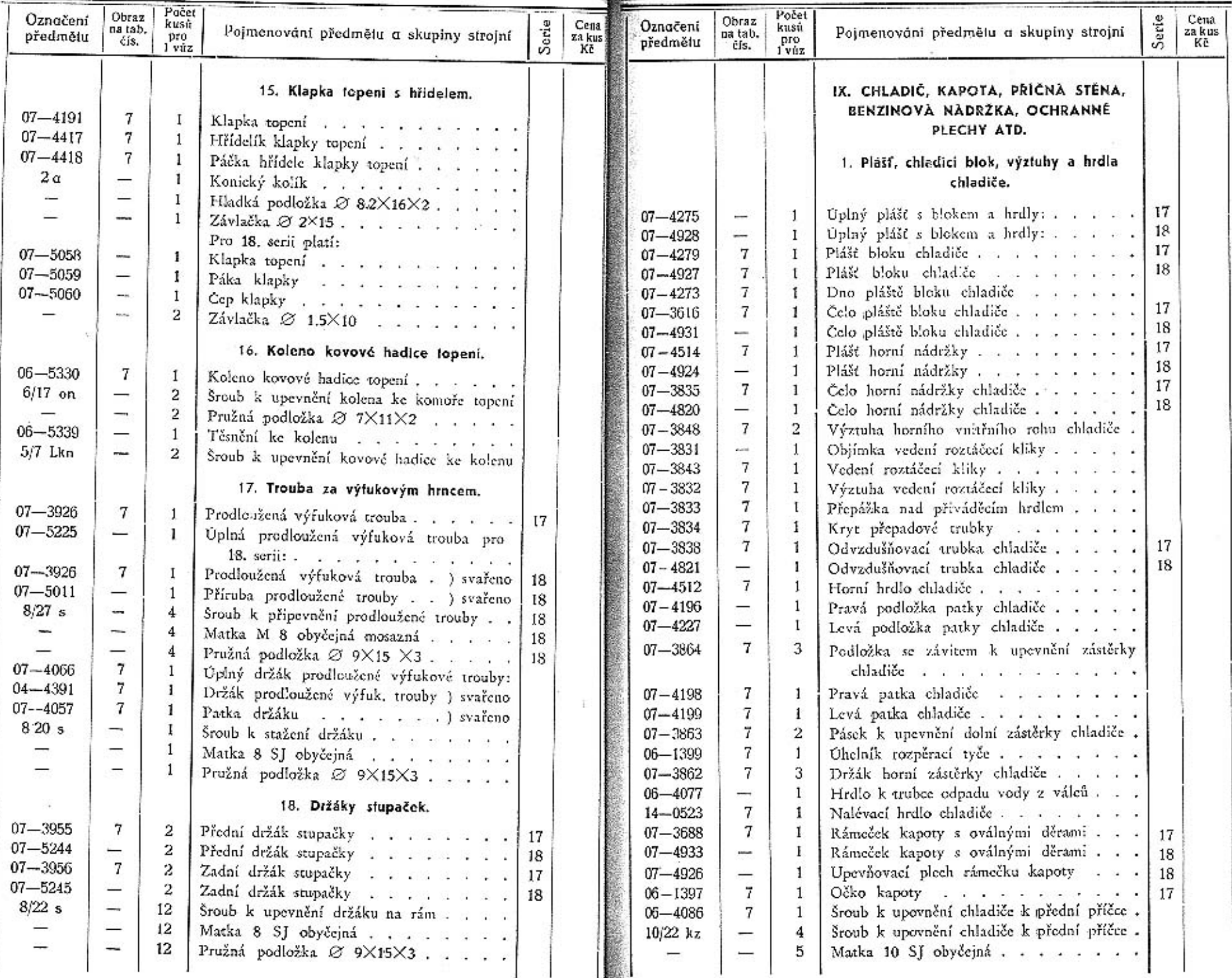

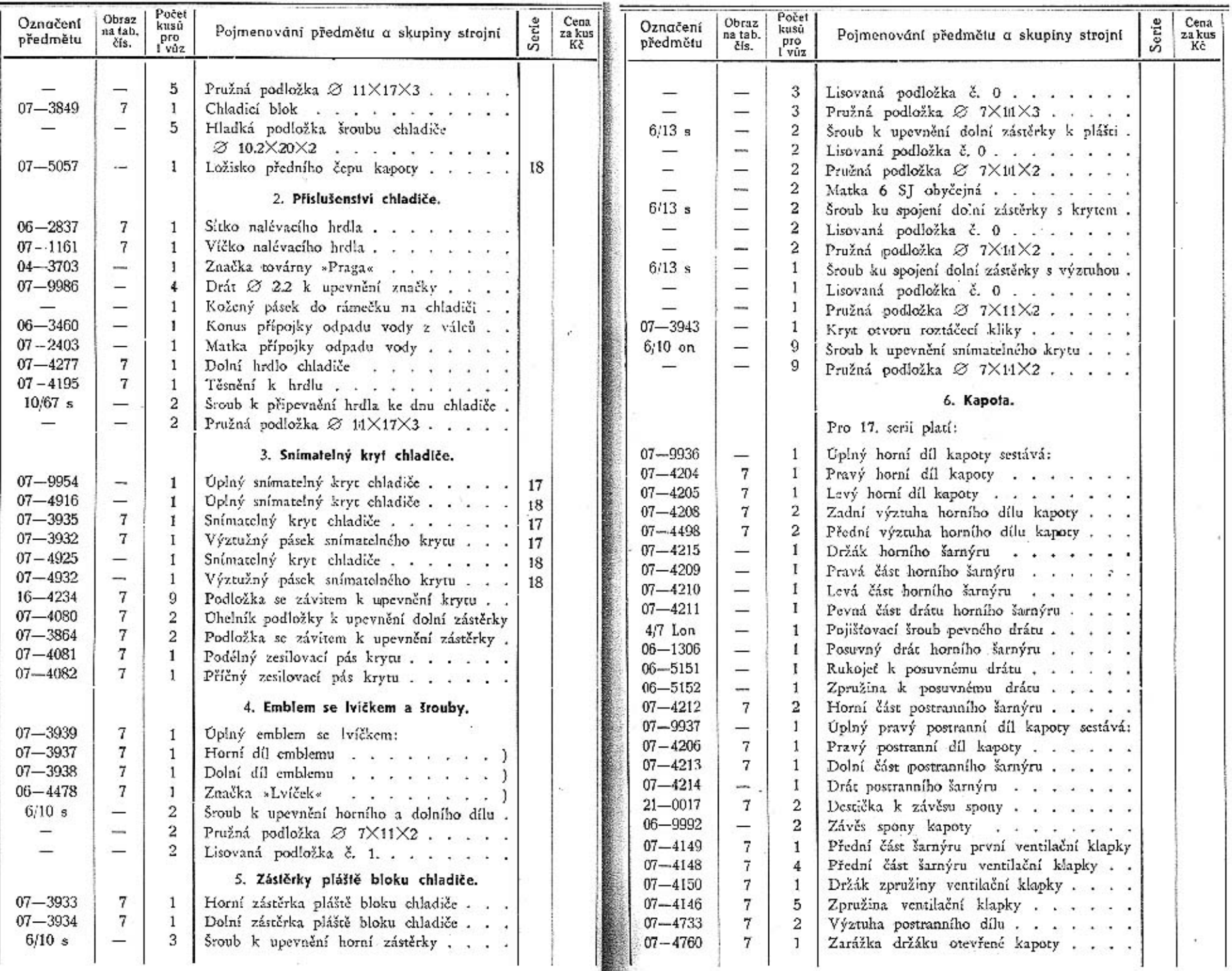

 $\alpha^+ = \sqrt{2}$ 

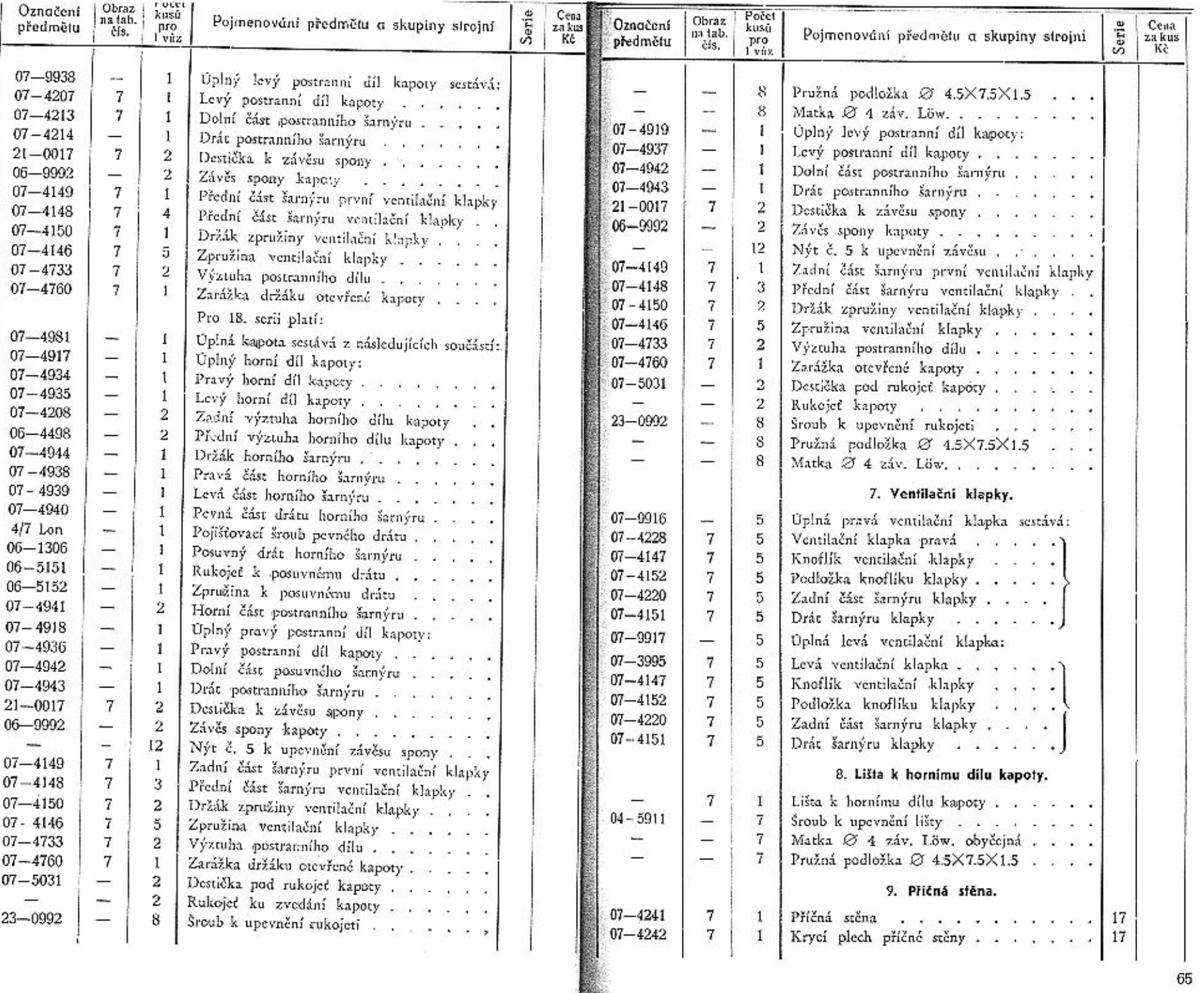

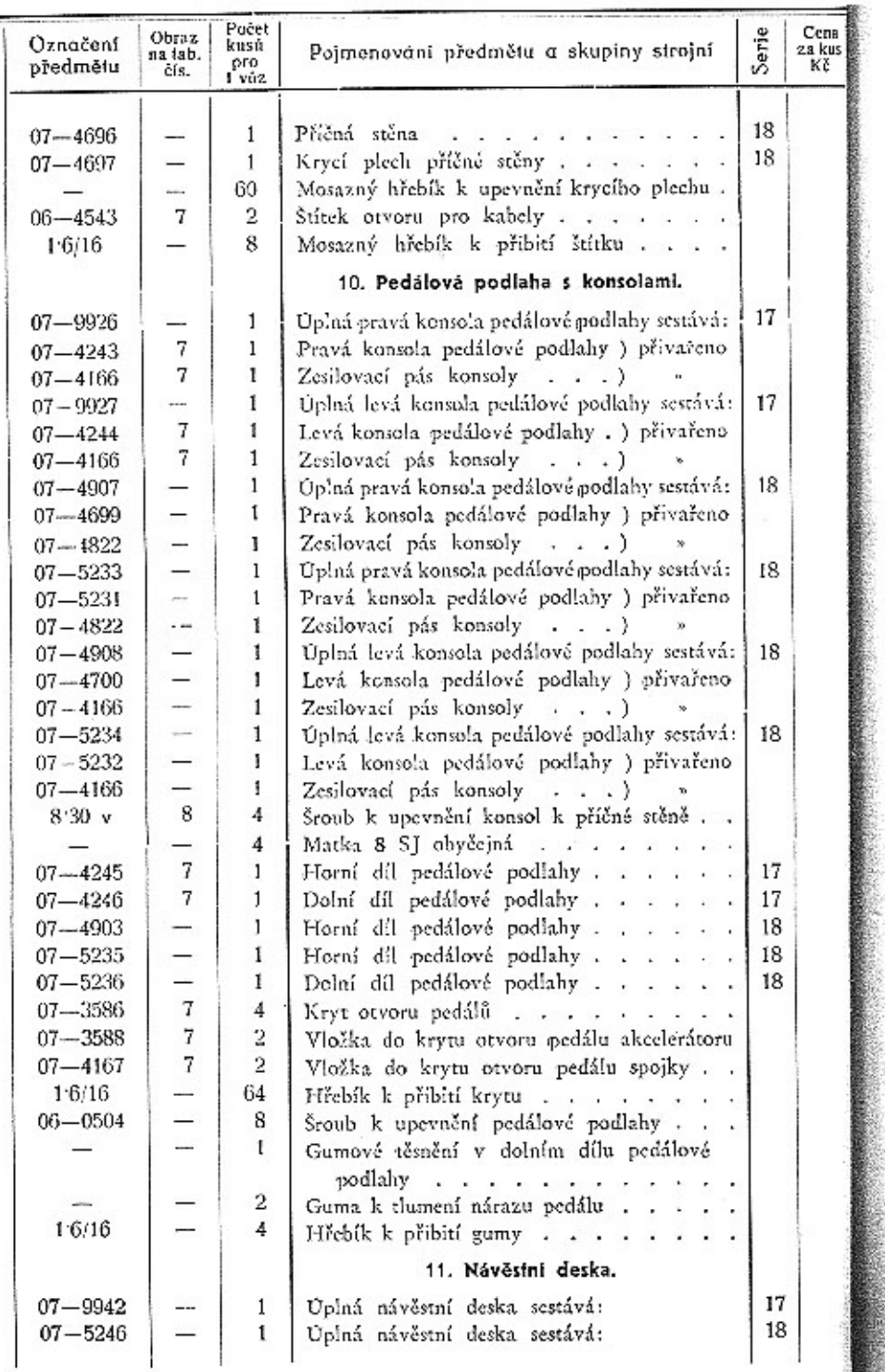

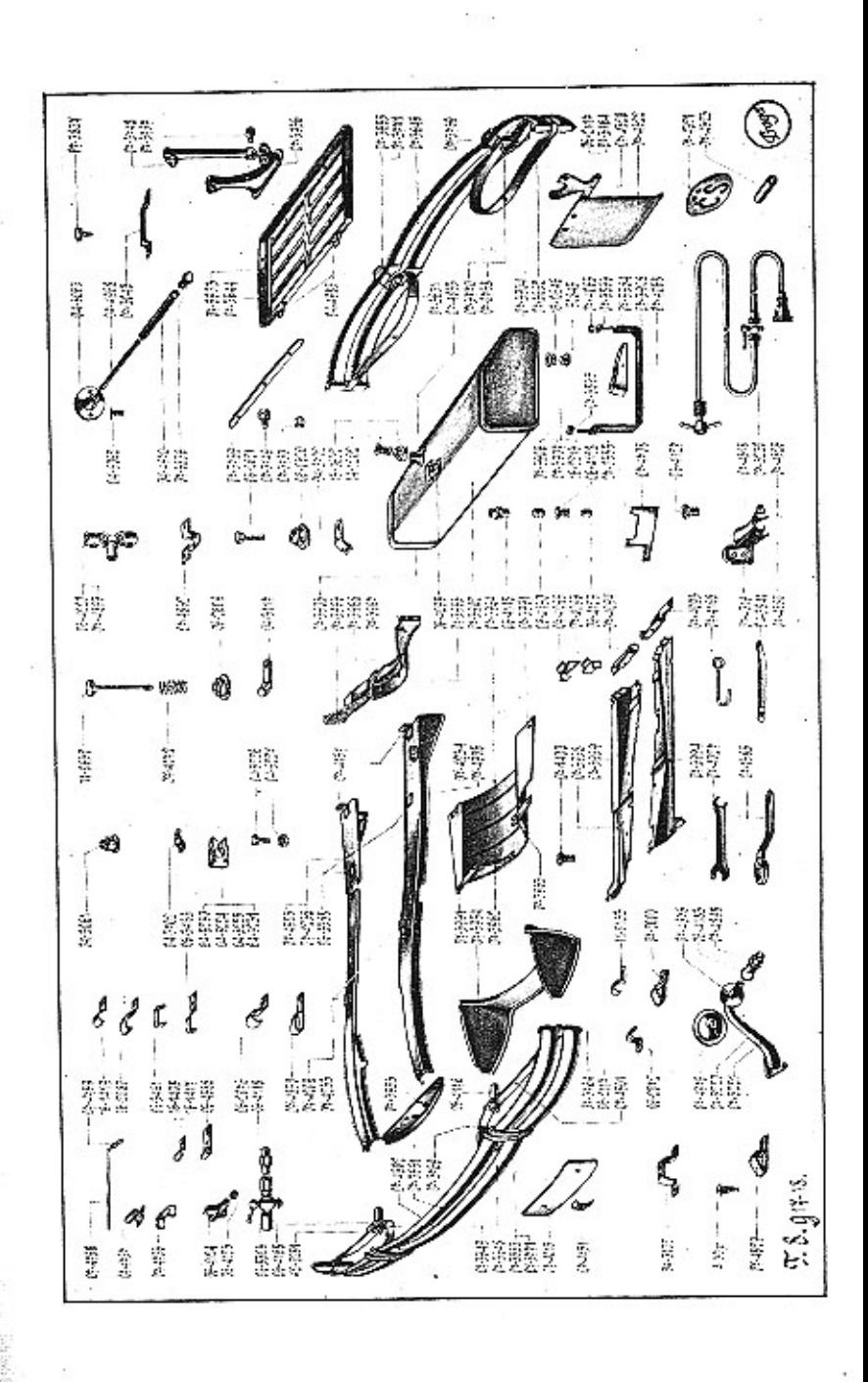

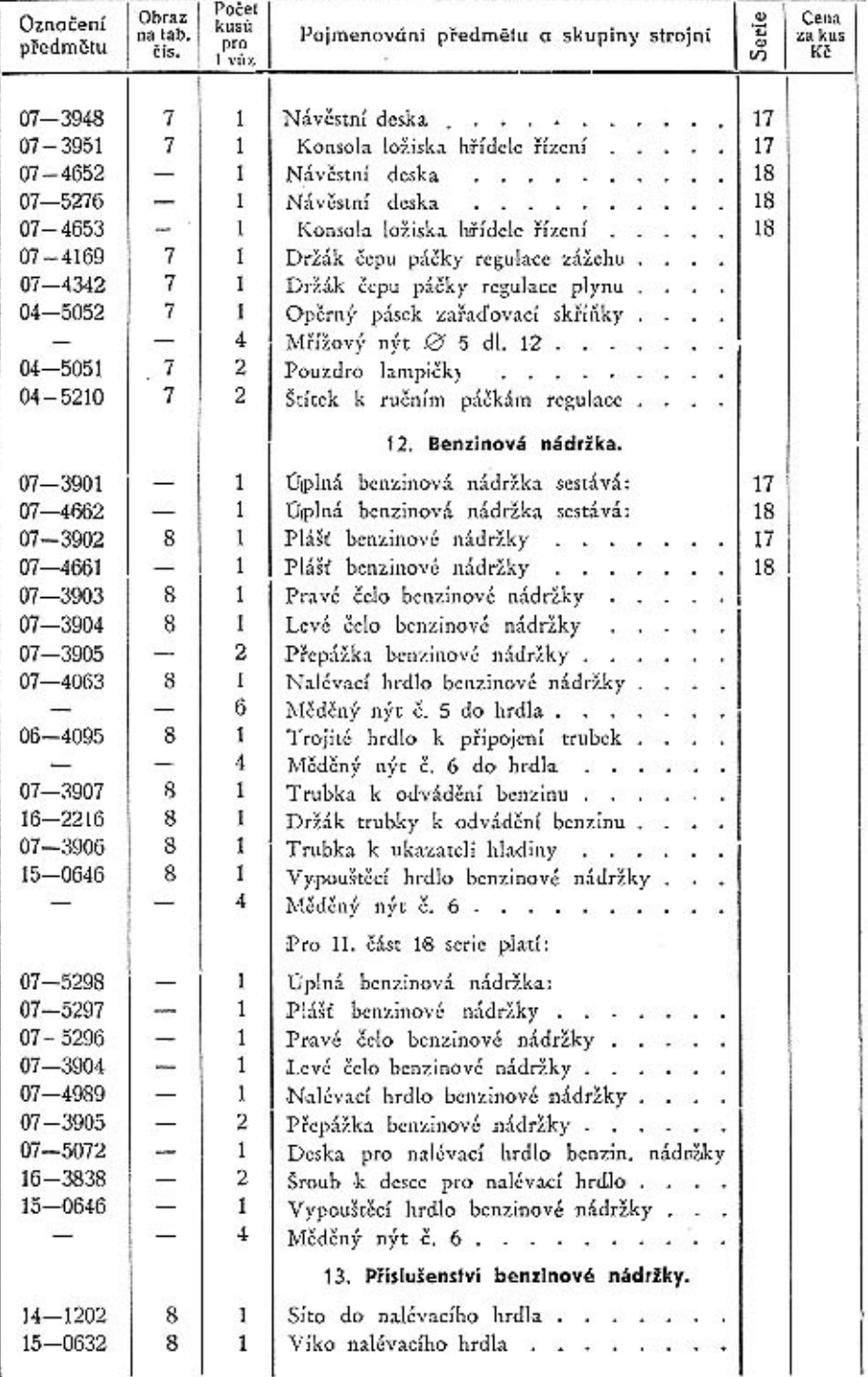

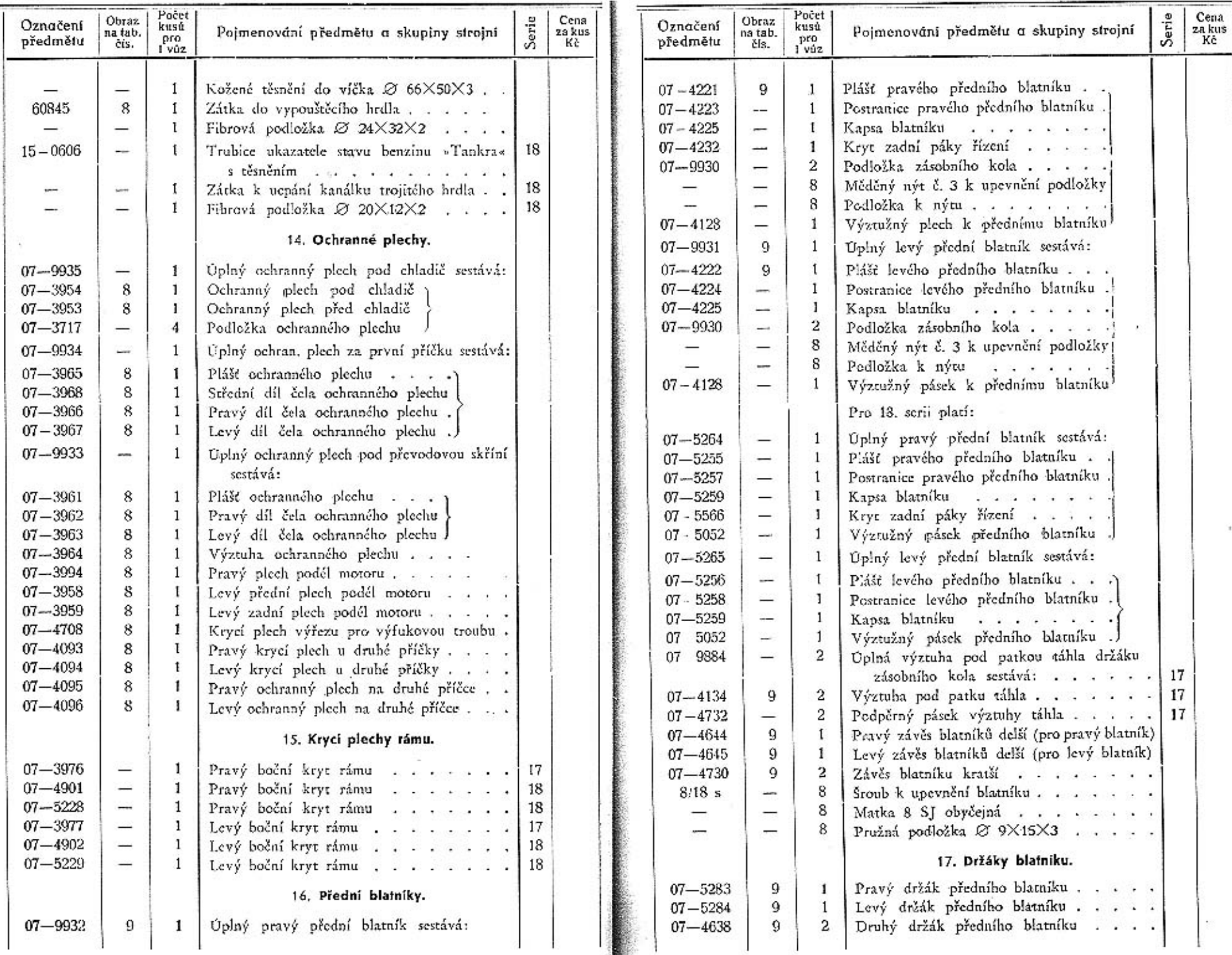

L.

×

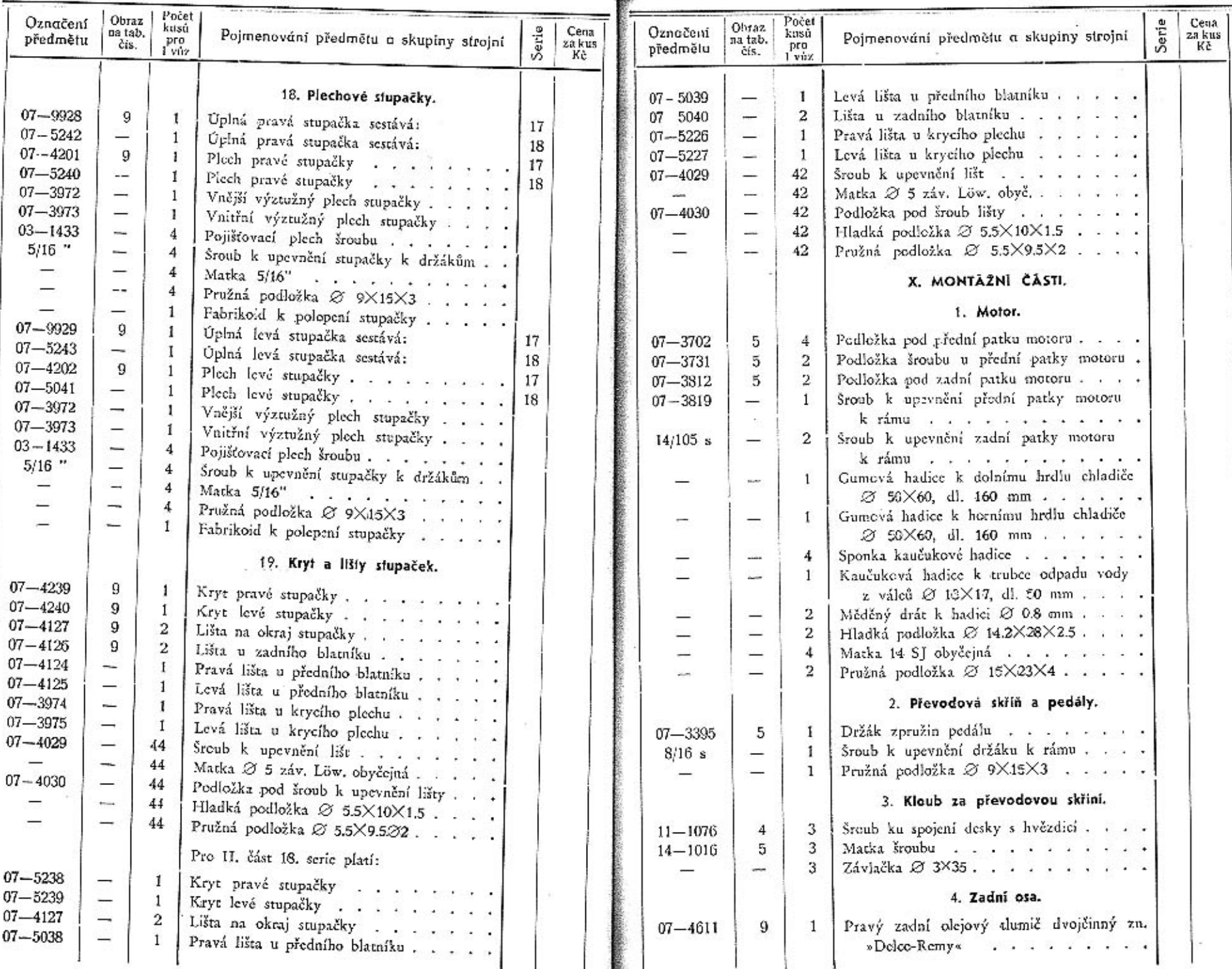

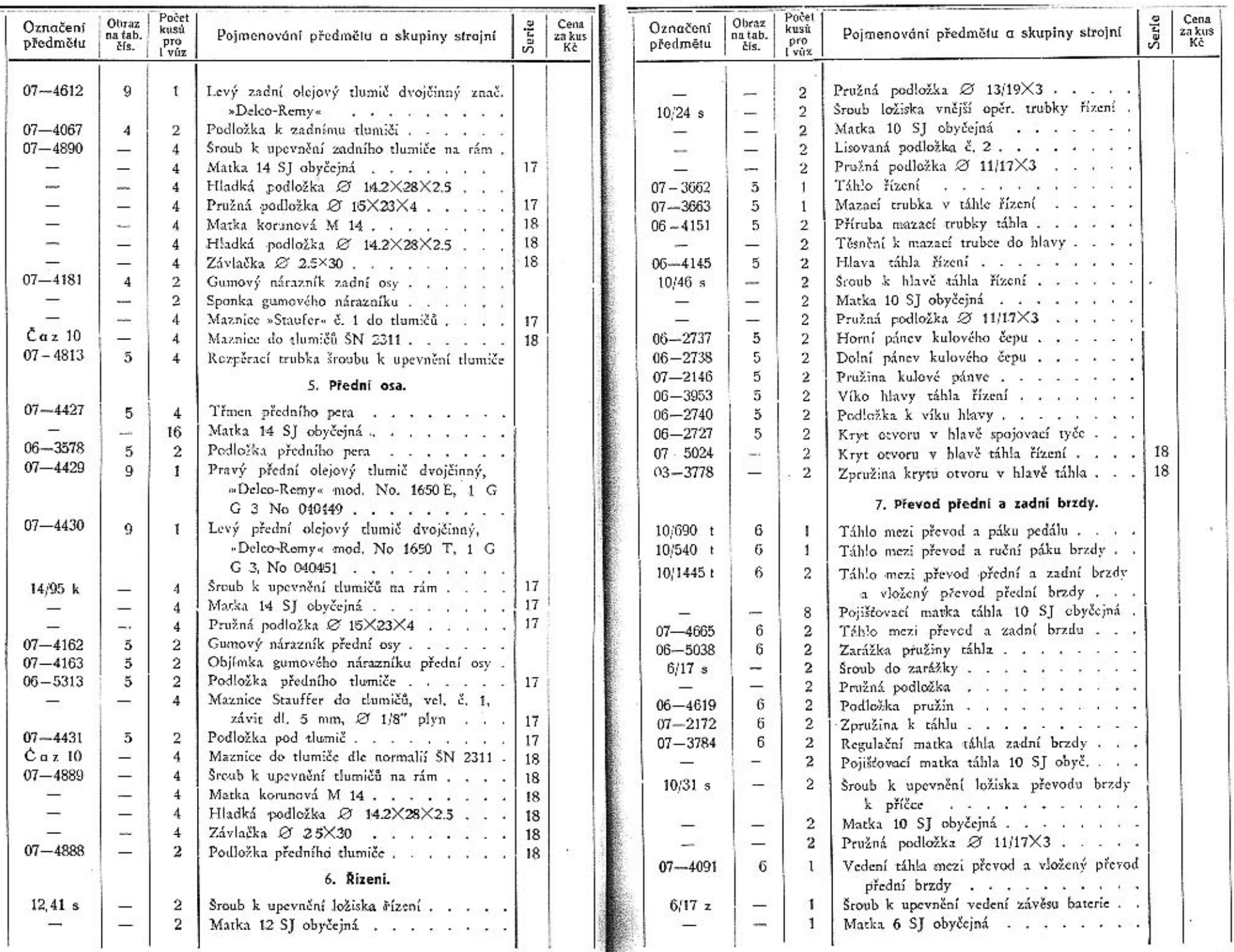

×

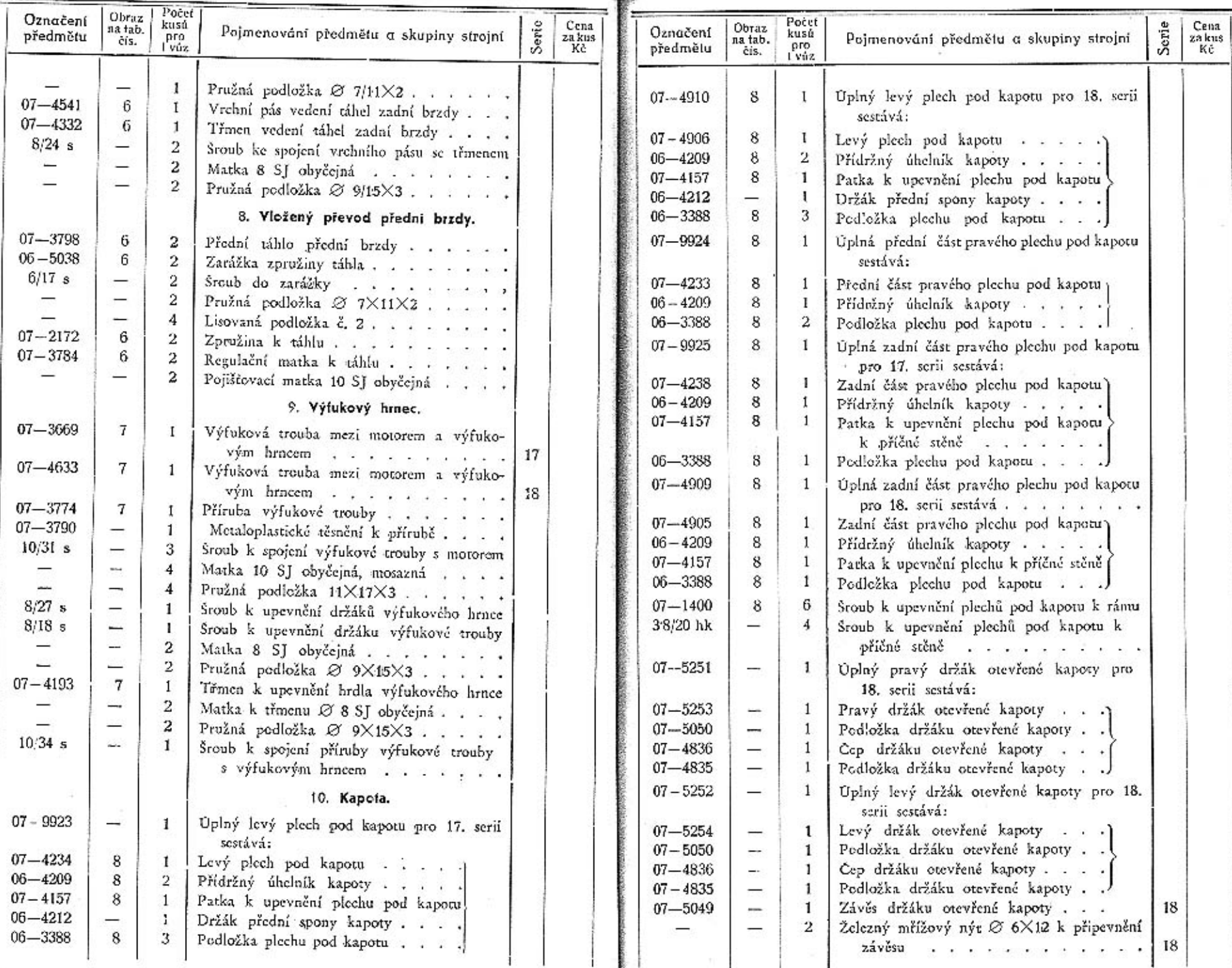

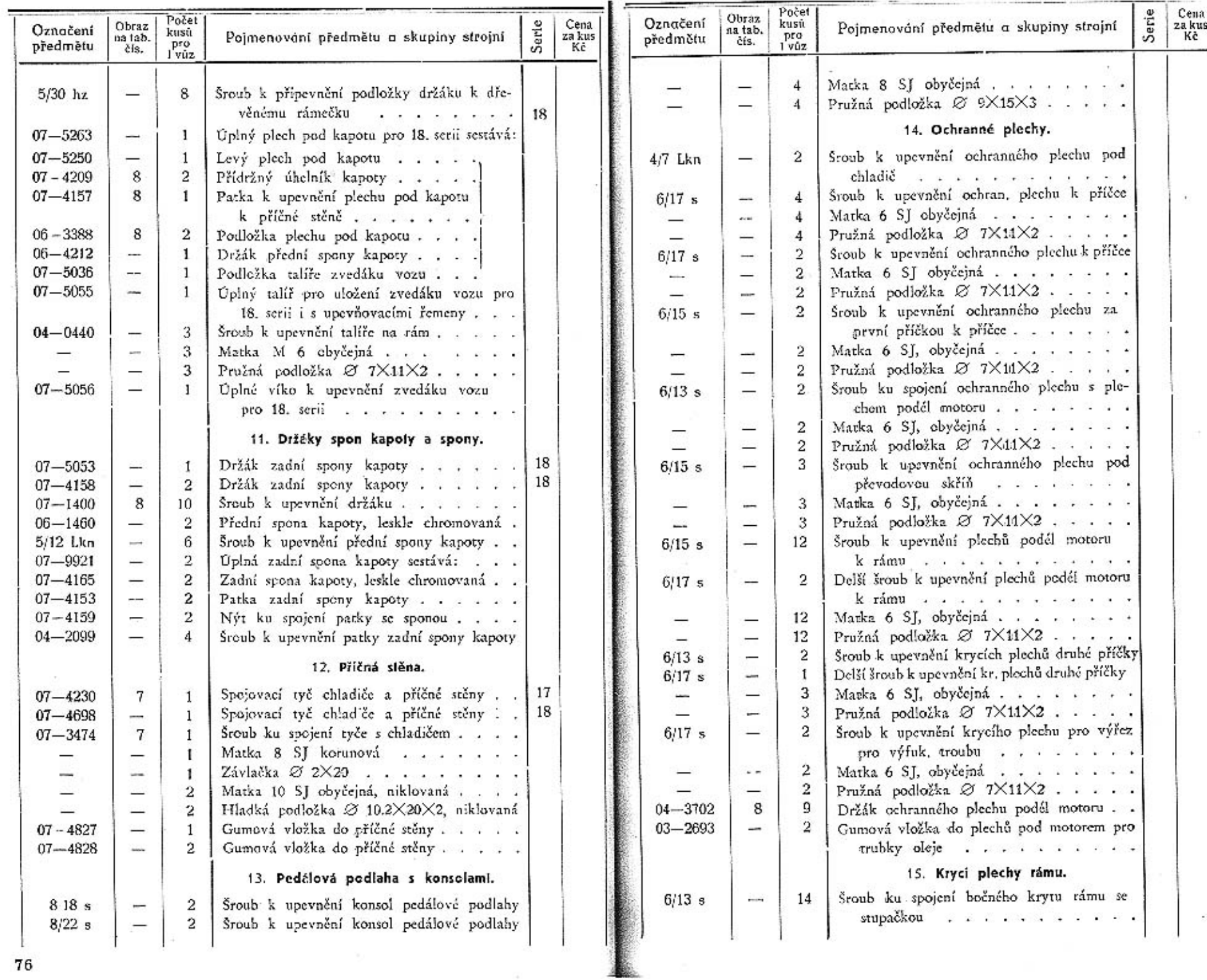

 ${\bf 76}$ 

 $77\,$ 

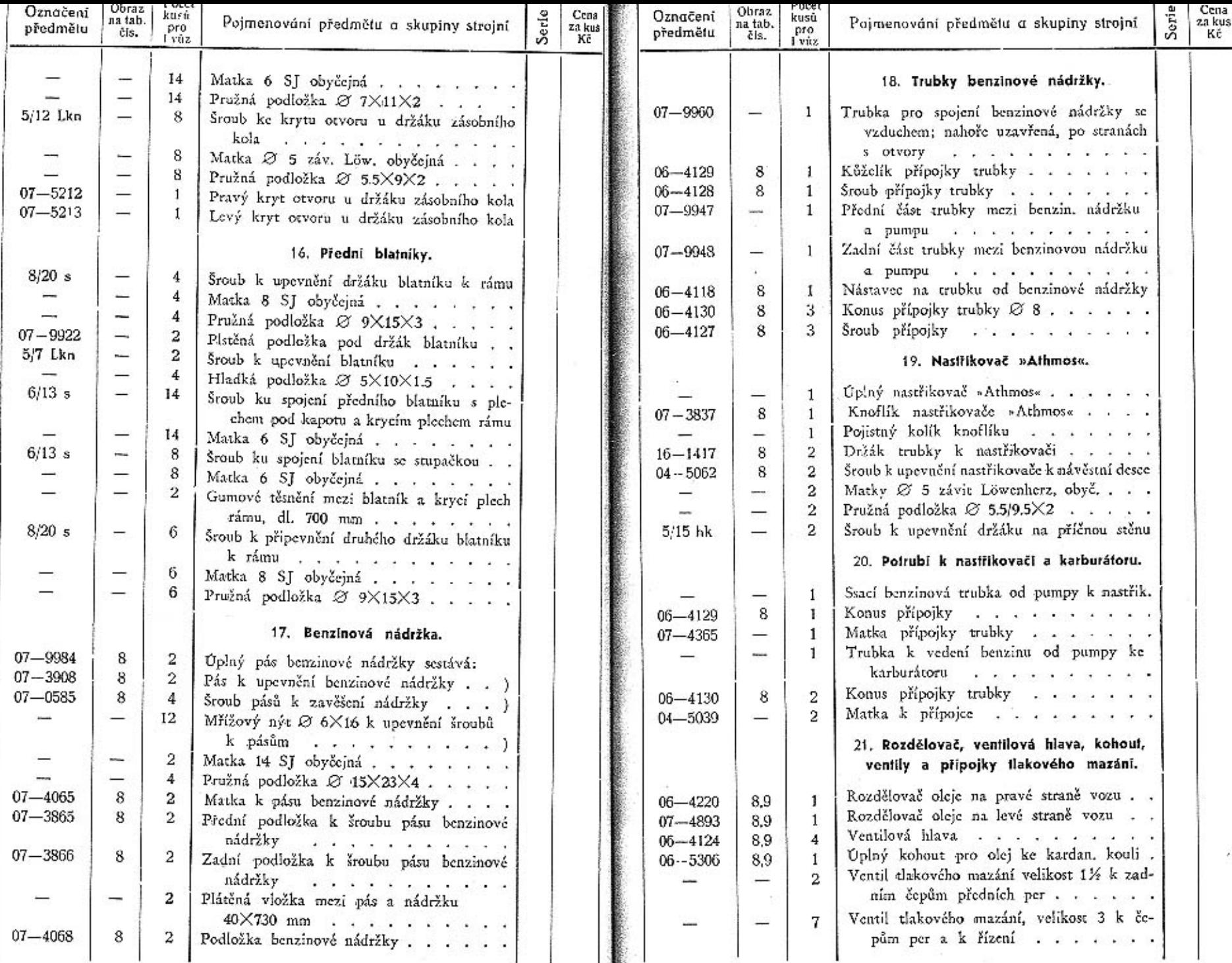

 $\overline{1}$ 

 $78\,$ 

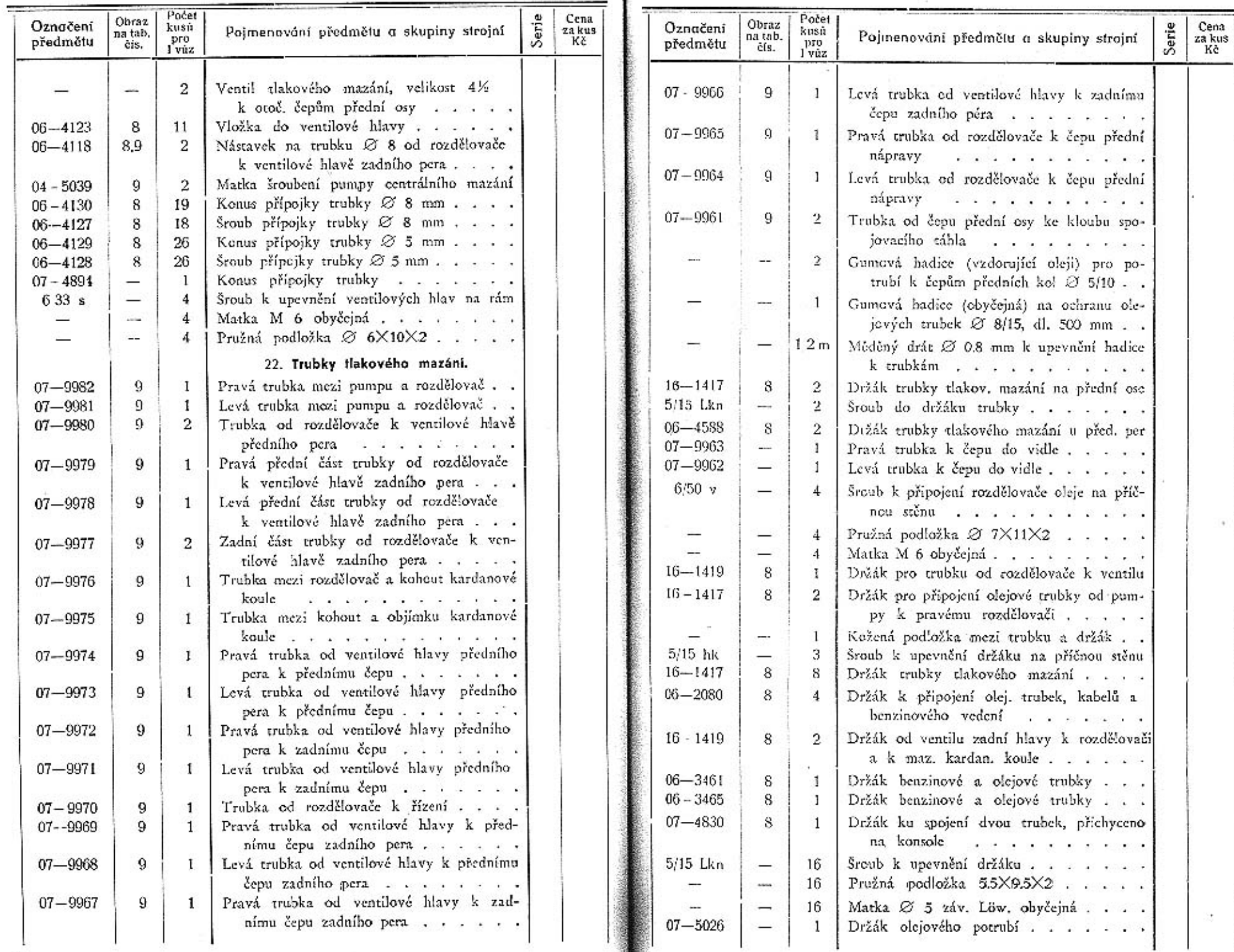

L.

 $80\,$ 

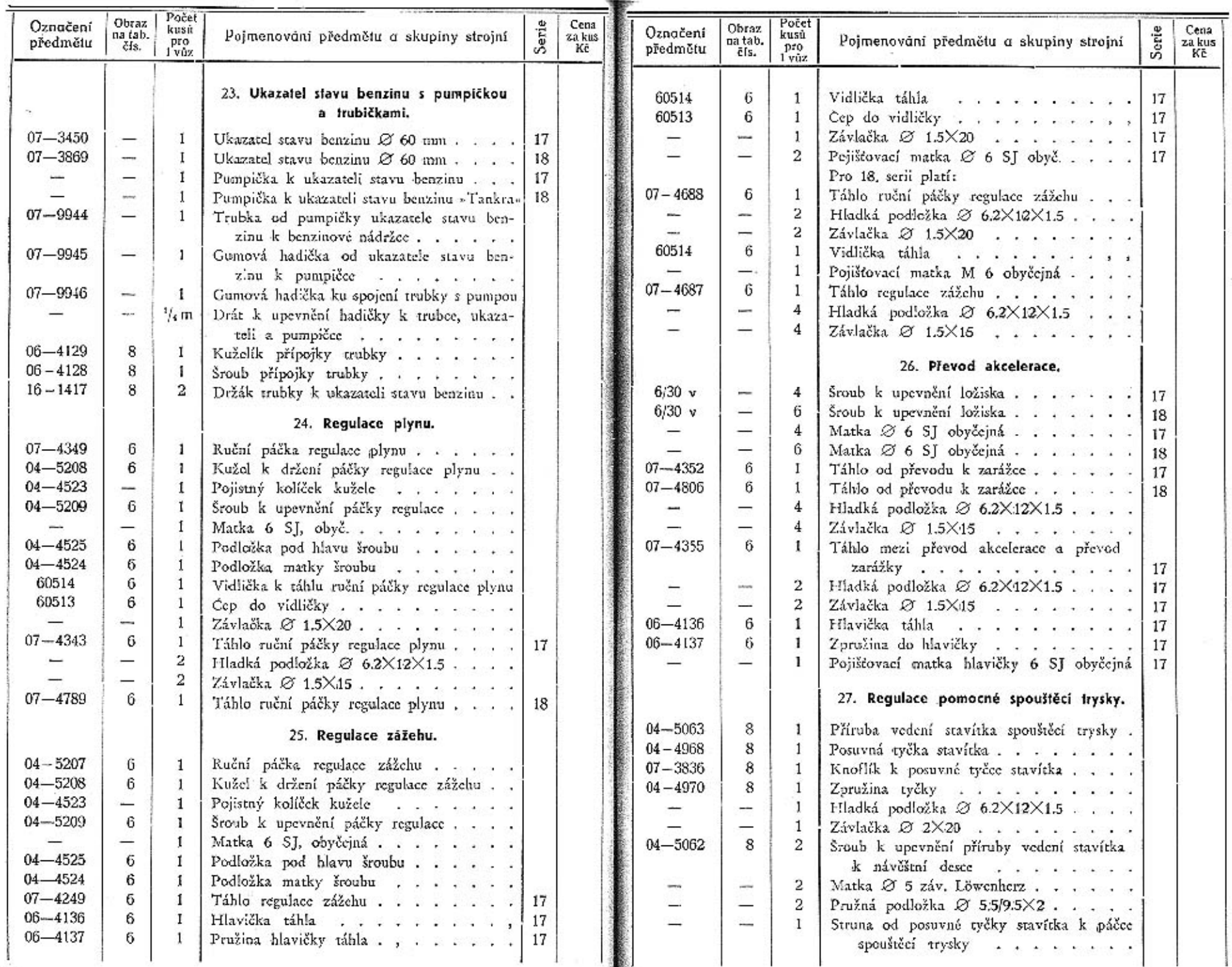

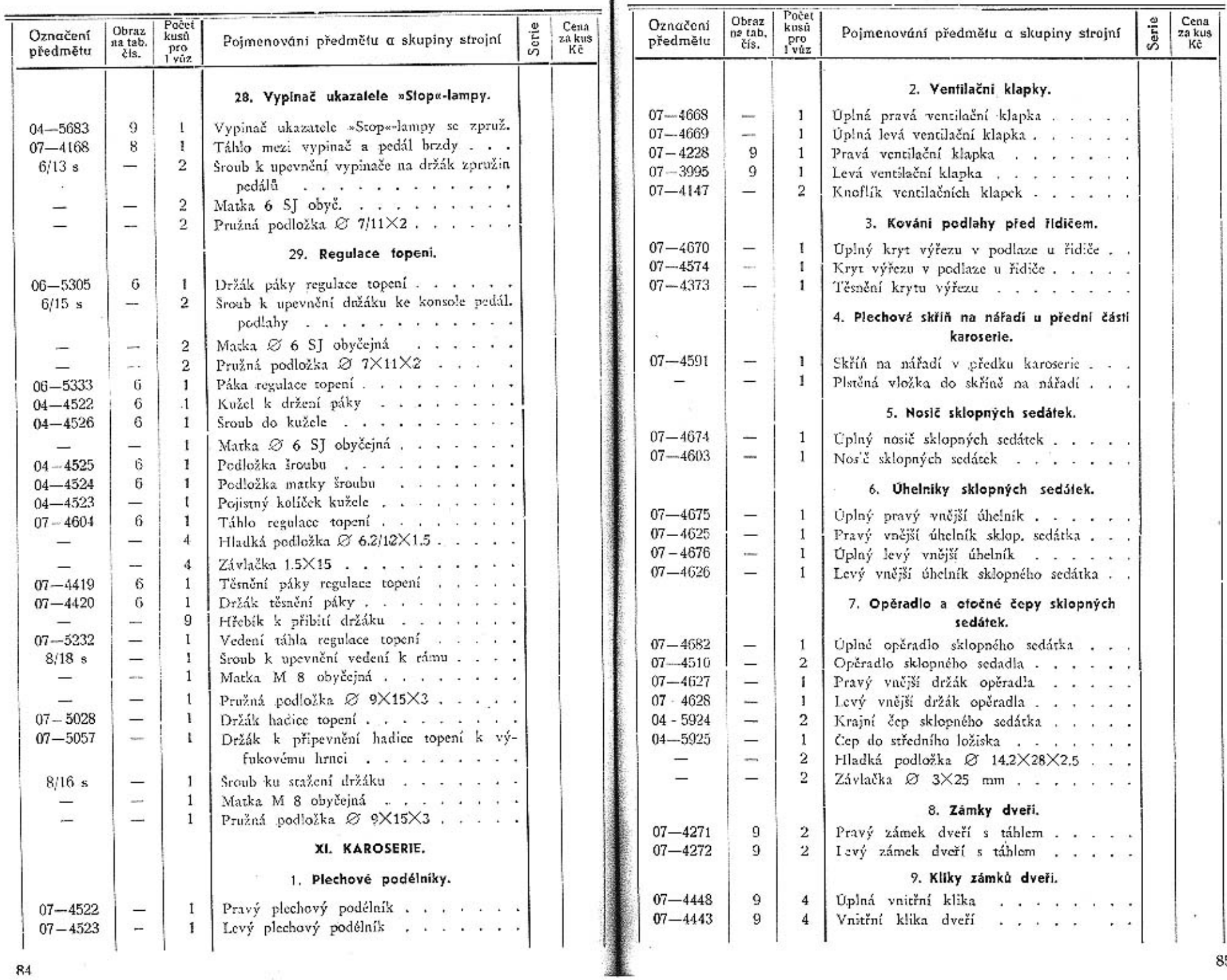

 ${\bf R4}$ 

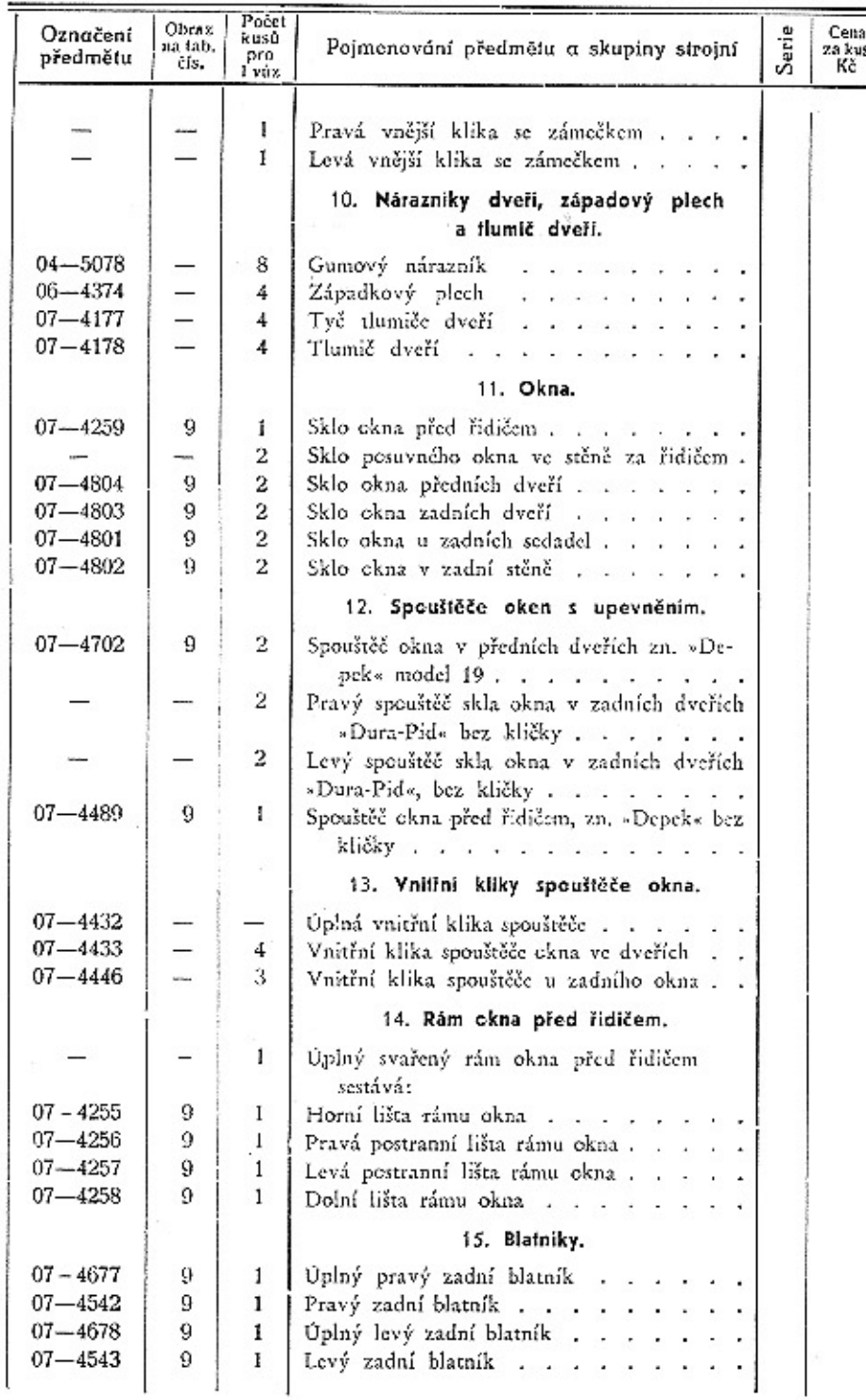

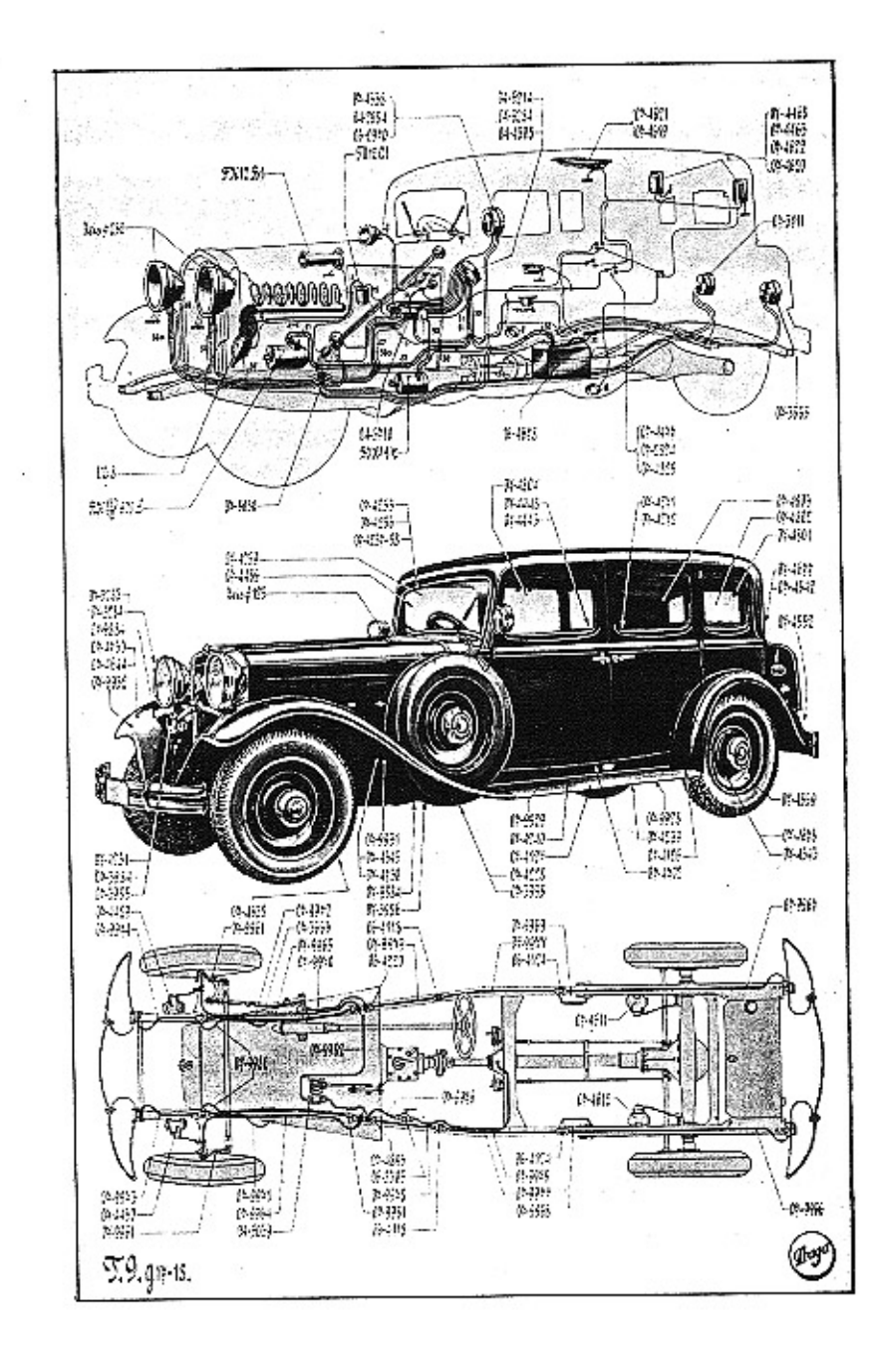

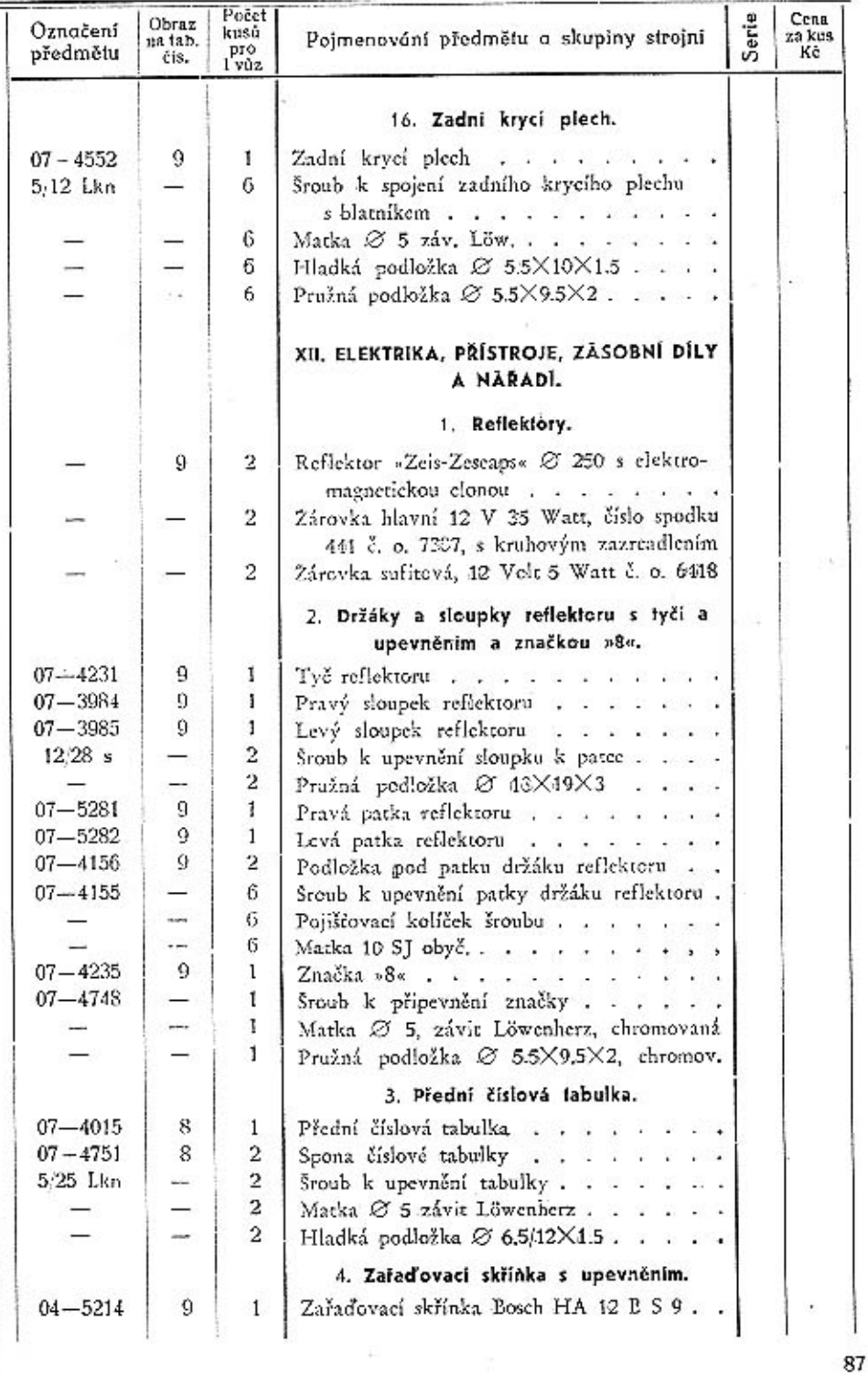

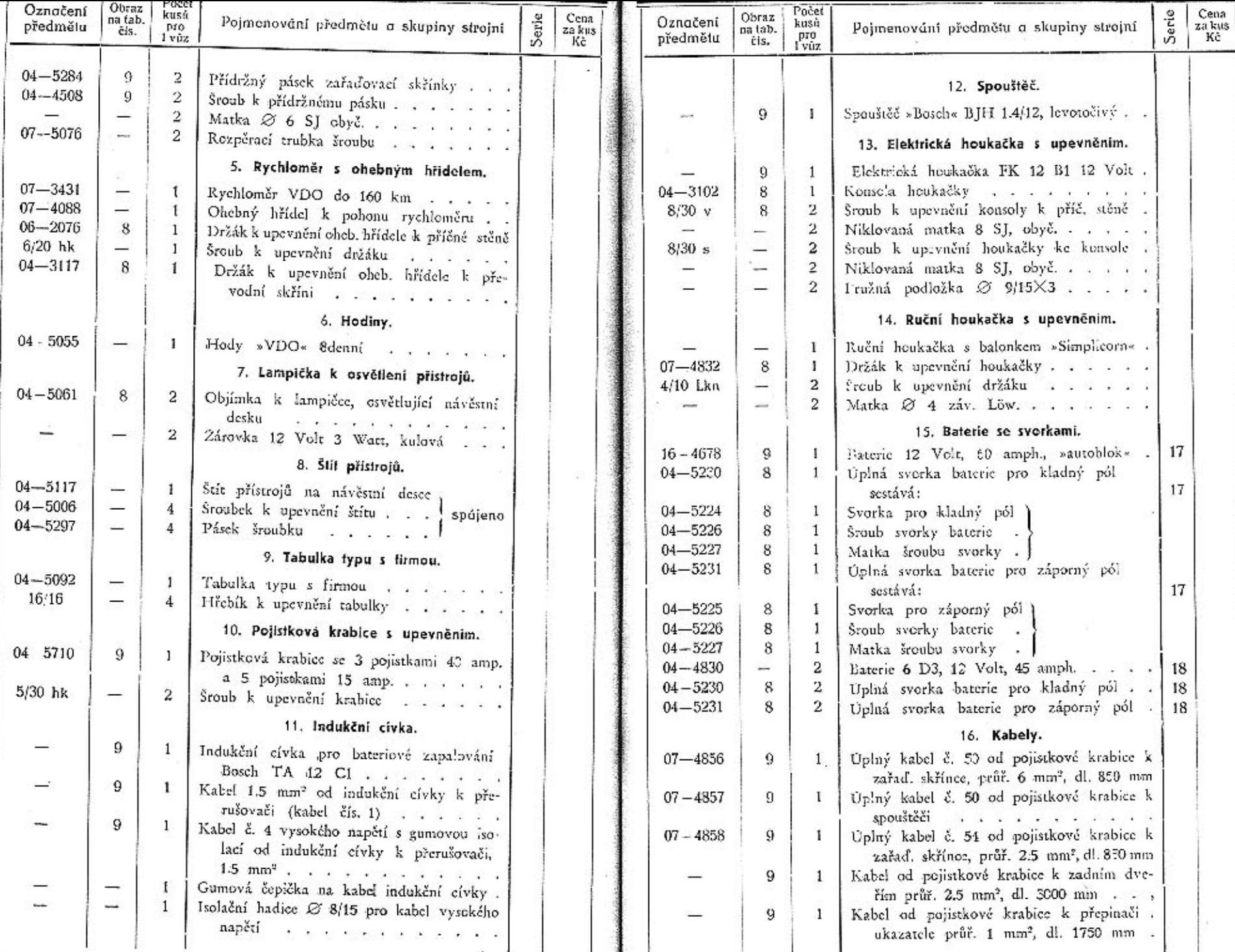

distant and

 $\sim$ 

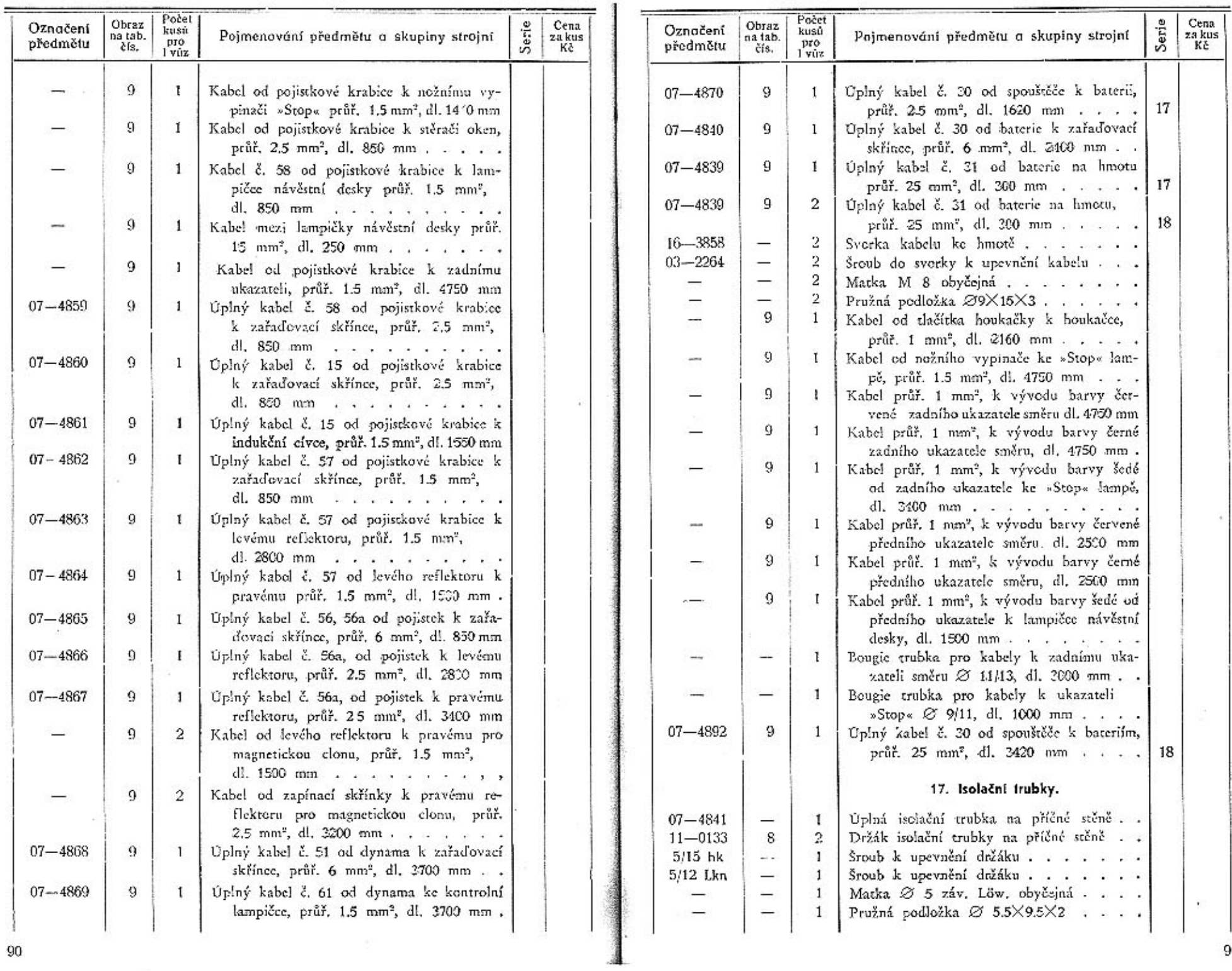

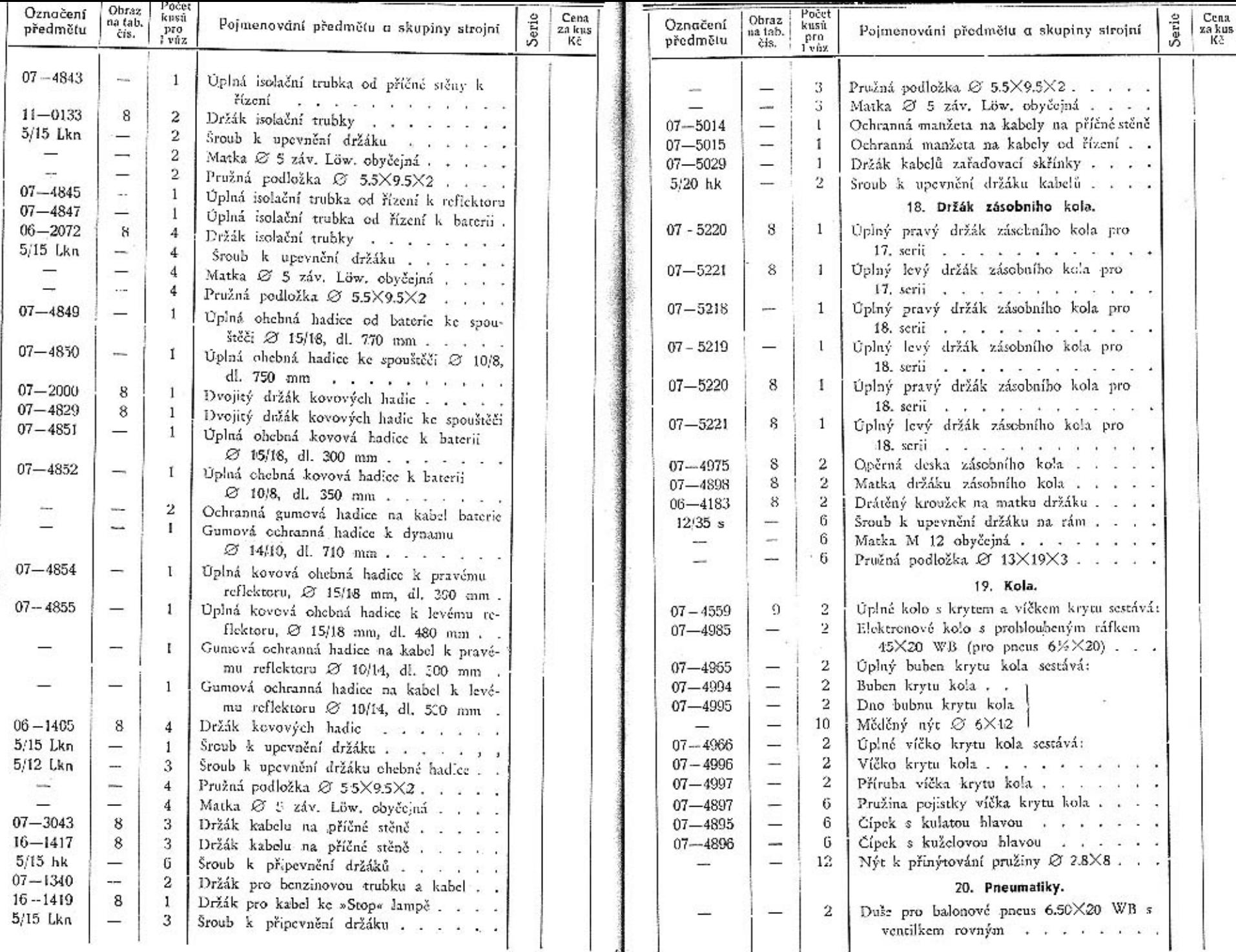

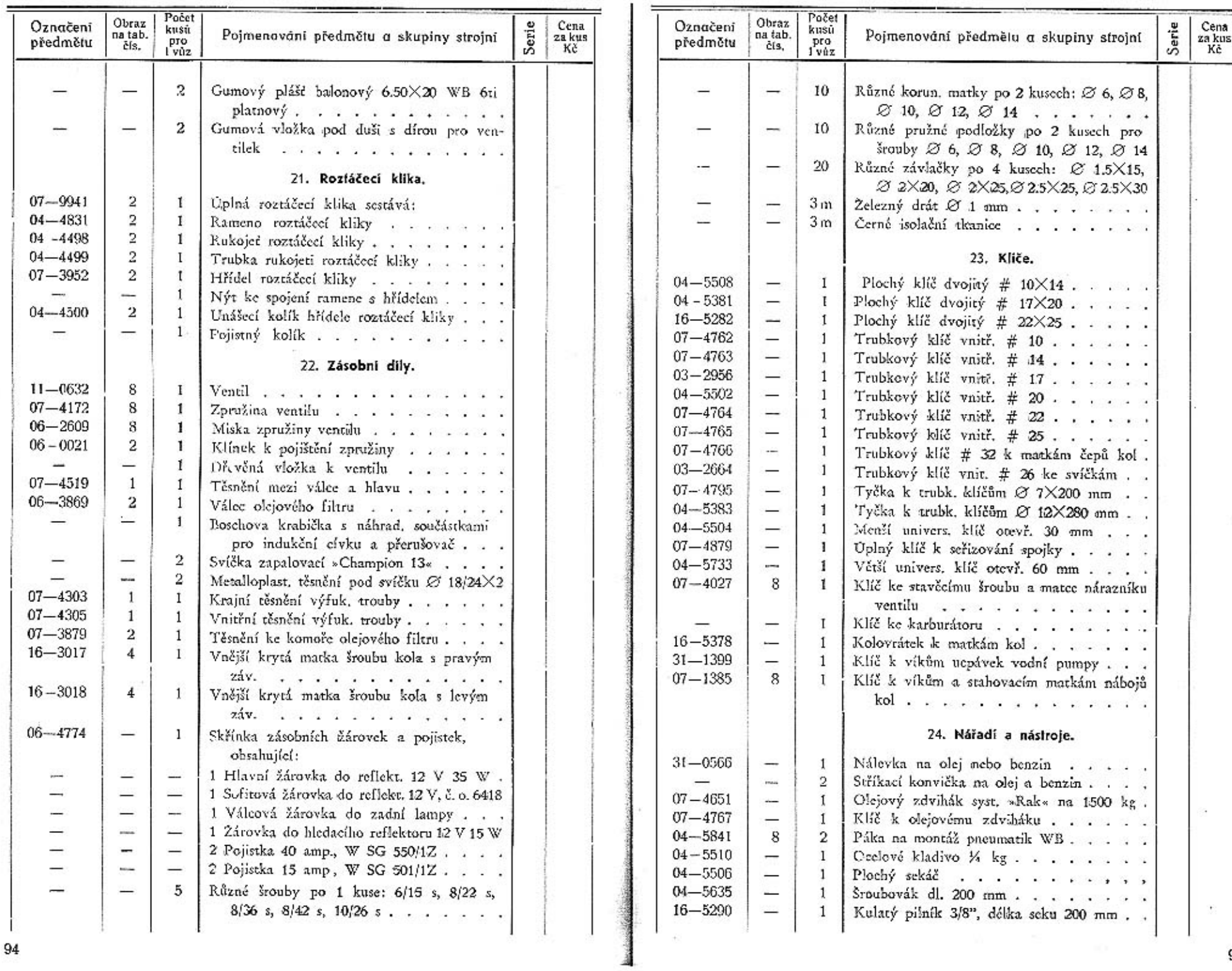

 $\frac{1}{95}$ 

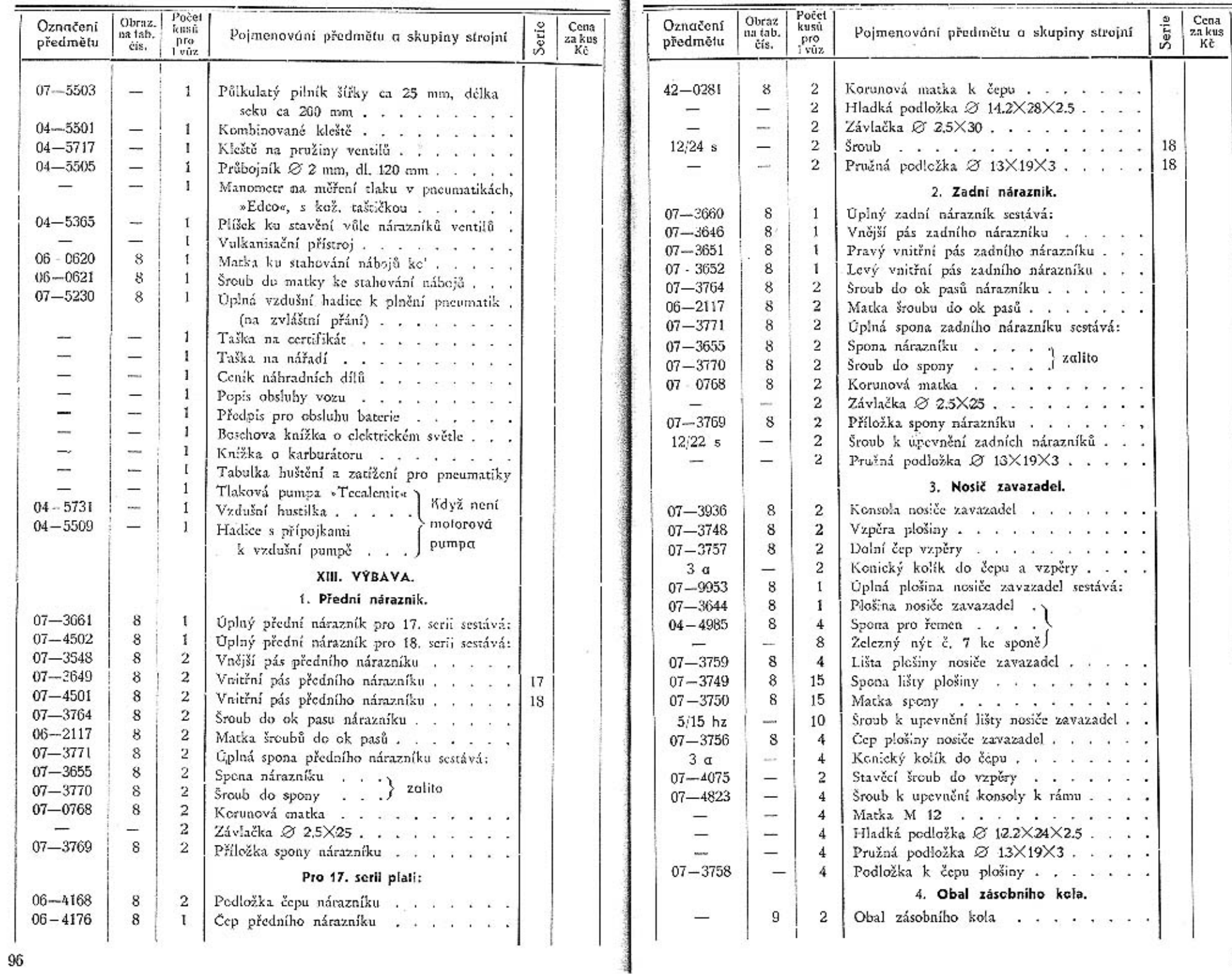

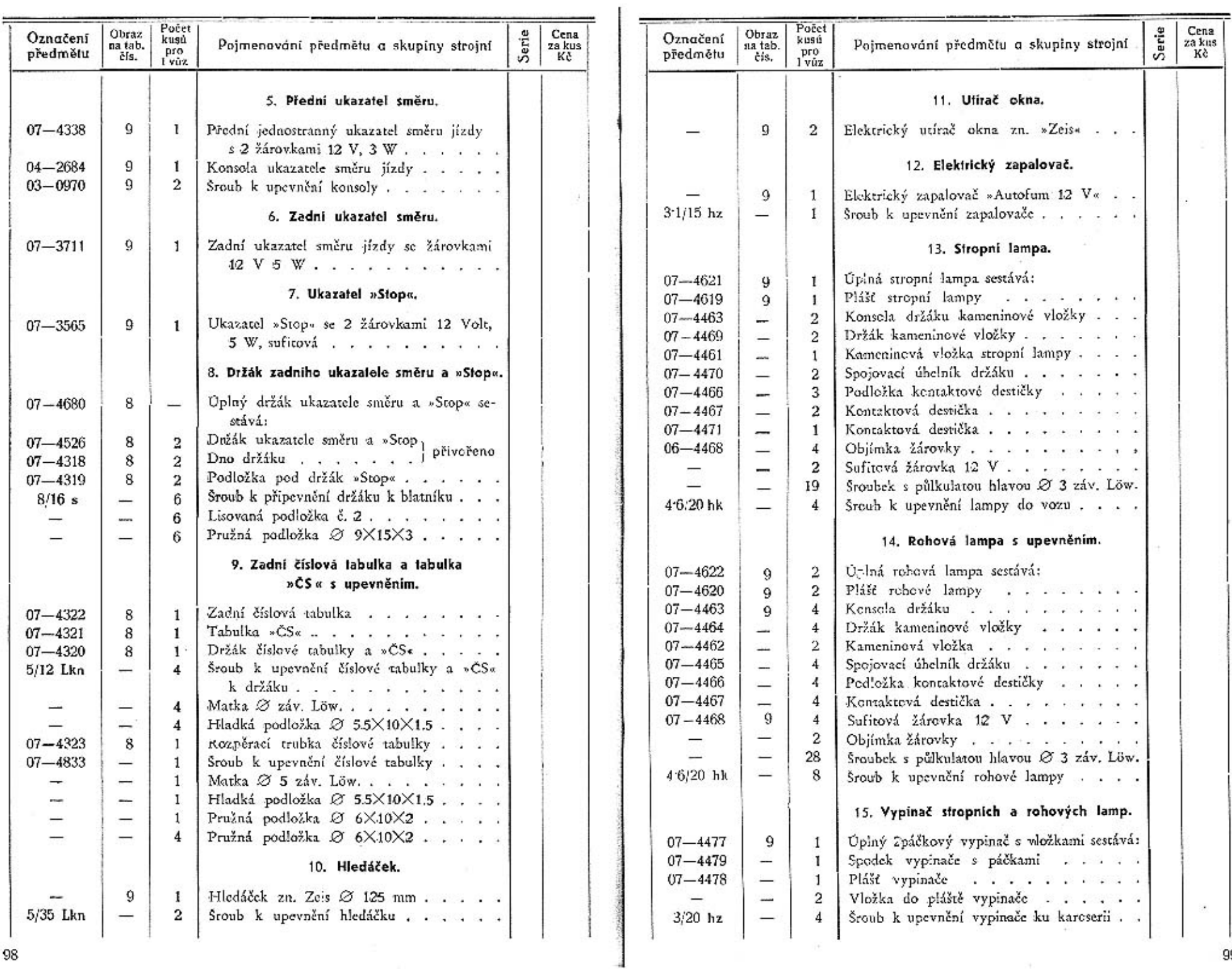

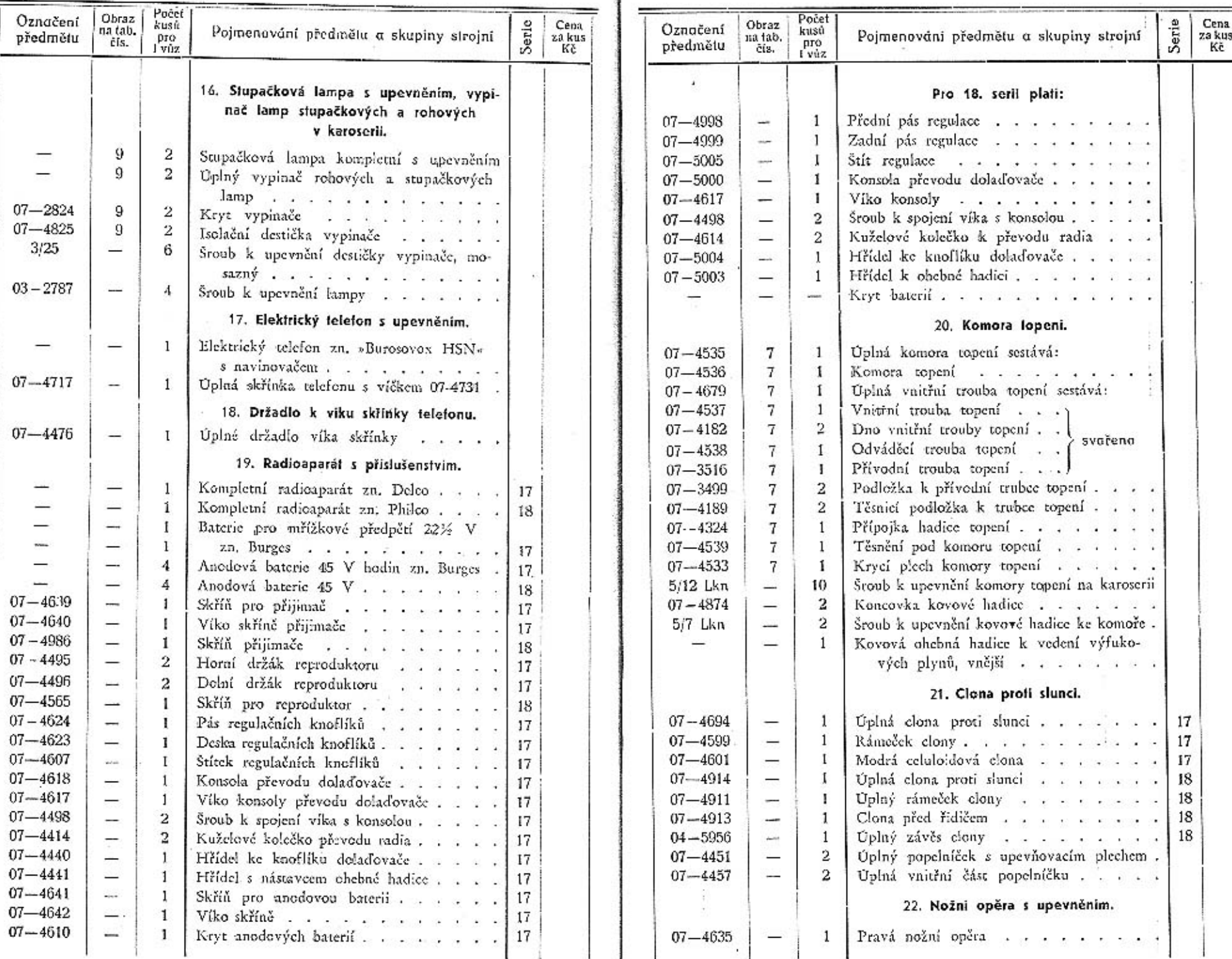

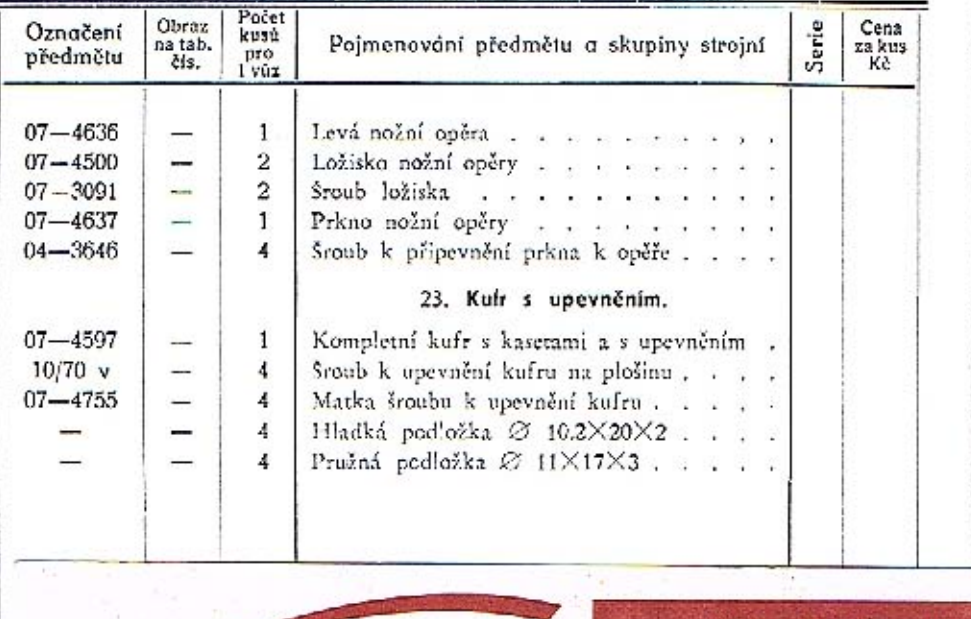

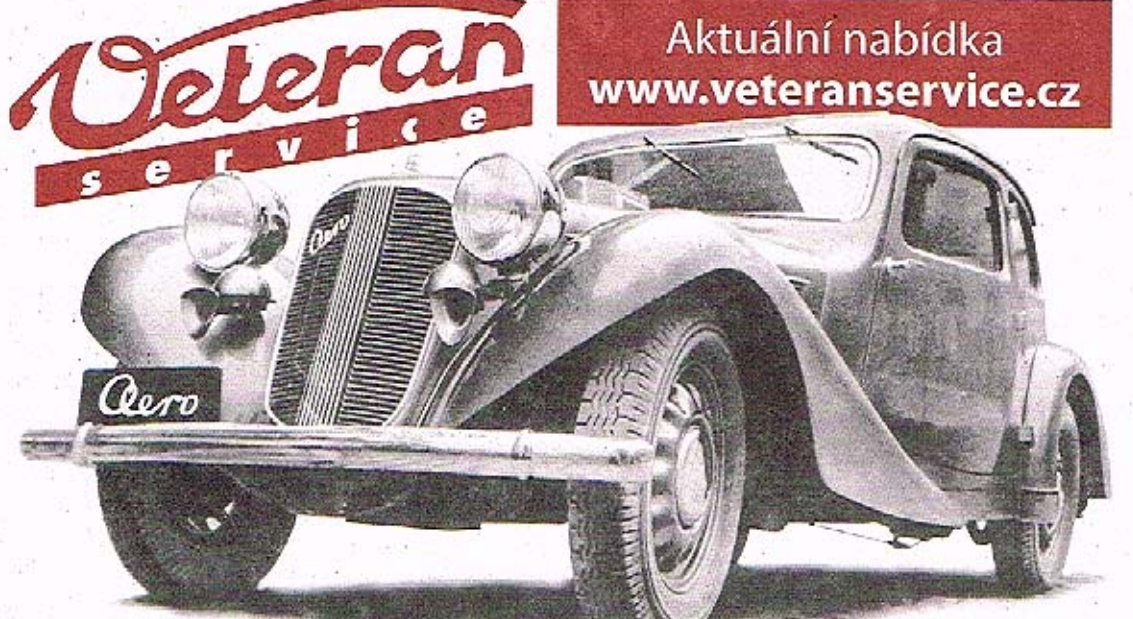

Výroba dobového příslušenství, profilových těsnění na historická vozidla a náhradních dílů na vozy Aero a Tatra

Qero